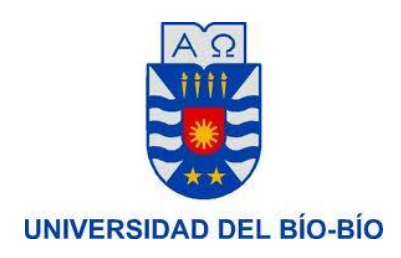

# Sistema Web para Administración de Servicio de Correspondencia

Proyecto de Título de Desarrollo de software Ingeniería Civil en Informática

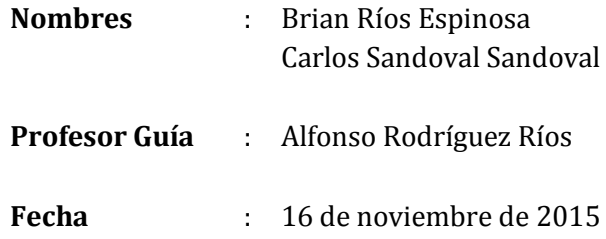

# **Resumen**

En la actualidad las empresas luchan por tener un lugar en el mercado. Para ello se valen de las diversas herramientas que hoy existen para mejorar y optimizar sus procesos internos, sin lugar a dudas una de esas herramientas es la tecnología de información (TI).

Hoy en día las empresas hacen uso de las TI con el fin de automatizar y estandarizar los procesos administrativos, lo que deriva en la entrega más rápida y oportuna de información. La información es un elemento fundamental en la toma de decisiones, teniendo en cuenta que nos orienta y nos ayuda a verificar las metas y objetivos planteados. Es por este motivo que el Servicio de Correspondencia privado perteneciente a la Sra. Viviana Cerda ha decidido sumarse e integrar a su empresa el uso de TI que hoy en día se encuentran disponibles.

La empresa ha solicitado un sistema que entregue apoyo a las labores que se realizan en el área de administración para así mejorar y agilizar los procesos relacionados con la información de los carteros, sus entregas y distribución de su trabajo.

El presente informe tiene por objetivo dar a conocer el proyecto que se ha desarrollado para el Servicio de Correspondencia privado, éste corresponde a un sistema computacional Web que permita a los distintos encargados de áreas apoyar y agilizar los procesos relacionados con las áreas de administración.

Para el desarrollo de proyecto se utilizaron y aplicaron todos los conocimientos y herramientas que se han adquirido en el proceso de estudios de Ingeniería Civil en Informática de la Universidad del Bío-Bío.

# **Abstract**

At present, companies are fighting for a place in the market, to that end they use the various tools that exist today to improve and streamline internal processes of a company, without doubt one of these tools is technology.

Today the companies make use of this technology through the computer in order to automate and standardize administrative processes, resulting in faster and timely delivery of information. Information is a key element in decision-making, since she guides us and helps us to verify the goals and objectives. That is why private Correspondence Service belonging to Ms. Viviana Cerda has decided to join and integrate business that generates the plus start using the technology tools today are available.

The company has applied for a system that delivers support for the work carried out in the administration area in order to improve and streamline processes related to information carriers, deliveries and distribution of their work.

This report aims to present the project to be contributed to the Courier; this corresponds to a computer web system that enables different area managers and streamlines support processes related to the areas of administration.

For the development project they were used and applied all the knowledge and tools that have been acquired in the process of studies Civil Engineering in the University of Bío Bío.

# Índice General

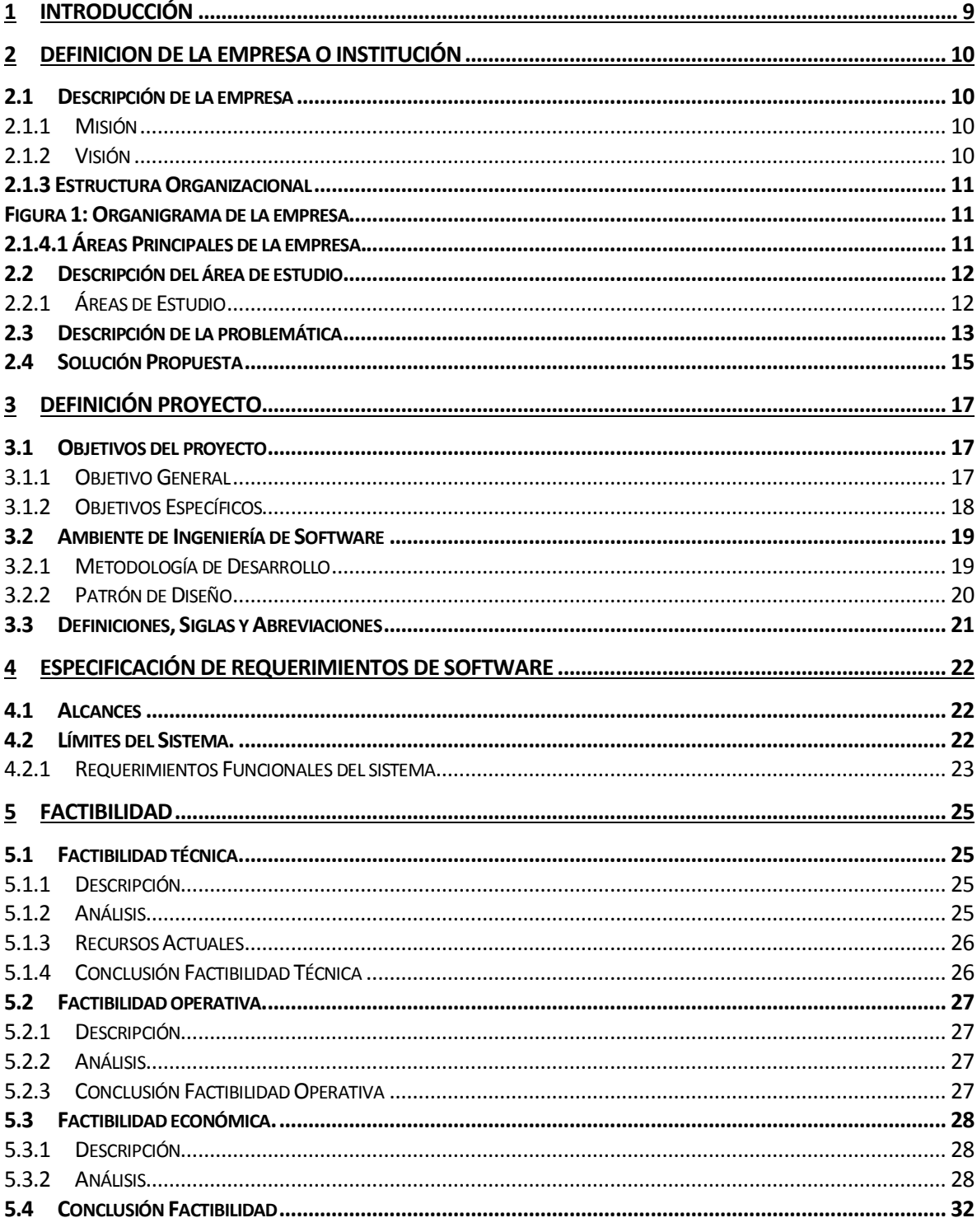

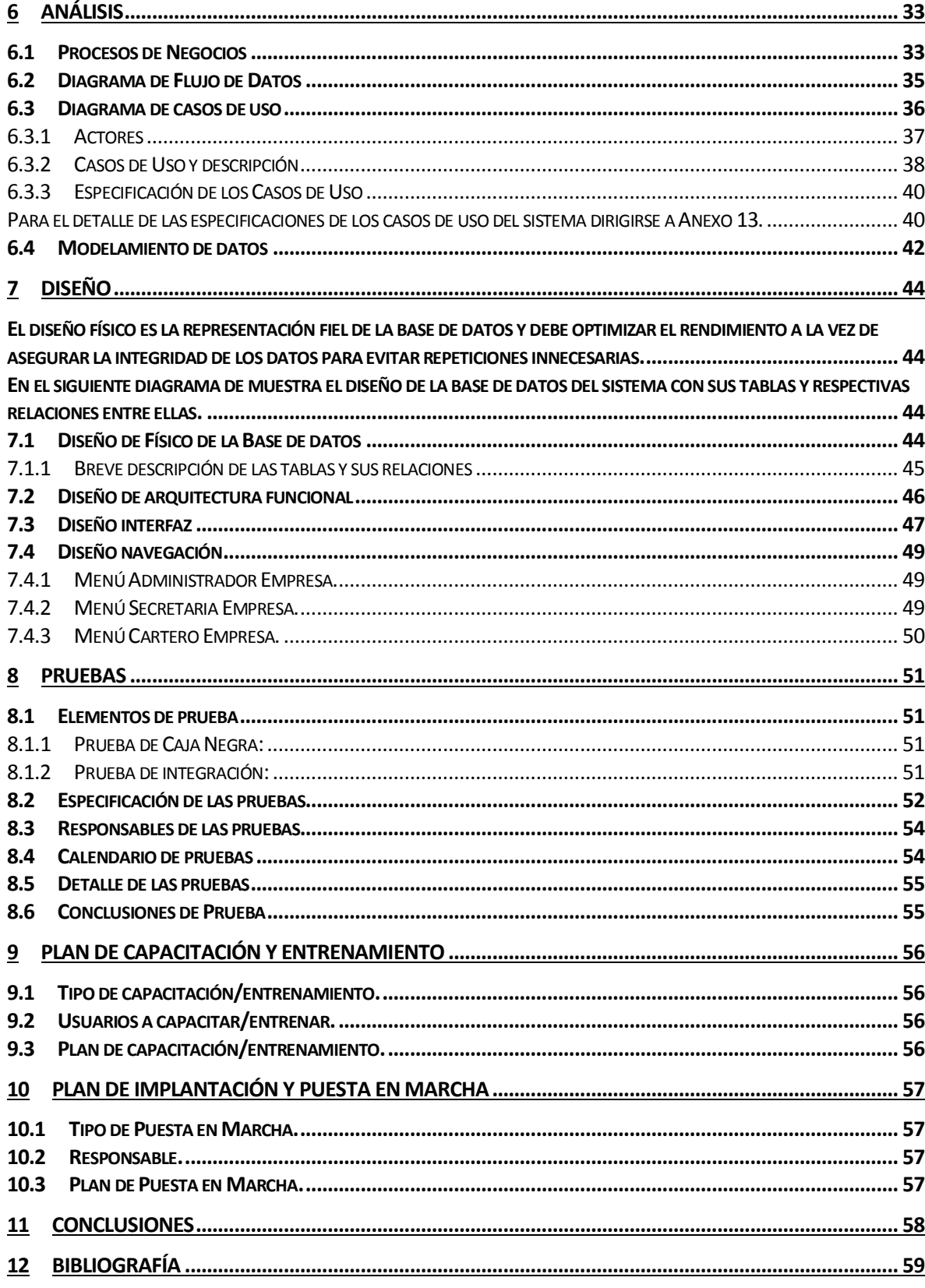

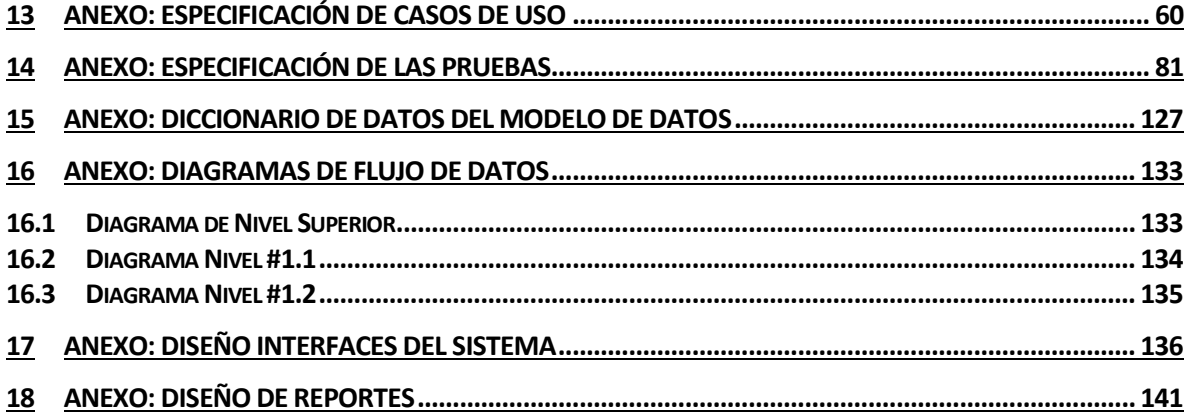

# Índice Tablas

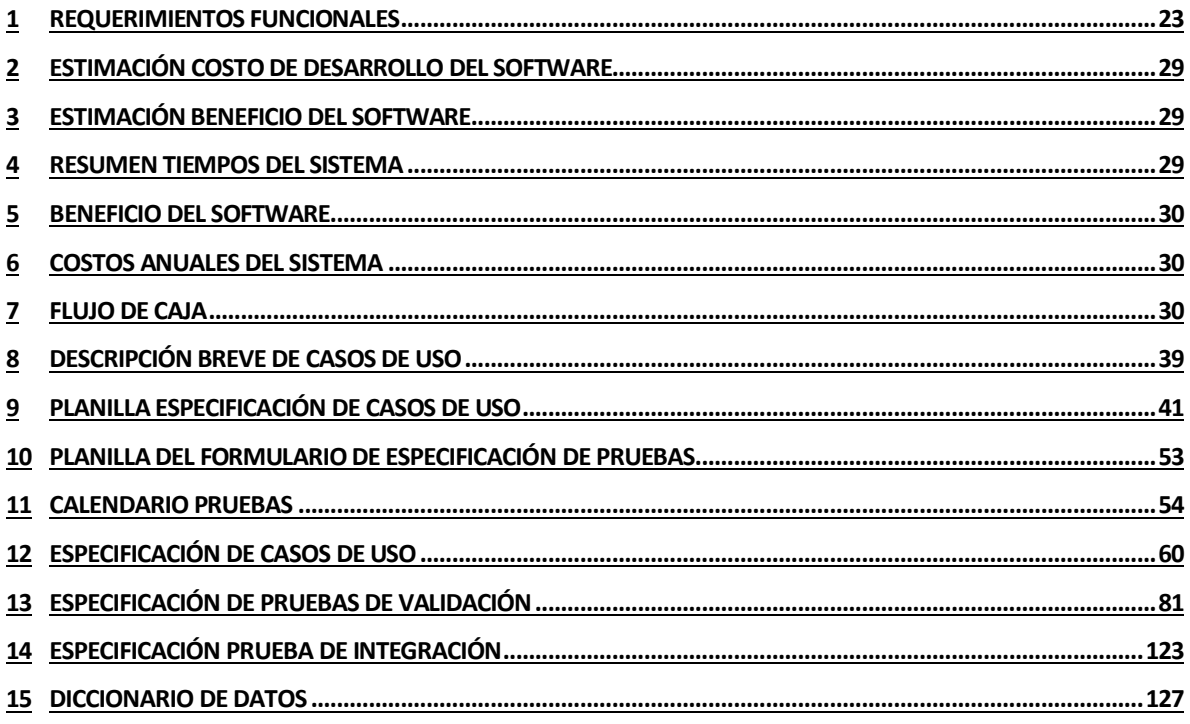

# Índice Figuras

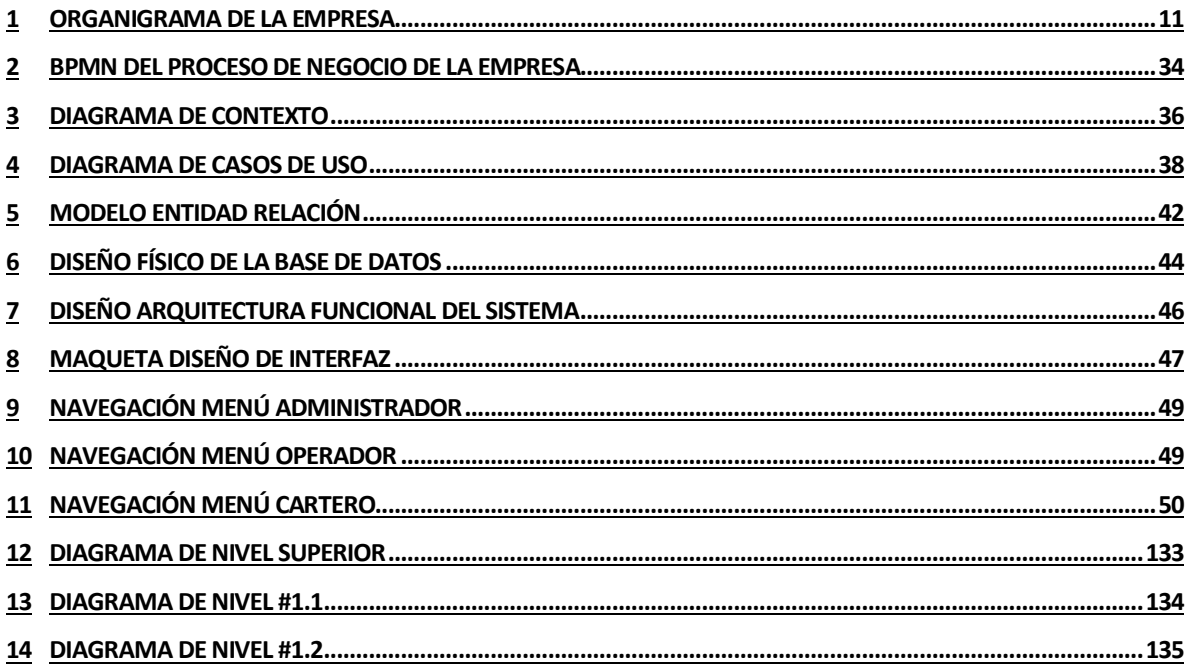

# <span id="page-8-0"></span>**1 INTRODUCCIÓN**

El proyecto presentado en este informe, consiste en el diseño y construcción de una aplicación Web, que permita contribuir y dar apoyo a las labores del área de administración de un Servicio de Correspondencia privado.

La solución construida permitirá llevar un control de las cargas de trabajo que se registren en el sistema y también permitirá generar resúmenes y reportes de dichos registros en un formato definido, que mejorará no solo la apariencia de estos documentos sino también el contenido de estos, haciéndolos más completos y precisos para las necesidades de la empresa.

La importancia de desarrollar este proyecto responde a la necesidad que tiene la empresa de mejorar los tiempos registro y distribución del trabajo para los carteros, información de entregas realizadas durante el mes y generación de historiales que ayuden a la claridad y trasparencia de los dineros a pagar en un formato pre establecido y automatizado.

En el estudio de factibilidad efectuado, queda demostrado el costo-beneficio favorable al Servicio de Correspondencia, ya que ésta cuenta con los recursos necesarios, además los recursos faltantes para el desarrollo son gratuitos, y a mediano plazo el sistema proporciona un ahorro significante a la empresa.

En el proceso de puesta en marcha del sistema se ha visto por parte del usuario con un gran interés, puesto que se le provee de una herramienta, de fácil utilización y amistosa, que le permitirá facilitar las tareas que se desarrollan en el área de administración.

Finalmente con los resultados obtenidos y aquí expuestos, el proyecto cumple con los requerimientos iniciales del área, aportando al control, organización y proporciona respuesta adecuada a la búsqueda de información relacionada con las cargas de trabajo.

# <span id="page-9-0"></span>**2 DEFINICION DE LA EMPRESA O INSTITUCIÓN**

En el proyecto que se expone en el presente informe, se ha desarrollado para un servicio de correo privado externo que se encuentra ubicado en Pasaje Cachillas 153, Villa Doña Francisca N°3.

A continuación se realizará una descripción más detallada de la empresa para conocer diversos aspectos de ella tales como su visión, misión y además conocer algunos detalles históricos de la misma.

Finalmente se muestra la estructura organizacional del servicio de correspondencia junto con una breve descripción de las áreas de la empresa.

# <span id="page-9-1"></span>**2.1 Descripción de la empresa**

La Empresa Servicio de Correspondencia Privado es una empresa particular y autónoma, dedicada al servicio de correspondencia dentro de la ciudad de Chillán. Fue creada por la señora Viviana Cerda, el 20 de febrero de 2014. Depende administrativamente de su dueña. Anualmente maneja un gran tráfico de cartas y cubre el cien por ciento del territorio urbano de las ciudades de Chillán y Chillán Viejo. Es una empresa moderna, eficiente y profesional al servicio de todos sus clientes

# <span id="page-9-2"></span>**2.1.1 Misión**

Ser factor de inclusión de la población, facilitador de la actividad económica y garante de las comunicaciones interpersonales, a través de la provisión de soluciones postales accesibles, confiables y de calidad.

# <span id="page-9-3"></span>**2.1.2 Visión**

Ser la empresa líder en el ramo de servicios postales y mensajería, reconocida en la ciudad de Chillán como confiable por sus mejores prácticas, por sus procesos de excelencia, por sus niveles de competitividad y por la calidad de sus productos y servicios, en un mundo que de forma constante se comunica de manera diferente.

# <span id="page-10-0"></span>**2.1.3 Estructura Organizacional**

La empresa tiene una organización jerárquica, lo que permite dividir las tareas de la empresa en distintas áreas y especializar el personal administrativo en dichas tareas.

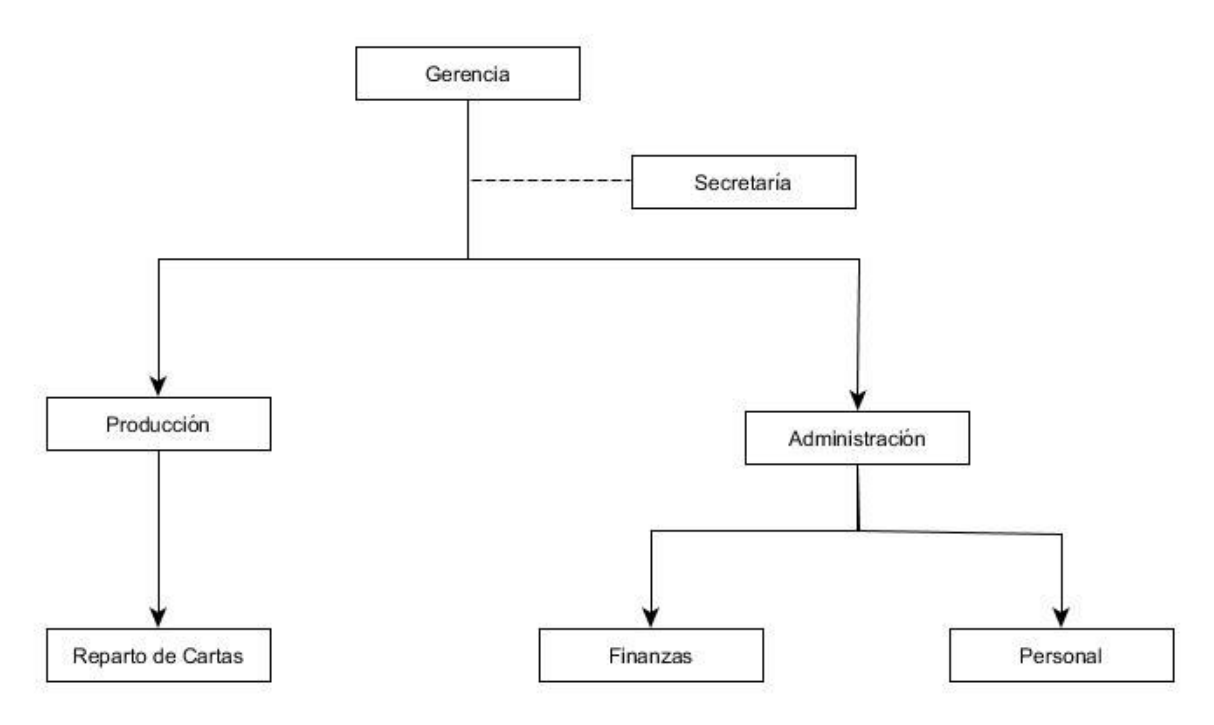

<span id="page-10-1"></span>Figura 1: Organigrama de la empresa

# <span id="page-10-2"></span>**2.1.4.1 Áreas Principales de la empresa.**

- **Gerencia:** Área encargada del funcionamiento general de la empresa.
- **Administración:** Área encargada de administrar los pagos correspondientes a los empleados de la empresa.
- **Producción:** área encargada del registro, asignación y reparto de la correspondencia.

# <span id="page-11-0"></span>**2.2 Descripción del área de estudio**

El área en el cual se desarrolla el proyecto es en las áreas de producción y administración, debido a que estas se centran las actividades críticas dentro de la empresa. Esta área contará con una herramienta que permita dar apoyo a las labores que se desarrollan en ésta, permitiendo así agilizar y facilitar la información relacionada con la carga de trabajo y la distribución y cumplimiento de las mismas en cuanto a contenido y velocidad de obtención de esta.

Como resultado, se tendrá una mejora en sus tiempos de respuesta a las peticiones y hará más fácil las labores que se desempeñan en esta área..

#### <span id="page-11-1"></span>**2.2.1 Áreas de Estudio**

Las áreas de estudio comprenden las actividades que le conciernen tanto a Administración como a Producción.

# **2.2.1.1 Objetivos Generales del Área**

- Entregar a los clientes un servicio de atención personalizado, en la recepción de sus pedidos.
- Cumplir con los plazos de entrega de los envíos.
- Llevar un registro y control de las entregas realizadas.
- Proveer de información fidedigna a los carteros, en especial la cantidad de trabajo realizado durante el mes.

# **2.2.1.2 Principales funciones del Área**

- Recibir las cajas con la correspondencia.
- Registro y mantención de los datos de los carteros y clientes.
- Registro y mantención de las entregas, incorporando información de los sectores y pago de cada una de ellas.
- Suministrar información a los carteros de sus entregas, cuando ésta es solicitada.

# <span id="page-12-0"></span>**2.3 Descripción de la problemática**

La empresa no cuenta con un sistema que realice el control de registro y asignaciones de la correspondencia y sus respectivos acuses de recibo, estos registros se realizan mediante fichas de papel las cuales contienen el detalle del acuse (Código, cantidad de cartas, sector, fecha del registro), datos del sector (nombre y precio por carta), así como también datos de la asignación misma (Cartero al cual se le asignó), estas fichas se mantienen almacenadas en estantes donde son catalogadas por el apellido de los carteros.

También existen otro tipo de fichas que registran los acuses y cartas que ya fueron entregadas, además de la correspondencia que no se pudo entregar por algún motivo y para realizar este registro hay que buscar la ficha que está asociada con el cartero en el estante donde son almacenadas, y esta búsqueda suele ser una tarea laboriosa y lenta.

Además en otro documento se calcula el dinero a pagar cada uno de los carteros, para lo cual el personal de administración se encarga de recopilar todas las fichas de los carteros y por cada uno de ellos se registra la cantidad de cartas que este repartió, el precio al cual se paga cada carta dependiendo del sector al que pertenece cada acuse y las fechas en que estás fueron entregadas. Como se podrá suponer es mucha la cantidad de documentación que se almacena, lo que hace que el proceso se torne tedioso y extenso.

El actual sistema, comienza a tener problemas cuando los volúmenes de información aumentan. A menudo el cliente para el cual la empresa trabaja se comunica telefónicamente al Área de Gerencia solicitando información sobre qué día y que cartero se encargó de distribuir una carta en específico, en este caso desde gerencia se le solicita al personal de administración que revise cada una de las fichas hasta encontrar el código del acuse de recibo al cual pertenece la carta en cuestión lo que perjudica los tiempos de respuesta para el cliente y además de dar una no muy buena impresión por la lentitud en respuesta a su petición.

Otro problema es que toda esta información se va actualizando diariamente, lo que dificulta la búsqueda de un dato particular, imposibilitando contar con la información en la oportunidad y calidad adecuada.

El área de la empresa donde la situación es más crítica es el área de administración donde solo hay una persona para desarrollar las labores que se describieron anteriormente.

Además es fácil que pueda existir un conflicto entre el registro de cartas entregadas por cada cartero que lleva la empresa y el registro personal que lleva cada uno, debido a que, como se mencionó anteriormente, todo se hace de forma manual y el hecho de efectuar el registro de las entregas de manera manuscrita, produce que en ocasiones surjan problemas de lectura de la información para el personal que se encarga de calcular los sueldos, tarea que a su vez es engorrosa producto de los múltiples cálculos que implica el multiplicar cada cantidad de cartas de un acuse en específico, por el precio al cual se paga cada carta en el sector al cual pertenece el acuse, además cabe mencionar que en el largo plazo se produce una acumulación considerable de papeles o fichas que contienen la información de las entregas y asignaciones, las que requieren de más espacio para ser almacenadas, espacio que no sobra en el Área de Administración.

De lo anterior, se deduce que se hace necesaria la creación e implementación de un sistema de información que apoye, de manera eficiente, el control de registro y asignación de la correspondencia para mejorar los procesos relacionados, haciéndolos más rápidos, optimizando el tiempo que le dedican a las tareas y funciones relacionadas, así como en la exactitud de la información que posee.

# <span id="page-14-0"></span>**2.4 Solución Propuesta**

El sistema a desarrollar corresponde a una aplicación Web que permita al encargado del área de administración apoyar y agilizar los procesos relacionados con el área y así facilitar las labores que se desempeñan. Con la finalidad de facilitar y organizar el trabajo al encargado, además de mejorar los tiempos de respuesta a las diversas peticiones que surjan.

El sistema a realizar se desarrollará a medida permitiendo así capturar de mejor manera los requisitos y procedimientos internos de la empresa. Esta opción entregará una solución más flexible a las necesidades de la empresa, tanto administrativa como gerencial.

Es por esto que es necesario contar con un sistema que cuente con las siguientes características.

- Atractivo y de fácil uso para el usuario.
- Rápido en su ejecución.
- Funcional con respecto a las necesidades de los usuarios.
- Eficiente y eficaz.

El sistema debe permitir al encargado de área de administración gestionar los registros de acuses, esto es, ingresar un acuse de recibo, modificar alguno que se encuentre registrado o eliminarlo, así como también el registro de las devoluciones y las asignaciones de los acuses. Una asignación es una asociación de un cartero a uno o varios acuses, y a su vez el acuse está asociado con un cliente. Lo anterior implica llevar también una gestión de clientes y de carteros, esto significa que el sistema debería permitir ingresar, modificar y eliminar clientes y carteros del sistema.

El sistema permitirá a los encargados del área de administración acceder a la información que se encuentre registrada en el sistema relacionado con los acuses de recibo y sus respectivas asignaciones. También permitirá al área de gerencia el acceso a la información de los pagos individuales y generales a los carteros, además cada cartero poseerá un usuario para acceder al sistema y consultar la información de pagos y búsqueda de direcciones y mapas por sector.

Además el sistema permitirá generar reportes en base a los registros en él, ya sea la nómina de carteros activos dentro de la empresa, los acuses que han sido registrados en un rango de fechas, un reporte de cumplimiento que permita a gerencia detectar cuantas cartas del 100% que son entregadas a cada cartero han sido repartidas exitosamente y reportes de pagos tantos individuales de cada cartero como generales en un rango de fechas determinados.

El sistema ayudará a mejorar la calidad de la información de la que se dispone en estas áreas, ayudando a mejorar la organización y búsqueda de la información para así disminuir los tiempos de respuesta y facilitar la generación de documentos que permiten tomar decisiones.

# <span id="page-16-0"></span>**3 DEFINICIÓN PROYECTO**

# <span id="page-16-1"></span>**3.1 Objetivos del proyecto**

Los objetivos son los resultados deseados que expresan un cambio concreto y medible que se alcanzará en un tiempo, espacio ó población determinado.

# <span id="page-16-2"></span>**3.1.1 Objetivo General**

Desarrollar una aplicación Web que permita gestionar la entrega, devolución y asignación de los acuses de recibo, además de la información de los carteros y sus remuneraciones para el servicio de correspondencia privado ServiExpress con el fin de mantener un manejo detallado de la información de forma segura y adecuada para las actividades administrativas dentro de la empresa.

# <span id="page-17-0"></span>**3.1.2 Objetivos Específicos**

- Recuperar datos desde la base de datos y mostrarlos en los formularios o ventanas diseñadas para la mantención de ellos.
- Desarrollar interfaces atractivas, fáciles de mantener y operar, que permitan que el sistema sea lo más amigable posible.
- Desarrollar interfaces atractivas, fáciles de mantener y operar, que permitan que el sistema sea lo más amigable posible.
- Hacer transparente el pago a los carteros por trabajo realizado.
- Mejorar los tiempos de respuesta a requerimientos de informes por parte del área de administración.
- Desarrollar un sistema que permita la actualización del conjunto de la información relacionada con el manejo de registro, asignación y devolución de acuses de recibo, el tratamiento de consultas y la emisión de los informes correspondientes.
- Desarrollar un sistema que permita que cualquier cartero, previamente identificado, pueda realizar consultas relacionadas con sus remuneraciones correspondientes a su trabajo realizado.
- Poder diferenciar las actividades que pueden realizar cada participante del proceso según su rol dentro de la empresa (cartero, secretaria y administrador).

# <span id="page-18-0"></span>**3.2 Ambiente de Ingeniería de Software**

En esta sección de explicará y detallará el tipo de metodología y el patrón de diseño utilizados en el desarrollo del proyecto y la justificación de la elección de cada uno de ellos

# <span id="page-18-1"></span>**3.2.1 Metodología de Desarrollo**

La metodología de desarrollo utilizada en este proyecto corresponde a la "Metodología en Cascada", se utilizará esta metodología puesto que las características del proyecto hacen adecuado el uso de este modelo, algunas de estas características es que el tamaño del proyecto es pequeño, los requisitos desde el principio del desarrollo son completos, consistentes y además estables.

La metodología en cascada posee 6 etapas básicas, la cuales son:

- *Análisis:* En esta fase se analizan las necesidades de los usuarios finales del software para determinar qué objetivos debe cubrir.
- *Diseño:* Se descompone y organiza el sistema en elementos que puedan elaborarse por separado.
- *Codificación:* Es la fase de programación propiamente tal.
- *Pruebas:* Los componentes una vez programados, se ensamblan para formar el sistema y se demuestra que trabaja correctamente antes de ser puesto en práctica por el usuario.
- *Implantación:* El software obtenido se pone en producción. Se implantan los niveles software y hardware que componen el proyecto.
- *Mantenimiento:* El software necesitará cambios después de la entrega.

# <span id="page-19-0"></span>**3.2.2 Patrón de Diseño**

Modelo Vista Controlador (MVC) es un patrón de arquitectura de software que separa los datos de una aplicación, la interfaz de usuario y la lógica de control en tres componentes distintos. El patrón MVC se ve frecuentemente en aplicaciones Web, donde la vista es la página HTML y el código que provee de datos dinámicos a la página.

- *Modelo:* Esta es la representación específica del dominio de la información sobre la cual funciona la aplicación. La lógica de dominio añade significado a los datos; por ejemplo, impuestos o portes en un carrito de la compra.
- *Vista:* Este presenta el modelo en un formato adecuado para interactuar, usualmente un elemento de interfaz de usuario.
- *Controlador:* Este responde a eventos, usualmente acciones del usuario e invoca cambios en el modelo y probablemente en la vista.

# <span id="page-20-0"></span>**3.3 Definiciones, Siglas y Abreviaciones**

- **Carga de Trabajo:** Se refiere a la cantidad de cartas asignada a cada cartero, además de la(s) planilla(s) correspondiente(s).
- **Cliente:** Se refiere a la empresa Envía Ltda., la cual al no poseer oficinas en Chillán contrata al correo de la Sra. Viviana Cerda para que entregue la correspondencia dirigida a la ciudad de Chillán.
- **Devolución:** Cartas que no se pudieron entregar por distintos motivos, las cuales deben quedar registradas y devueltas al correo proveedor.
- **Planilla o Acuse de recibo:** Documento entregado por el cliente a la empresa donde se indican el detalle de las cartas por sector.
- **Sector:** Área geográfica de la ciudad de Chillán al cual es asignado cada cartero. Un ejemplo de ello es el que la empresa denomina como Chillán-1 que corresponde al sector dentro de las cuatro avenidas de la ciudad, más en específico las calles orientadas de sur a norte, como por ejemplo las calles Carrera, Claudio Arrau, Arauco, etc.

# <span id="page-21-0"></span>**4 ESPECIFICACIÓN DE REQUERIMIENTOS DE SOFTWARE**

El presente sistema resuelve diversos requisitos que el sistema original no satisfacía. Los puntos siguientes incluyen el resultado de la implementación de software.

#### <span id="page-21-1"></span>**4.1 Alcances**

- El desarrollo provee un ambiente Web, es decir, es accesible por los usuarios a través de Internet.
- El sistema tiene 3 tipos de usuario los cuales son: Administrador, Operador y Cartero.
- Permitir al Administrador mantener la información de los clientes, sectores y carteros, además de los pagos a los empleados.
- Permitir al Operador mantener la información de las planillas de acuse entregadas por parte del cliente, asignadas a los carteros y la devolución de las mismas. Permitir al usuario de producción realizar pedidos de trabajo.
- Permitir al Cartero consultar el mapa del sector al cual corresponde el acuse de recibo que le fue asignado y el detalle de sus pagos.

#### <span id="page-21-2"></span>**4.2 Límites del Sistema.**

- El sistema no contempla una alta interacción con el usuario cartero, es decir, que este no ingresa información con respecto a sus entregas realizadas, solo la consulta.
- La información que el sistema pueda entregar por medio de reportes sólo serán para ayudar a la toma de decisiones de la dentro de la empresa. El sistema no es capaz de tomar decisiones, como por ejemplo asignar automáticamente cartas de determinado sector a un cartero en específico o impedir la asignación a un cartero con cartas pendientes de entregar.

# <span id="page-22-0"></span>**4.2.1 Requerimientos Funcionales del sistema**

Los requerimientos funcionales del sistema describen lo que el sistema debe hacer, también de la manera que este debe reaccionar a entradas particulares y de cómo se debe comportar en situaciones específicas.

En la siguiente tabla se muestran los requerimientos funcionales del sistema en cuestión.

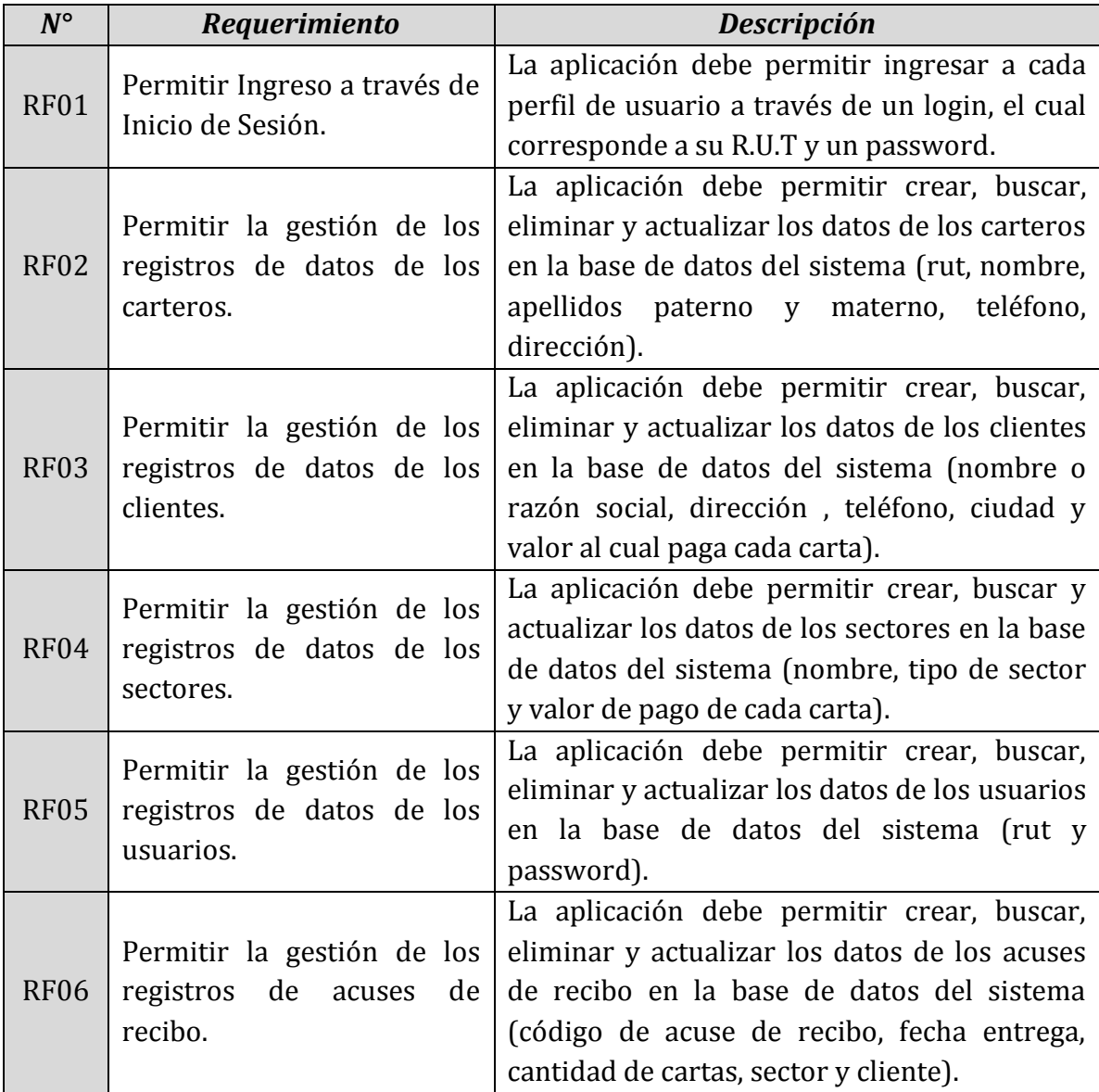

Tabla 1: Requerimientos Funcionales [1/2]

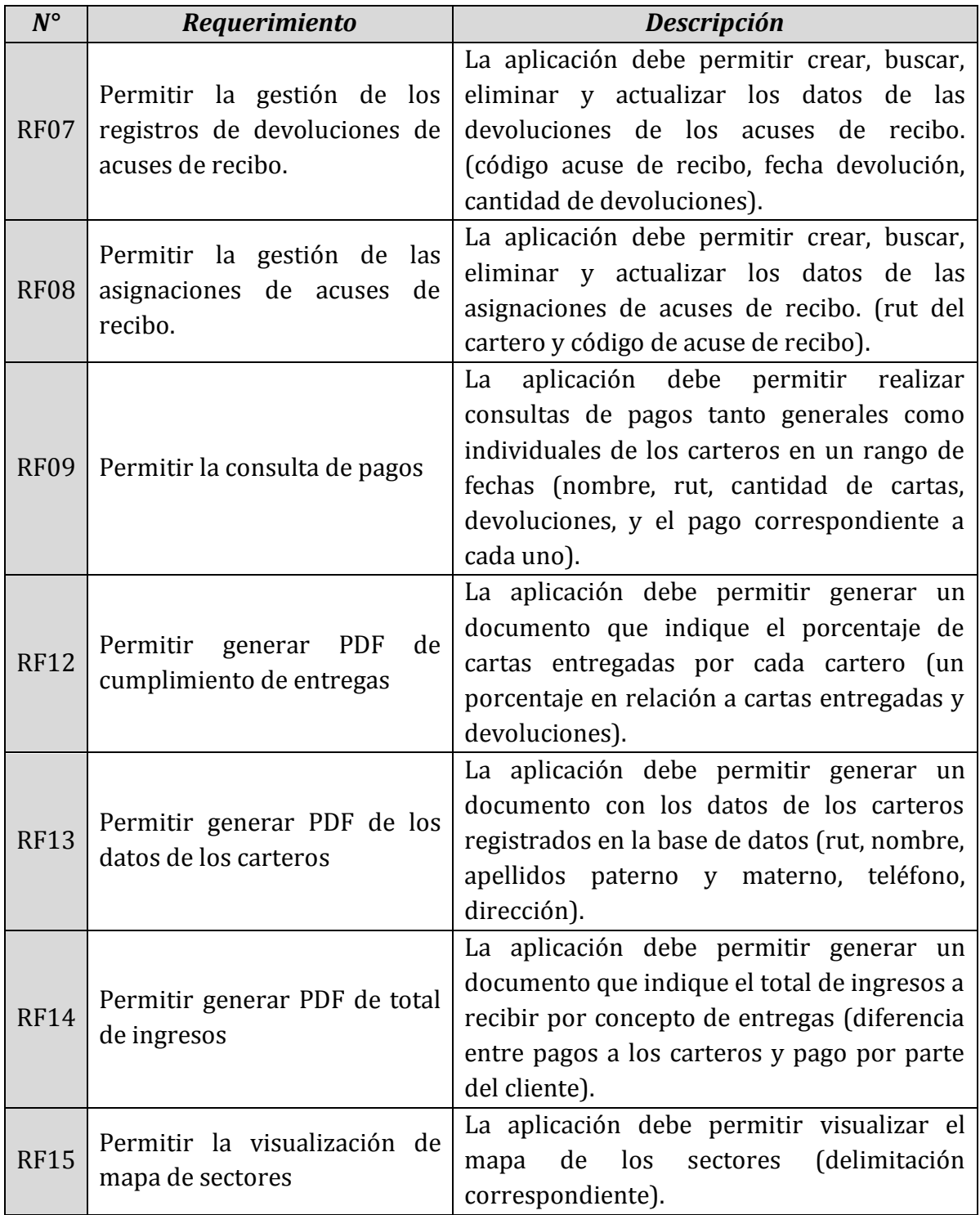

Tabla 1: Requerimientos Funcionales [2/2]

Para ver el formato de los reportes ir a Anexo 18.

# <span id="page-24-0"></span>**5 FACTIBILIDAD**

# <span id="page-24-1"></span>**5.1 Factibilidad técnica.**

La factibilidad Técnica se refiere a una evaluación que debe demostrar la facultad del sistema para ponerse en marcha y mantenerse durante el tiempo, además debe demostrar que la planeación del sistema ha sido desarrollada cuidadosamente contemplando todas las restricciones y objetivos, aprovechando los recursos que entrega la organización.

# <span id="page-24-2"></span>**5.1.1 Descripción**

El estudio de Factibilidad Técnica permitirá determinar la disponibilidad de recursos técnicos para desarrollar la aplicación. Dichos recursos contemplan el hardware y el software necesario para desarrollar e implementar el sistema.

# <span id="page-24-3"></span>**5.1.2 Análisis**

El sistema será desarrollado bajo el Sistema Operativo Windows 7, utilizando los siguientes componentes de Hardware y Software.

- **Software:** para la implementación del sistema se utilizara el lenguaje de programación PHP, el framework Yii y un motor de Base de Datos MySQL.
	- Plataformas Windows 7
	- Navegador Internet Explorer , Mozilla FireFox,
	- Apache 2.2.3, xampp  $3.2.1$
	- PHP 5.1.6
	- MySQL 5.0.2.4a
	- phpMyAdmin 2.9.0.2

También interesa la accesibilidad fácil del HW y SW mencionado y su soporte.

- **Hardware:** el servicio en el cual estará instalado el sistema deberá tener las siguientes características:
	- Computador con arquitectura X86
	- Velocidad de procesamiento 600MHZ
	- Memoria RAM 256 MB
	- Espacio libre en Disco Duro 5GB
	- Monitor SVGA 15".

# <span id="page-25-0"></span>**5.1.3 Recursos Actuales**

Actualmente, el correo cuenta con equipos computacionales de las siguientes características:

- 2 PC Intel /2.4 MHz. /4 GB en Ram / 120 Gb. En Disco duro.
- Tarjetas de Red Fast Ethernet
- 2 Impresoras de Inyección a tinta.
- 1 Scanner
- Software de Red y PC (Windows 7, Office, etc.).

# <span id="page-25-1"></span>**5.1.4 Conclusión Factibilidad Técnica**

Como conclusión podemos decir que la tecnología requerida para el desarrollo de la aplicación, se encuentra disponible, este equipamiento permite dar soporte a los datos requeridos para el uso del sistema. Por lo tanto, podemos decir que el sistema es factible técnicamente.

# <span id="page-26-0"></span>**5.2 Factibilidad operativa.**

La Factibilidad Operativa, tiene como objetivo comprobar que la empresa u organización será capaz de darle uso al sistema, que cuenta con el personal capacitado para hacerlo o que tiene los recursos humanos necesarios para mantener el sistema.

# <span id="page-26-1"></span>**5.2.1 Descripción**

Consiste en la capacidad que tienen los usuarios para interactuar con la aplicación, por lo tanto, resulta de gran importancia analizar cuán eficiente es el comportamiento de cada individuo frente al sistema.

# <span id="page-26-2"></span>**5.2.2 Análisis**

Las personas a quien va dirigido el sistema, el futuro usuario del sistema propiamente tal, tiene conocimientos de usuario básico y por ende maneja aplicaciones variadas en el entorno de Windows, debido a esto no se espera un mayor obstáculo la incorporación del sistema en el área administrativa por ende solo se necesitará una capacitación referida al uso y funcionamiento del sistema de administración.

Para lograr una rápida familiarización de los usuarios con el sistema, se pretende desarrollar una interfaz gráfica, amigable y fácil de utilizar, además se realizará una capacitación a los usuarios finales antes de que el sistema entre en funcionamiento.

Los encargados tanto de producción como de administración desde el inicio han sido entusiastas con el desarrollo del sistema, puesto que tienen claro que esto le favorecerá y facilitará la tarea que a menudo realizan, por lo que existe el deseo de los usuarios directos de colaborar y participar en el proyecto.

# <span id="page-26-3"></span>**5.2.3 Conclusión Factibilidad Operativa**

De acuerdo a lo antes descrito, a la problemática analizada y a la propuesta de solución se concluye que el sistema a implementar es operacionalmente factible de realizar ya que no existen impedimentos para la construcción e implementación del sistema.

# <span id="page-27-0"></span>**5.3 Factibilidad económica.**

La factibilidad económica consiste en comprobar que el proyecto sea sustentable económicamente. Justificar que la inversión genera una ganancia o demostrar que si el sistema no cumple con su objetivo no habrá pérdidas económicas o serán las mínimas.

# <span id="page-27-1"></span>**5.3.1 Descripción**

El estudio de Factibilidad Económica permitirá determinar los costos en relación costo/beneficio relacionado con el proyecto.

# <span id="page-27-2"></span>**5.3.2 Análisis**

Para llevar a cabo el desarrollo del sistema se tomarán en cuenta los siguientes costos:

# **5.3.2.1 Costos Técnicos**

- El costo de Hardware para implementar el sistema no se tomará en cuenta, ya que los equipos están disponibles. Esto fue visto en el análisis de factibilidad técnica.
- También se toman en cuenta los costos de software para desarrollar el proyecto, los cuales son libres, o sea, no se asocia ningún tipo de costo a estos.

# **5.3.2.2 Costos Hora Hombre**

El desarrollo del proyecto lo llevarán a cabo alumnos Memoristas de la carrera de Ingeniería Civil en Informática, por lo tanto, este no tendrá costo alguno. Sin embargo, es posible estimar el monto de inversión necesario para desarrollar y poner en marcha el sistema, para esto se tomará como base un sueldo de \$400.000 mensual.

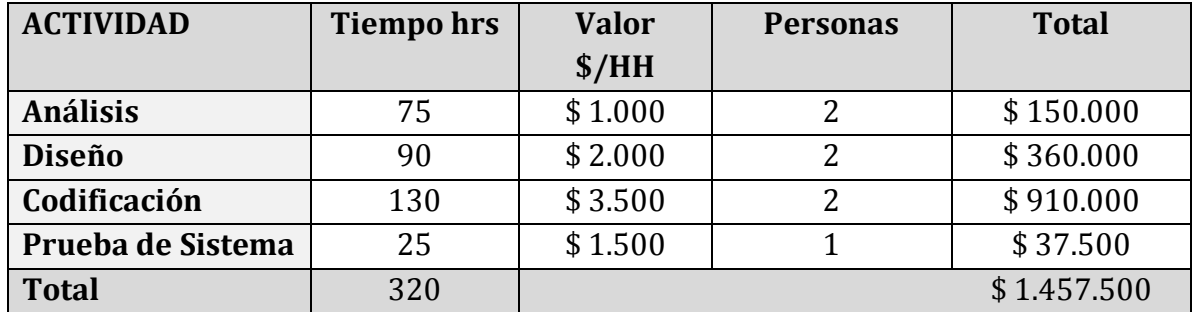

Esta cifra es solo demostrativa y no se incluirá en el cálculo final del beneficio del proyecto.

Tabla 2: Estimación Costo Desarrollo Software

#### **5.3.2.3 Beneficio**

Para su realización, se deben tomar en cuenta los siguientes aspectos: tiempos antes de la implementación del nuevo sistema y tiempos posteriores a este.

# **Tiempo de Ejecución de Labores dentro de la Empresa**

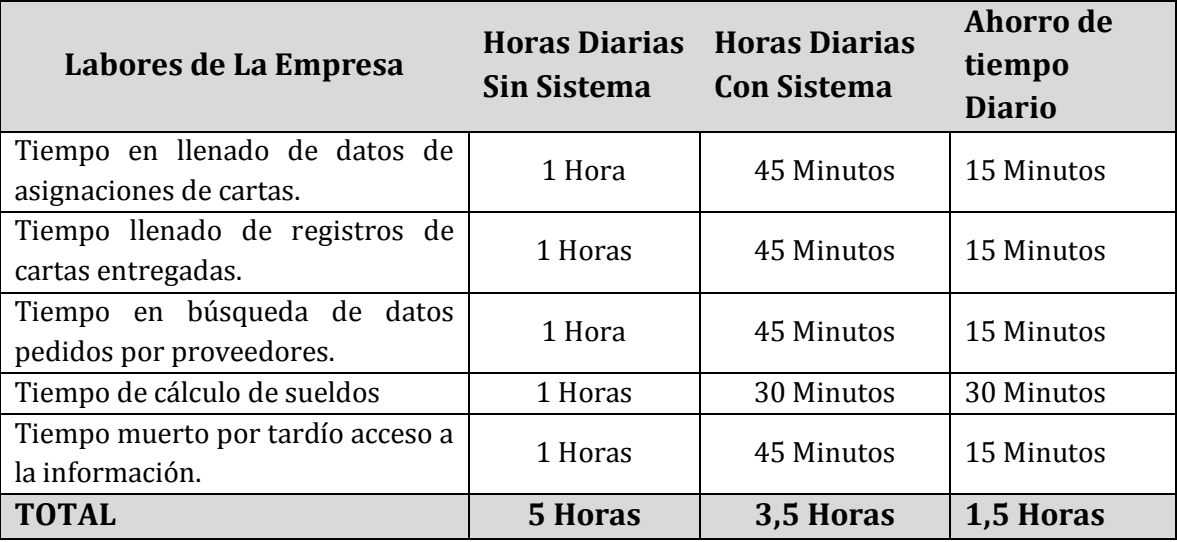

Tabla 3: Estimación Beneficio del Software

# **Resumen Tiempo con Sistema implementado**

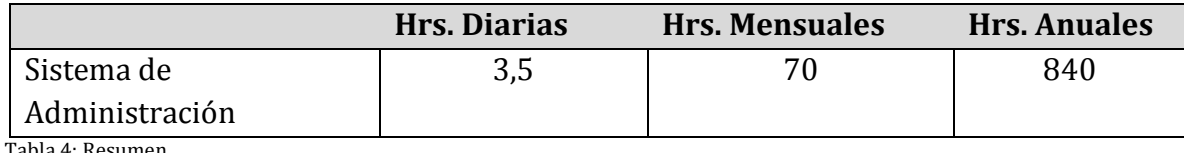

Tabla 4: Resumen

Para realizar el cálculo de los beneficios, se tomará un promedio del valor Hora Hombre entre los empleados que intervendrán en el funcionamiento de la aplicación. Esto está definido a continuación:

Valor HH Promedio: \$1.660

# **Beneficios del software**

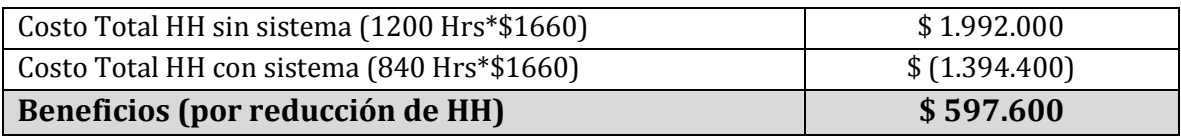

Tabla 5: Beneficio del Software

# **Costos Anuales del Sistema.**

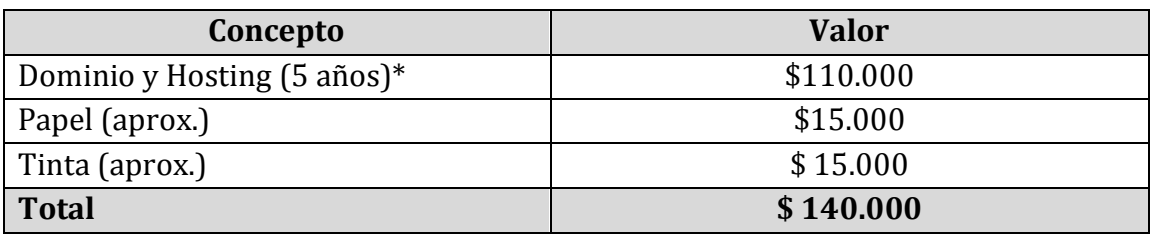

Tabla 6:Costos Anuales del Sistema

\*Valor sólo se paga el primer año

# **Flujo de Caja**

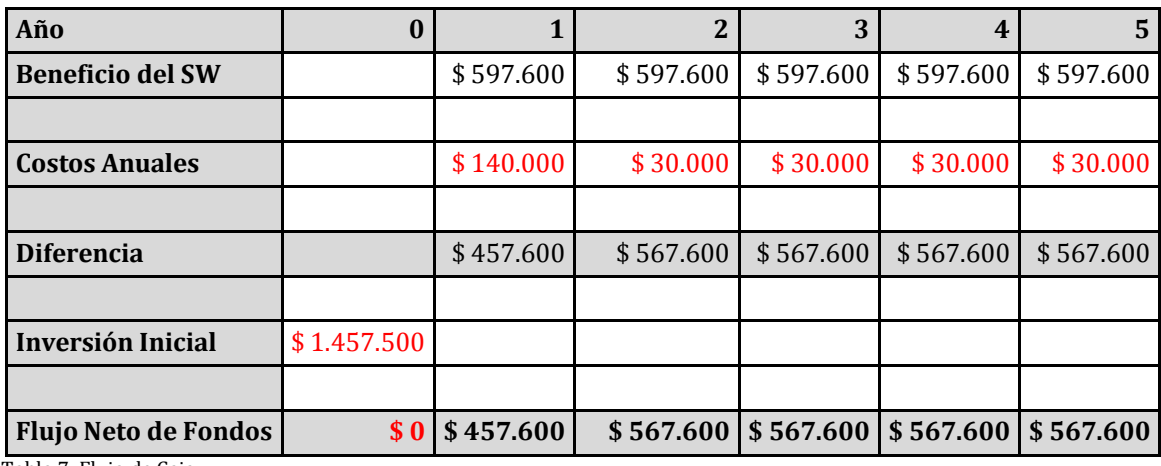

Tabla 7: Flujo de Caja

- **INVERSION INICIAL** = COSTO DE DESARROLLAR EL SOFTWARE
- **TASA DE INTERÉS** = 12%
- **PERIODO** =  $5 \angle A\tilde{N}$ OS
- **VAN**  $(12\%) = $1.947.856$

# **5.3.2.4 Conclusión factibilidad económica**

Es conveniente económicamente desarrollar este proyecto, puesto que la evaluación económica considera recursos que existen actualmente en la Empresa, por lo tanto no es necesario realizar fuertes gastos, disponiendo de recursos computacionales y humanos. Además los cálculos correspondientes del VAN dan cuenta de que el proyecto es completamente factible, ya que el valor es mayor a 0, por lo tanto el proyecto es rentable para la empresa.

# <span id="page-31-0"></span>**5.4 Conclusión Factibilidad**

Demostrado en los puntos anteriores, tanto los estudios de factibilidad técnica, económica y operativa resultan ser favorables para implementar este software debido a que cuentan con los recursos antes mencionados y la información necesaria para llevar a cabo este proyecto lo que determina su viabilidad.

El proyecto resulta ser una buena herramienta para la empresa, además a un costo no mayor que puede ser recuperado a mediano plazo.

# <span id="page-32-0"></span>**6 ANÁLISIS**

Consiste principalmente en consultar al usuario sobre qué hace el sistema, qué características extras él quiere en su nuevo sistema y qué restricciones debe satisfacer. En esta etapa se lleva a cabo un exhaustivo análisis del tratamiento de la información que actualmente se está utilizando dentro de la organización, como el modelo de negocio y el flujo de datos que mantiene la organización. La salida del análisis debe incluir una especificación funcional y un análisis estructurado que contiene los requerimientos para el nuevo sistema, los cuales el usuario debe leer, analizar y señalar lo que él quiere.

En este caso se utilizaran los diagramas BPMN, diagramas de flujos de datos, diagramas de casos de uso y especificación de los casos de uso.

# <span id="page-32-1"></span>**6.1 Procesos de Negocios**

El proceso de negocio actual de la empresa consiste en la interacción de 4 participantes:

- **Cliente**: el cual envía las cartas a la empresa en cajas y sus respectivos acuses de recibo.
- **Secretaria:** se encarga de separar las cartas por sector registrarlas y asignarlas a los carteros.
- **Cartero:** Se encarga de recibir, ordenar las cartas por calles y por números como el estime conveniente, repartirlas y registrar en el acuse de recibo quien recibió cada carta o en su defecto una breve descripción de la casa en la cual la entregó. En caso de que no se pueda entregar la carta, el motivo se anota en el Acuse de recibo y en la carta misma y se entregan junto con el acuse a la secretaria.
- **Gerencia:** Envía los acuses y devoluciones (en caso de existir) al cliente.

Una descripción más detallada de este proceso se muestra a continuación.

El siguiente diagrama refleja el proceso de negocio que sostiene la empresa actualmente.

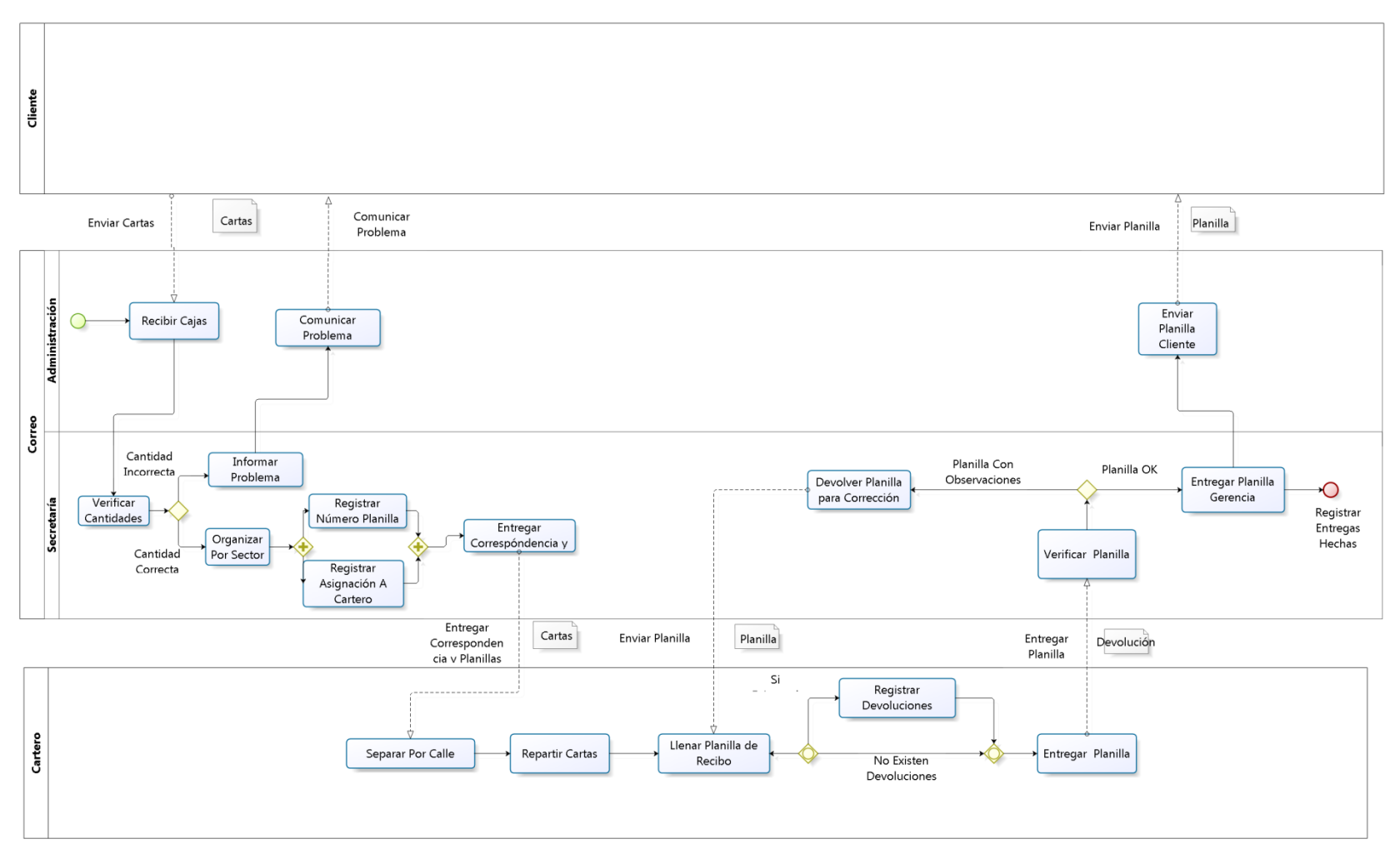

bizagi

Figura 2: BPMN del proceso de negocio de la empresa

# <span id="page-34-0"></span>**6.2 Diagrama de Flujo de Datos**

Para entender los procesos y flujos que sigue la información dentro del sistema, se realizarán diagramas de flujo de datos (DFD). Estos diagramas representan la sucesión de hechos y operaciones del sistema a realizar.

Gracias al uso de estos diagramas, los usuarios podrán visualizar cómo funciona el sistema y lo que se pretende lograr.

Un DFD está compuesto de:

- **Entidades**: Personas, cargos u organizaciones, son fuente o destino de la información.
- **Procesos**: Son las transformaciones de los datos.
- **Flujo de información:** Movimiento de paquetes de información.
- A**lmacén de datos:** Es donde se guardan los datos, procesados o utilizados por el sistema.

# **Niveles de un DFD**

- **Diagrama de Contexto (Nivel 0):** Aquí sólo se dibuja el proceso principal y los flujos entre éste y sus entidades, luego en los diagramas posteriores se va detallando y descomponiendo de mejor manera.
- **Diagrama de Nivel Superior (Nivel 1):** Aquí se plasman todos los procesos que describen al proceso principal (Ver en anexo 17).
- **Diagrama de Detalle (Nivel 2 o superior):** Aquí se descomponen los procesos pertenecientes al Nivel 1 (Ver en anexo 17).

A Continuación se muestra a modo de apoyo el Diagrama de contexto del caso en estudio.

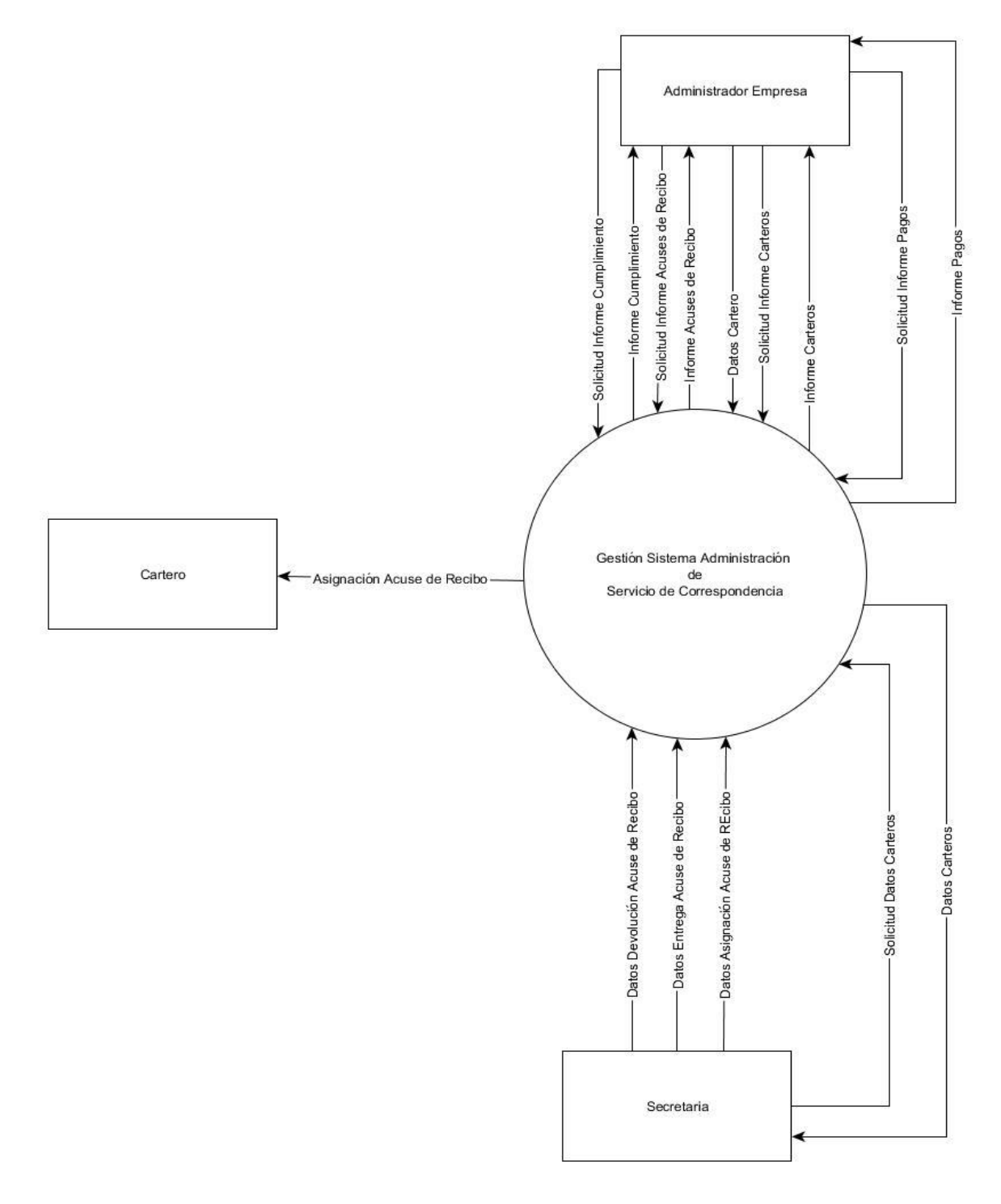

<span id="page-35-0"></span>Figura 3:Diagrama de contexto.
### **6.3 Diagrama de casos de uso**

El diagrama de casos de uso representa la forma en como un Cliente (Actor) opera con el sistema en desarrollo, además de la forma, tipo y orden en como los elementos interactúan (operaciones o casos de uso).

### **6.3.1 Actores**

Un **Actor** es un rol que un usuario juega con respecto al sistema. Es importante destacar el uso de la palabra rol, pues con esto se especifica que un Actor no necesariamente representa a una persona en particular, sino más bien la labor que realiza frente al sistema.

- **Administrador:** Es el encargado de administrar el sistema, en nuestro caso, es la dueña de la empresa. Entre sus principales funciones están el gestionar los clientes, los usuarios, los carteros, los sectores y los acuses de recibo.
- **Secretaria:** Encargada del registro y distribución de la correspondencia a los Carteros. Además de la revisión del correcto llenado de las planillas de recibo. Gestiona los registros de devoluciones de acuse de recibo, además de poder visualizar los datos de los carteros, clientes y sectores dentro del sistema. Es el actor que más interactuara con el sistema.
- **Cartero:** Encargados de la entrega de las cartas, como también del llenado de las planillas de recibo con los datos correspondientes. Tiene una baja interacción con el sistema, pudiendo solo visualizar sus detalles de pagos y localizar una dirección dentro de un mapa correspondiente a su sector de entrega.

# **6.3.2 Casos de Uso y descripción**

El diagrama de casos de uso representa la forma en como un Actor opera e interactúa con el sistema en desarrollo, además de la forma, tipo y orden en como los elementos interactúan entre sí.

En el siguiente diagrama se muestra la forma en que los actores interactúan con el sistema en desarrollo.

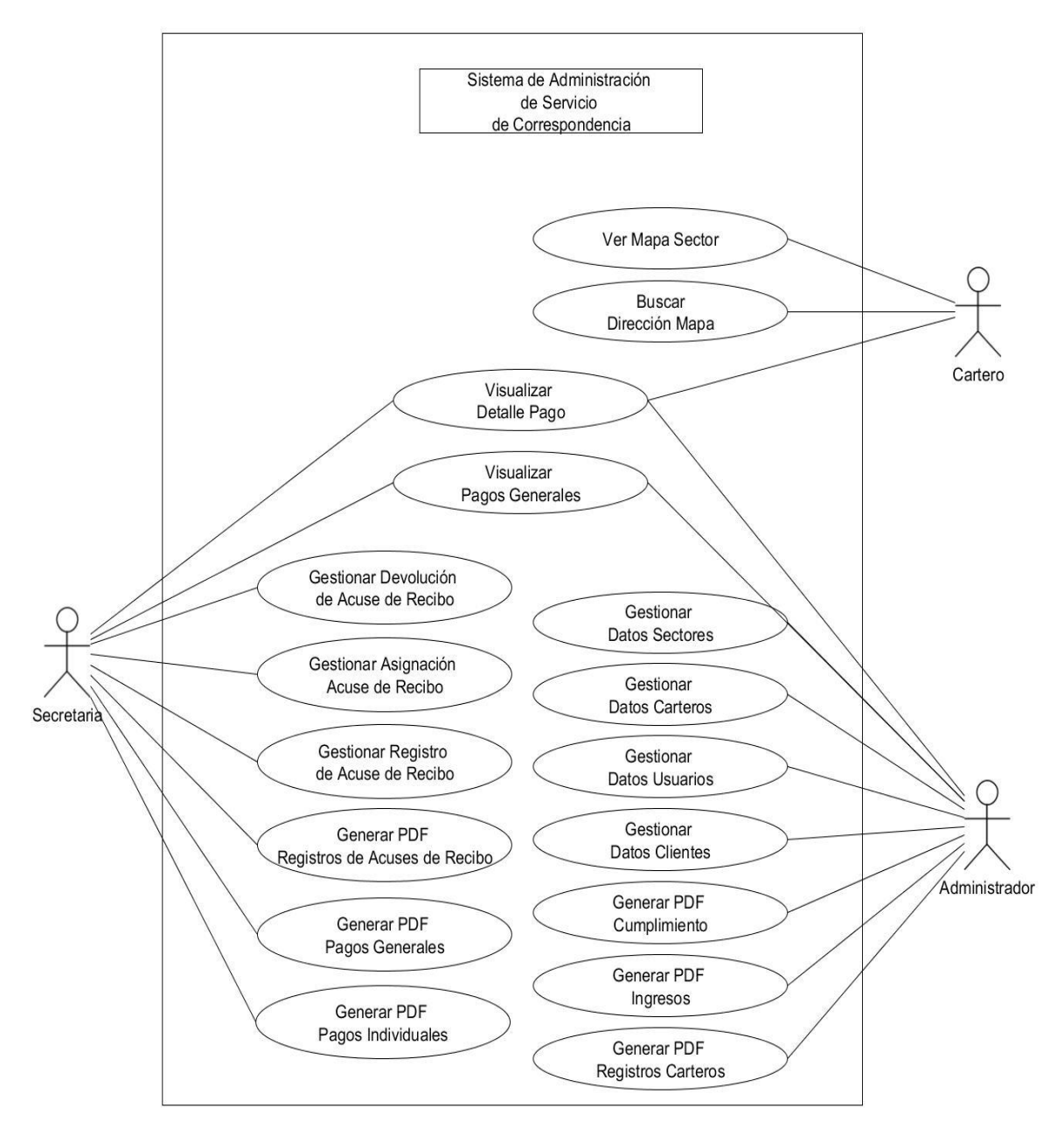

Figura 4: Diagrama de Casos de Uso

## **6.3.2.1 Descripción Breve de Casos de Uso**

La descripción de los casos de uso se refiere a tomar y analizar cada uno de ellos en particular y dar una descripción de su funcionalidad dentro del sistema.

En la siguiente tabla se muestra una pequeña descripción de cada caso de uso presentado anteriormente.

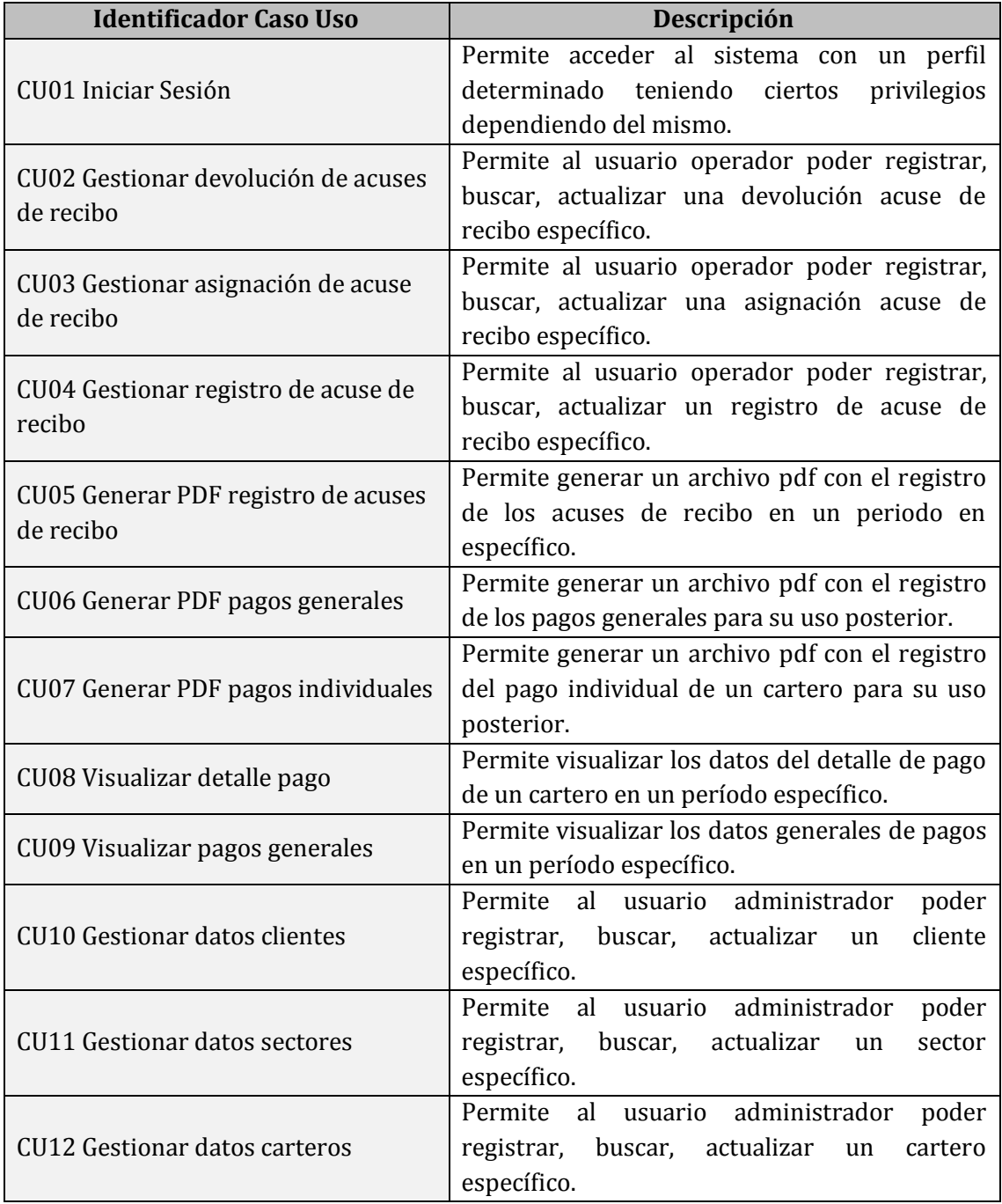

Tabla 8: Descripción Breve Casos de Uso[1/2]

![](_page_39_Picture_124.jpeg)

Tabla 8: Descripción Breve Casos de Uso[1/2]

# **6.3.3 Especificación de los Casos de Uso**

Para el detalle de las especificaciones de los casos de uso del sistema dirigirse a Anexo 13.

# **6.3.3.1 Plantilla para Especificación de Casos de Uso**

Para llevar a cabo la especificación de caso de uso de buena manera utilizaremos la siguiente plantilla, la cual explicaremos a continuación.

![](_page_40_Picture_144.jpeg)

Tabla 9: Plantilla especificación de Casos de Uso

### **6.4 Modelamiento de datos**

Un diagrama o modelo entidad-relación es una herramienta para el modelado de datos que permite representar las entidades relevantes de un sistema de información así como sus interrelaciones y propiedades.

En el siguiente diagrama se muestra cada entidad que interviene en el proceso y sus relaciones entre las mismas.

![](_page_41_Figure_4.jpeg)

Figura 5: Modelo Entidad Relación

Las entidades identificadas en el diagrama son:

- **Cliente:** contiene los datos de la empresa de la cual se recibe la correspondencia, entre sus principales atributos se encuentran el nombre de la empresa, dirección y en especial el valor al cual paga cada carta al Servicio de Correspondencia objeto de este estudio.
- **Acuse de Recibo:** Identificada con un código único contiene los datos de las cartas a entregar, el sector al cual corresponden cada una de ellas, y cantidad.
- **Carta:** Contiene información tanto del remitente como del receptor, también el sector al cual pertenece.
- **Cartero:** contiene datos de los carteros como lo son su nombre, R.U.T, Apellidos, dirección y teléfono. Cada cartero se encarga de repartir las cartas que están contenidas en el Acuse de Recibo que les es asignado.
- **Estado:** Para comodidad en la asignación de cartas y a su vez en la consulta de registros históricos se le asigna un estado a los carteros el cual puede ser activo o inactivo.
- **Sector:** Contiene los datos del sector al cual pertenece cada acuse de recibo.
- **Tipo de Sector:** Contiene los datos del tipo de sector de cada área en las cuales se reparten cartas, este puede ser normal o peligroso, esta diferenciación se hace para saber a cuanto hay que pagar cada carta a cada cartero (30 sector normal y 33 sector peligroso).

# **7 DISEÑO**

El diseño físico es la representación fiel de la base de datos y debe optimizar el rendimiento a la vez de asegurar la integridad de los datos para evitar repeticiones innecesarias.

En el siguiente diagrama de muestra el diseño de la base de datos del sistema con sus tablas y respectivas relaciones entre ellas.

![](_page_43_Figure_4.jpeg)

### **7.1 Diseño de Físico de la Base de datos**

Figura 6: Diseño Físico de la Base de Datos

### **7.1.1 Breve descripción de las tablas y sus relaciones**

A continuación se pasa a presentar un breve resumen de cada una de las tablas de la base de datos del sistema.

- **usuario:** Esta tabla representa a un usuario dentro del sistema con su respectiva información.
- **tipo\_usuario:** Esta tabla se relaciona con la tabla usuario y representa los diferentes tipos de usuarios que existen en el sistema.
- **cartero:** Esta tabla representa a un cartero dentro del sistema con su respectiva información
- **estado:** Esta tabla representa los diferentes estados que puede tener un usuario y un cartero dentro del sistema, que puede ser activo o inactivo.
- **carga\_diaria**: Esta tabla relaciona la tabla cartero con la tabla registro\_acuse y representa la información de la cantidad de acuses asignados a un cartero.
- **registro\_acuse:** Esta tabla representa a un acuse de recibo dentro del sistema con su respectiva información.
- **sector:** Esta tabla representa a un sector dentro del sistema con su respectiva información.
- **tipo\_sector:** Esta tabla se relaciona con la tabla sector y representa los diferentes tipos de sectores que existen en el sistema.
- **devolucion\_acuse**: Esta tabla representa la devolución de un acuse dentro del sistema con su respectiva información, después de efectuar el servicio.
- **cliente:** Esta tabla representa a un cliente dentro del sistema con su respectiva información.

### **7.2 Diseño de arquitectura funcional**

El siguiente diagrama explica gráficamente la arquitectura de funcionamiento que utiliza el "Sistema de administración Servicio de Correspondencia".

![](_page_45_Figure_3.jpeg)

Figura 7: Diseño Arquitectura funcional del Sistema

### **7.3 Diseño interfaz**

Al ser una aplicación Web, debe ser utilizada a través de un browser, como Mozilla Firefox, google Chrome u otros. La resolución de pantalla recomendada es de 1024x768 pixeles a 32 bits. Los colores utilizados en el diseño son variados, de tal forma de lograr una completa armonía. Existe salidas de datos a través de pantalla o imprimibles. En el caso de los documentos que pueden ser impresos, estos cuentan con los formatos previamente definidos. El diseño fue utilizado a través del método página maestra, lo que permite que se utilice una pantalla diferente para cada usuario. Esta plantilla a su vez poseerá la funcionalidad de acuerdo a los privilegios del usuario.

El formato de la interfaz es el siguiente:

![](_page_46_Figure_4.jpeg)

Figura 8: Maqueta Diseño Interfaz

Descripción de cada marco.

- **Marco 1:** este marco contiene el menú principal de la plataforma, donde radica todo la funcionalidad que tendrán los usuarios. También incluye el logo característico de la empresa.
- **Marco 2:** este marco muestra en pantalla los datos a administrar, luego de ser seleccionada una opción del menú, en este marco lleva a cabo el Despliegue e ingreso de datos y también el Botón de opción general (GUARDAR, BUSCAR).
- **Marco 3:** este marco muestra en pantalla los sub-menús de opciones para cada opción del menú, tales como lo son los botones de optimización / navegación (INGRESAR NUEVO, VER DETALLES, entre otros).

Las interfaces del sistema se estandarizaron por lo que las pantallas para, ya sea, buscar, registrar, o visualizar un detalle son las mismas en cuanto a diseño para todas las opciones del sistema, por lo tanto a continuación se muestra a modo de ejemplo las pantallas de gestión de datos de los carteros.

Para el detalle del diseño de las distintas interfaces del sistema dirigirse a Anexo 17

### **7.4 Diseño navegación**

A continuación se muestra la jerarquía de navegación del menú, dependiendo de cada perfil de usuario.

### **7.4.1 Menú Administrador Empresa.**

![](_page_48_Figure_4.jpeg)

Figura 9: Navegación Menú Administrador

### **7.4.2 Menú Secretaria Empresa.**

![](_page_48_Figure_7.jpeg)

Figura 10: Navegación Menú Operador

# **7.4.3 Menú Cartero Empresa.**

![](_page_49_Figure_2.jpeg)

Figura 11: Navegación Menú Cartero

### **8 PRUEBAS**

La prueba del software es un elemento crítico para la garantía de la calidad del software. El objetivo de la etapa de pruebas es garantizar la calidad del producto desarrollado. Para tales efectos se aplican distintos tipos de pruebas, permitiendo el funcionamiento del sistema en condiciones normales como también en excepciones.

### **8.1 Elementos de prueba**

Componentes, módulos o sistemas que serán probados. Cada uno de estos elementos se describe brevemente.

Las pruebas a las cuales se someterá el sistema serán:

# **8.1.1 Prueba de Caja Negra:**

Las pruebas se llevan a cabo sobre la interfaz del software, y es completamente indiferente el comportamiento interno y la estructura del programa. Los casos de prueba de la caja negra pretende demostrar, por ejemplo: que las funciones del software son operativas, la entrada se acepta de forma adecuada y se produce una salida correcta.

Las cuales a su vez verificarán:

- **Unidad:** Tienen como objetivo verificar la funcionalidad y estructura de cada componente individualmente una vez que ha sido codificado. Las pruebas de unidad es un proceso para probar los subprogramas, las subrutinas, los procedimientos individuales o las clases en un programa.
- **Visualización:** Se verifica el contenido y la interfaz del sistema, es decir, que todos sus enlaces y la información desplegada sean correctos, así como su gráfica, colores e imágenes.

### **8.1.2 Prueba de integración:**

Se realiza la prueba del programa completo, validando la transferencia de parámetros entre las unidades.

## **8.2 Especificación de las pruebas**

Además de los niveles de prueba a los que serán sometidos los módulos, también tomamos en cuenta los siguientes factores que son clave para la buena práctica de las pruebas, los cuales son:

- **Funcionalidad**: Mediremos que los módulos cumplan con los requisitos del cliente.
- **Operatividad**: Cuanto mejor funcione el software, más eficientemente se puede probar. Ningún error debe bloquear la ejecución de las pruebas.
- **Observación**: Lo que ves es lo que pruebas. Un resultado incorrecto se identifica fácilmente.
- **Control**: Cuánto mejor podamos controlar el software más se puede automatizar y optimizar.
- **Capacidad de descomposición**: Controlando el ámbito de las pruebas podemos aislar más rápidamente los problemas y llevar a cabo mejores pruebas de regresión. Los módulos de software se pueden probar independientemente.
- **Simplicidad**: Cuanto menos haya que probar más rápidamente podemos probarlo.
- **Estabilidad**: Cuánto menos cambios haya, menos interrupciones a las pruebas.
- **Facilidad de Comprensión**: Cuanta más información tengamos, mejores serán las pruebas.

Para llevar a cabo las pruebas de buena manera utilizaremos el material de prueba, que será presentado a continuación:

# **FORMULARIO PLAN DE PRUEBAS**

## **1. IDENTIFICACIÓN DEL REQUERIMIENTO**

![](_page_52_Picture_184.jpeg)

## **2. ESPECIFICACIÓN PLAN DE PRUEBAS**

2.1 Identificación Equipo

![](_page_52_Picture_185.jpeg)

![](_page_53_Picture_305.jpeg)

#### 2.2 Definición Casos de Prueba

Tabla 10: Planilla Formulario Especificación de Pruebas

### **8.3 Responsables de las pruebas**

El encargado de las pruebas de programación será el diseñador del sistema, que en este caso es un alumno que opta al título de ingeniero civil en informática de la Universidad del Bío-Bío y el administrador del sistema. Para llevar a cabo estas pruebas se utilizarán datos ficticios.

#### **8.4 Calendario de pruebas**

Calendarización de las distintas actividades de prueba que serán realizadas, ya sean por elementos, niveles o características.

![](_page_53_Picture_306.jpeg)

Tabla 11: Calendario Pruebas

# **8.5 Detalle de las pruebas**

Para ver en detalle los resultados de la las pruebas ir a Anexo 15, donde se ubican las especificaciones de las pruebas realizadas a la aplicación.

# **8.6 Conclusiones de Prueba**

Los datos probados por el programador han sido ficticios. Si bien se encontraron algunos errores en ciertos componentes del sistema, estos fueron solucionados gracias al plan de prueba desarrollado, el cual nos permitía volver realizar pruebas del sistema total a medida que se iban integrando nuevos componentes, para así tener una correcta funcionalidad y rendimiento del sistema final.

# **9 PLAN DE CAPACITACIÓN Y ENTRENAMIENTO**

### **9.1 Tipo de capacitación/entrenamiento.**

La capacitación será de tipo práctica, esto se debe a que el sistema está diseñado de una manera simple y de fácil entendimiento, y consistirá en el manejo del sistema por parte de los usuarios, con supervisión y guía del diseñador, que será el encargado de la capacitación.

## **9.2 Usuarios a capacitar/entrenar.**

- **Administrador/Dueña Empresa:** Encargado de registrar datos de los carteros, clientes y sectores, además de consultar y listar estos registros.
- **Secretaria:** Encargado de registrar los acuses de recibo, asignarlos y registras sus devoluciones, además de realizar ciertas consultas como por ejemplo listar todos los tipos de registros que se asocian con el acuse de recibo.
- **Cartero:** Consulta información.

### **9.3 Plan de capacitación/entrenamiento.**

La capacitación se llevará a cabo dentro de la empresa, y consistirá en los siguientes temas:

- Ingreso al sistema
- Ingreso y gestión de Acuses de recibo
- Ingreso y gestión de datos de carteros, clientes y usuarios
- Generar reportes de Pagos, Acuses de Recibos, entre otros

# **10 PLAN DE IMPLANTACIÓN Y PUESTA EN MARCHA**

# **10.1 Tipo de Puesta en Marcha.**

La puesta en marcha del sistema se realizará en forma paralela. Consiste en que el nuevo Sistema empieza trabajando a la par con el sistema antiguo realizado de forma manual, comprobando los resultados que se obtienen en ambos casos.

# **10.2 Responsable.**

El encargado de la puesta en marcha será el diseñador del sistema, que en este caso serán alumnos que optan al título de ingeniero civil en informática de la Universidad del Bío-Bío.

# **10.3 Plan de Puesta en Marcha.**

El sistema se instalará inmediatamente finalizado el software en forma completa y se comenzará su utilización una vez finalizado la capacitación a los usuarios del mismo.

## **11 CONCLUSIONES**

Tanto el tiempo de desarrollo, como las situaciones y experiencias vistas durante este proyecto de título, nos hacen llegar a las siguientes conclusiones:

Para la correcta realización del sistema es necesario conocer las actividades que realiza la empresa en forma clara y precisa. Es por esto que las entrevistas y colaboraciones con las personas encargadas son indispensables para que los objetivos se vean reflejados en el resultado final del sistema.

El trabajo realizado permitió adquirir, a los desarrolladores, las habilidades necesarias para conducir y ejecutar nuevos proyectos, en el área de sistemas de información constituyéndose esta experiencia en un trabajo de crecimiento personal y profesional.

En el plano profesional, en el desarrollo del proyecto se ha logrado aplicar gran parte de los conocimientos adquiridos a lo largo de estos años en la carrera de Ingeniería de Civil en Informática de la Universidad del Bío – Bío, permitiendo de este modo emplear técnicas en diversas áreas del desarrollo del proyecto, procedimientos de desarrollo y planificación más adecuadas para el proyecto.

Para la empresa, se hacía necesaria la implementación de un sistema que apoyará a la administración, ya que permite la automatización de sus procesos y además estar a la altura de los tiempos actuales mediante un sistema vía Web. Cabe mencionar que este sistema prestará grandes beneficios al actual funcionamiento de la empresa como lo es, por ejemplo en la toma de decisiones, ya que representará la información de forma ordenada, transparente y accesible para los usuarios.

En cuanto a su implementación y desarrollo, el lenguaje utilizado presentó la flexibilidad esperada y las herramientas utilizadas son de distribución gratuita, lo que ayudo a la reducción del costo del sistema.

## **12 BIBLIOGRAFÍA**

- PRESSMAN, Roger S. Ingeniería de Software. Un Enfoque Práctico. McGraw Hill, Madrid, 6ta Edición, 2005.
- Sistemas de Bases de Datos Thomas M. Connolly; Carolyn E. Begg, Thomas M. Connolly ; Carolyn E. Begg, Editora: PEARSON EDUCACION.
- Página Oficial Lenguaje PHP.  $\frac{\text{http://php.net/}}{}$

[Consulta: 29 de Octubre 2015]

• Manual de PHP. [En Línea]. <www.manualdephp.com/>

[Consulta: 29 de Octubre 2015]

 Manual de PHP. [En Línea]. <www.w3schools.com/php/>

[Consulta: 29 de Octubre 2015]

 Manual de PHP. [En Línea]. < [https://www.codecademy.com/es/tracks/php-clone>](https://www.codecademy.com/es/tracks/php-clone)

[Consulta: 29 de Octubre 2015]

 Página Oficial Framework YII. < [www.yiiframework.com/>](http://www.yiiframework.com/)

[Consulta: 29 de Octubre 2015]

 Manual de YII Framework. [En Línea]. < http://www.yiiframeworkenespanol.com/>

[Consulta: 15 de Agosto 2015]

# **13 ANEXO: ESPECIFICACIÓN DE CASOS DE USO**

![](_page_59_Picture_173.jpeg)

![](_page_60_Picture_211.jpeg)

![](_page_61_Picture_205.jpeg)

![](_page_62_Picture_224.jpeg)

![](_page_63_Picture_222.jpeg)

![](_page_64_Picture_223.jpeg)

![](_page_65_Picture_216.jpeg)

![](_page_66_Picture_203.jpeg)

![](_page_66_Picture_204.jpeg)

![](_page_67_Picture_208.jpeg)

![](_page_67_Picture_209.jpeg)

![](_page_68_Picture_110.jpeg)

![](_page_69_Picture_217.jpeg)

![](_page_70_Picture_160.jpeg)

![](_page_71_Picture_206.jpeg)
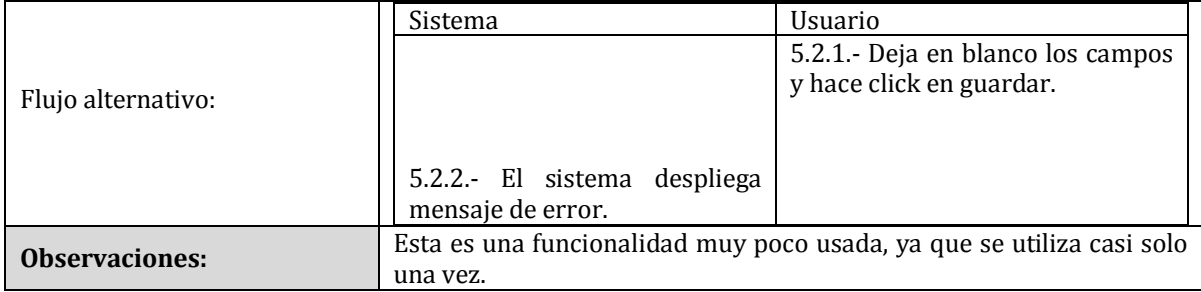

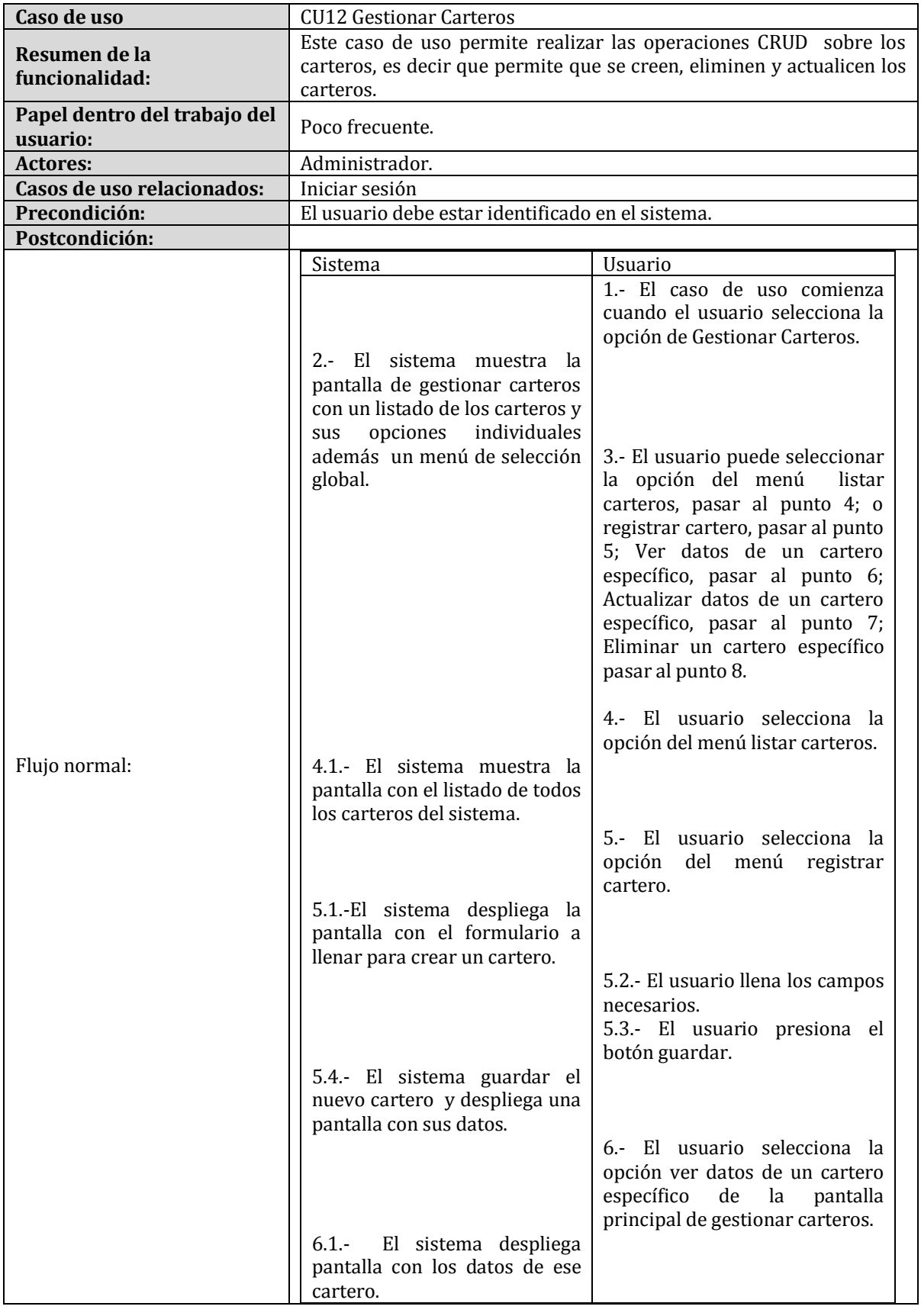

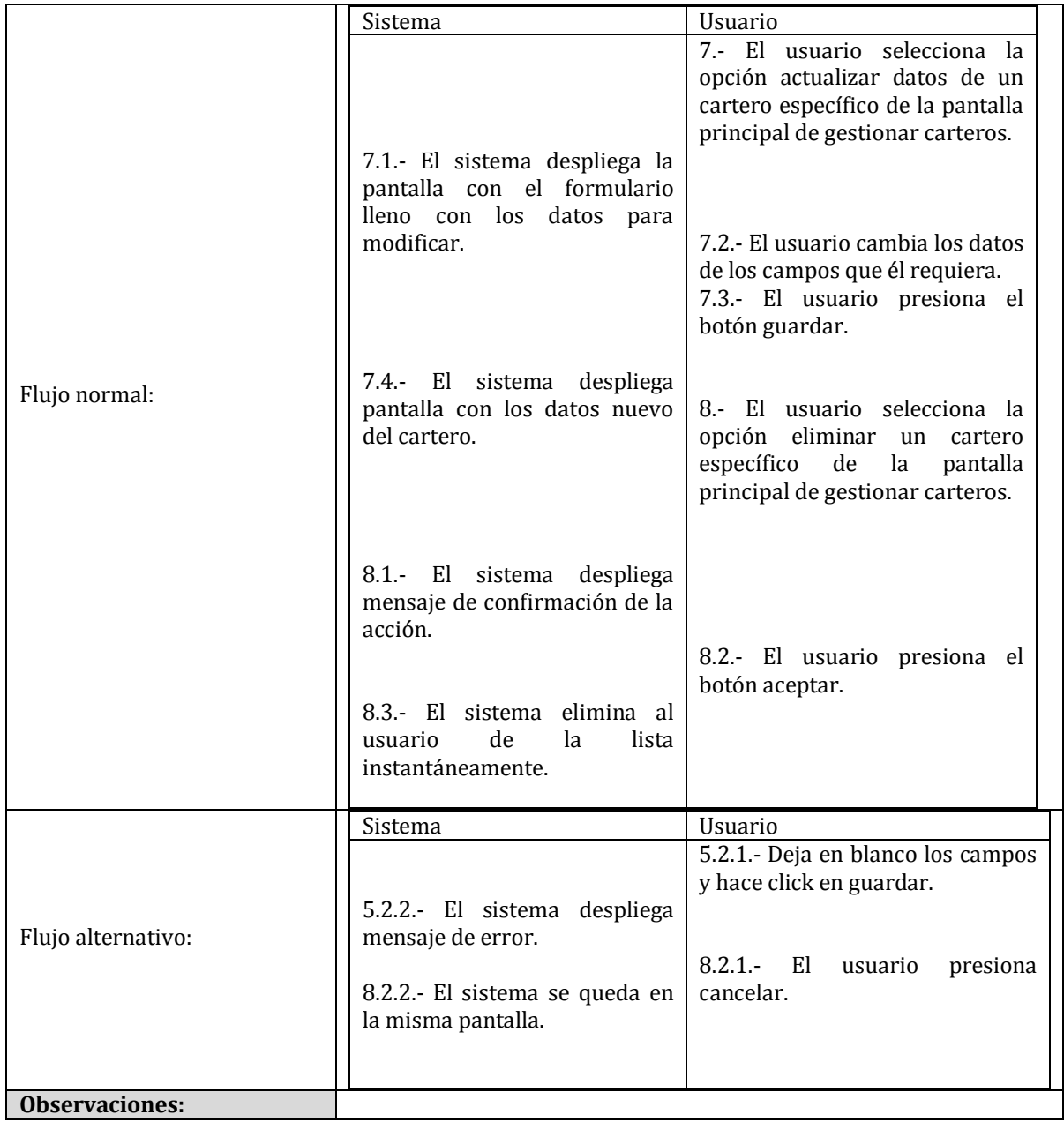

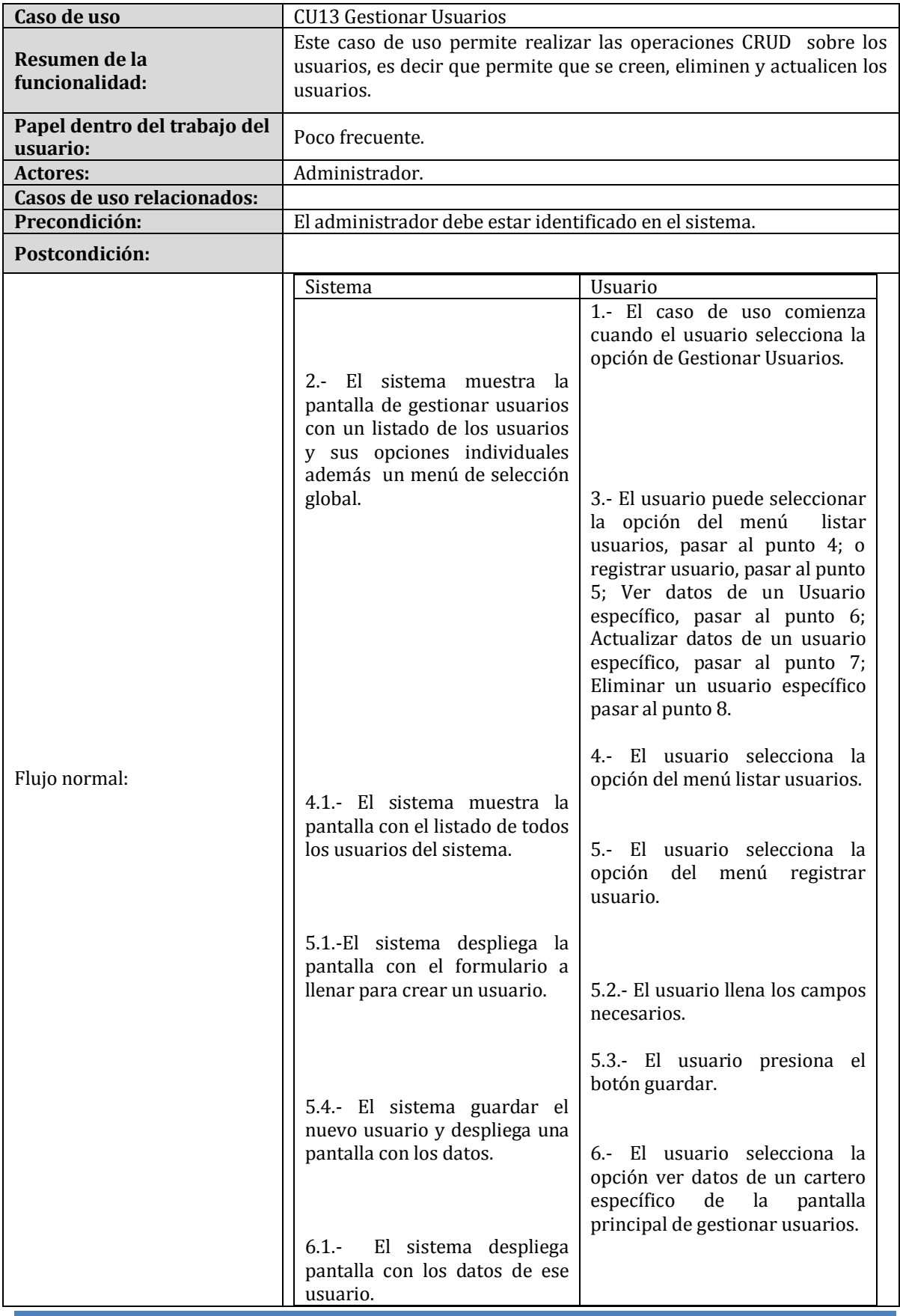

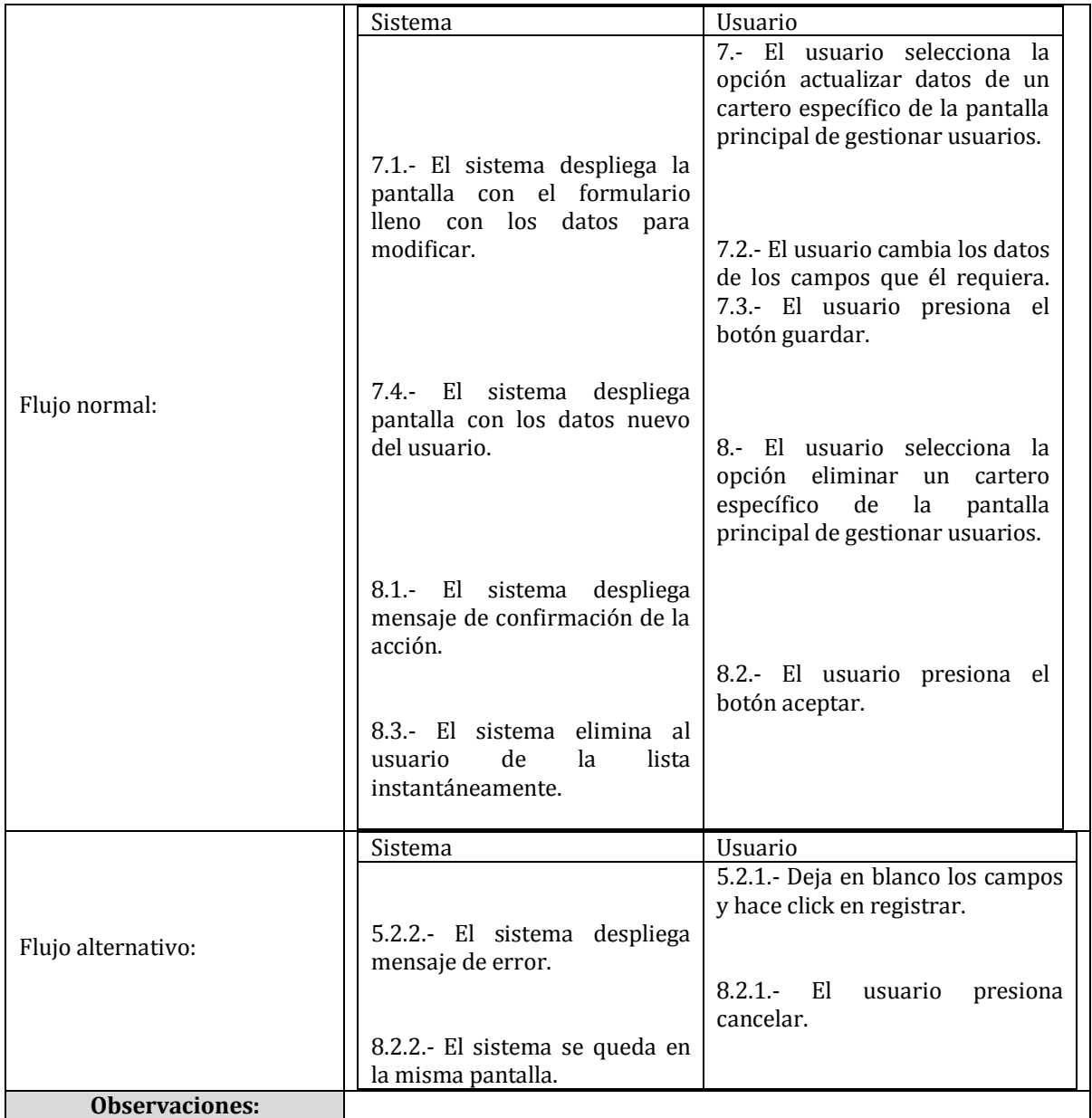

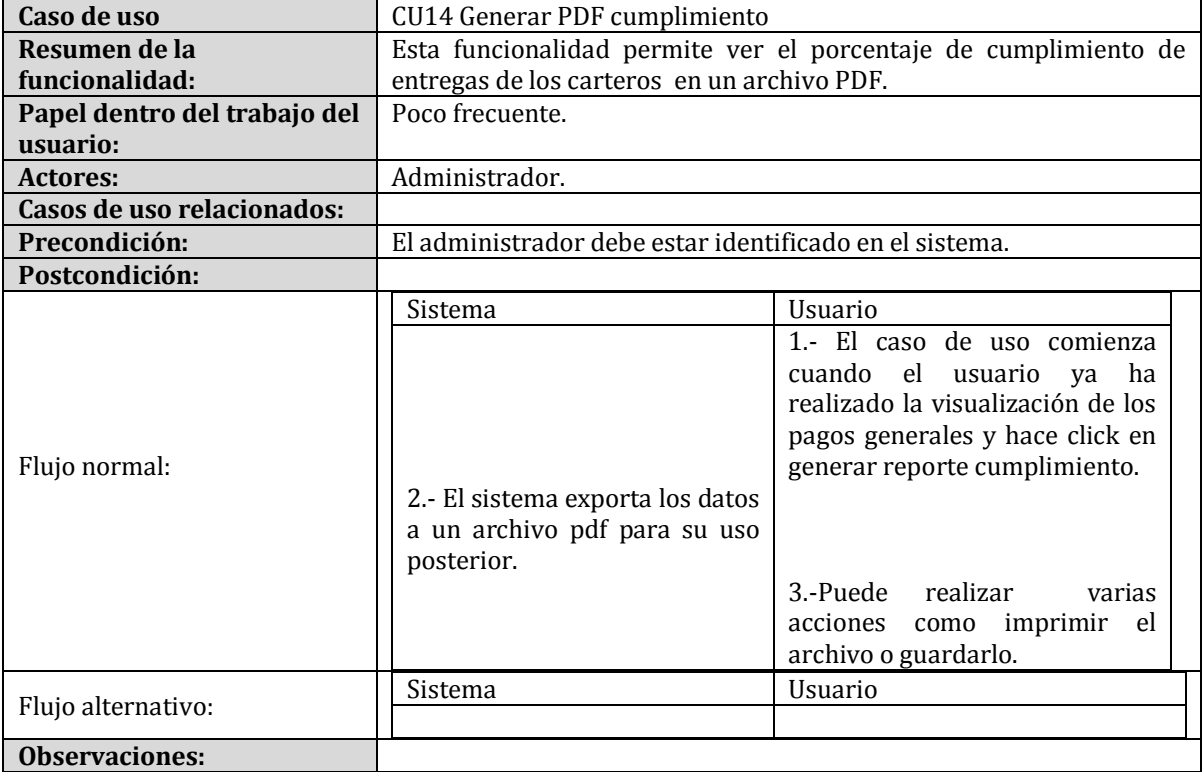

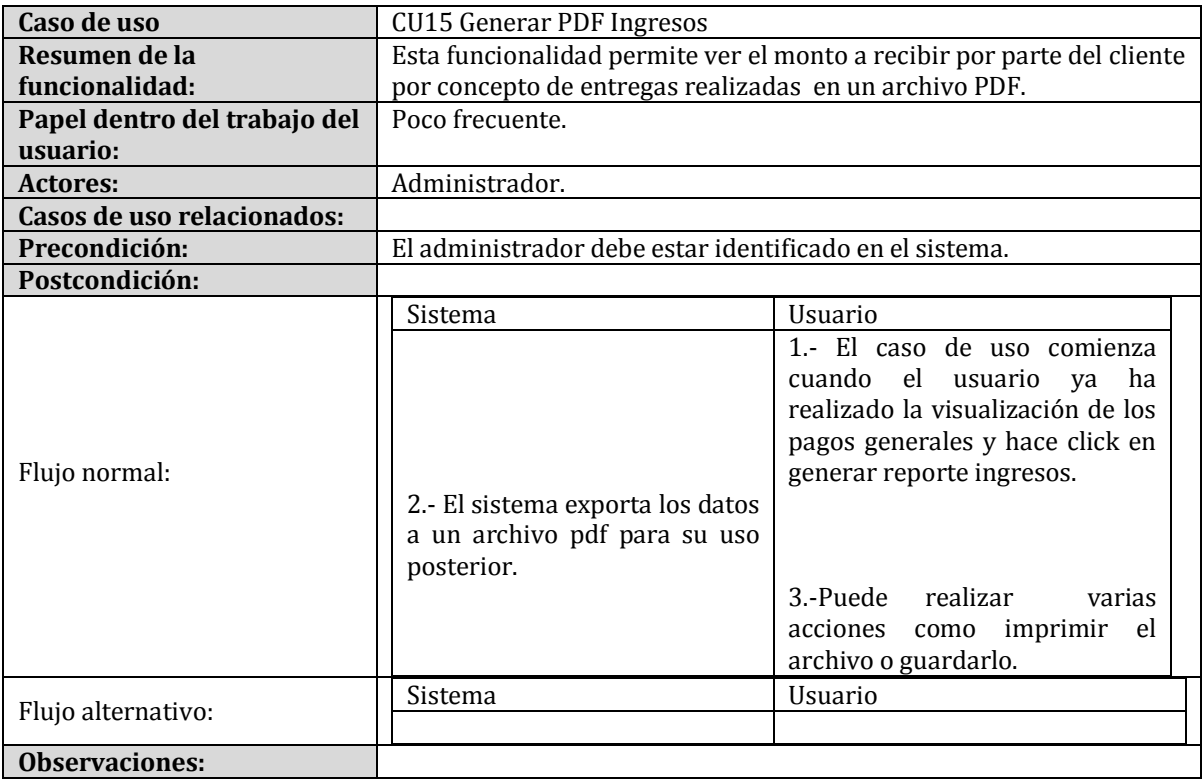

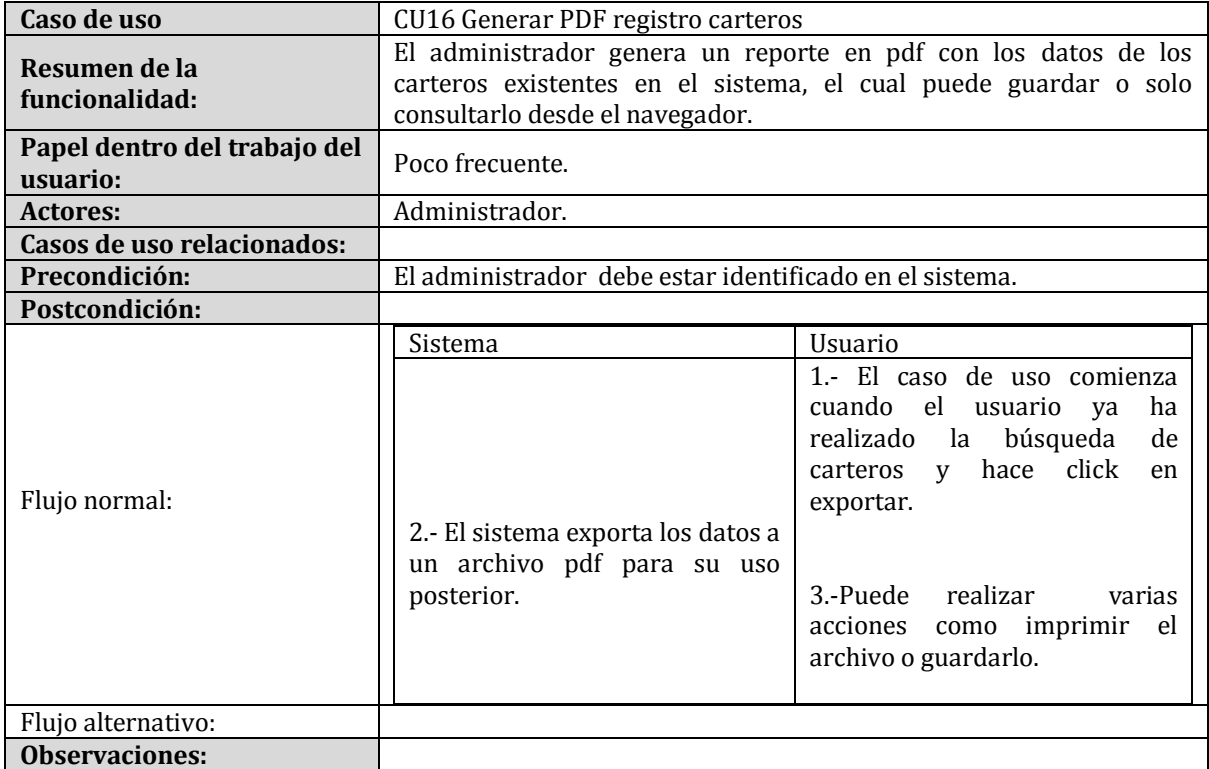

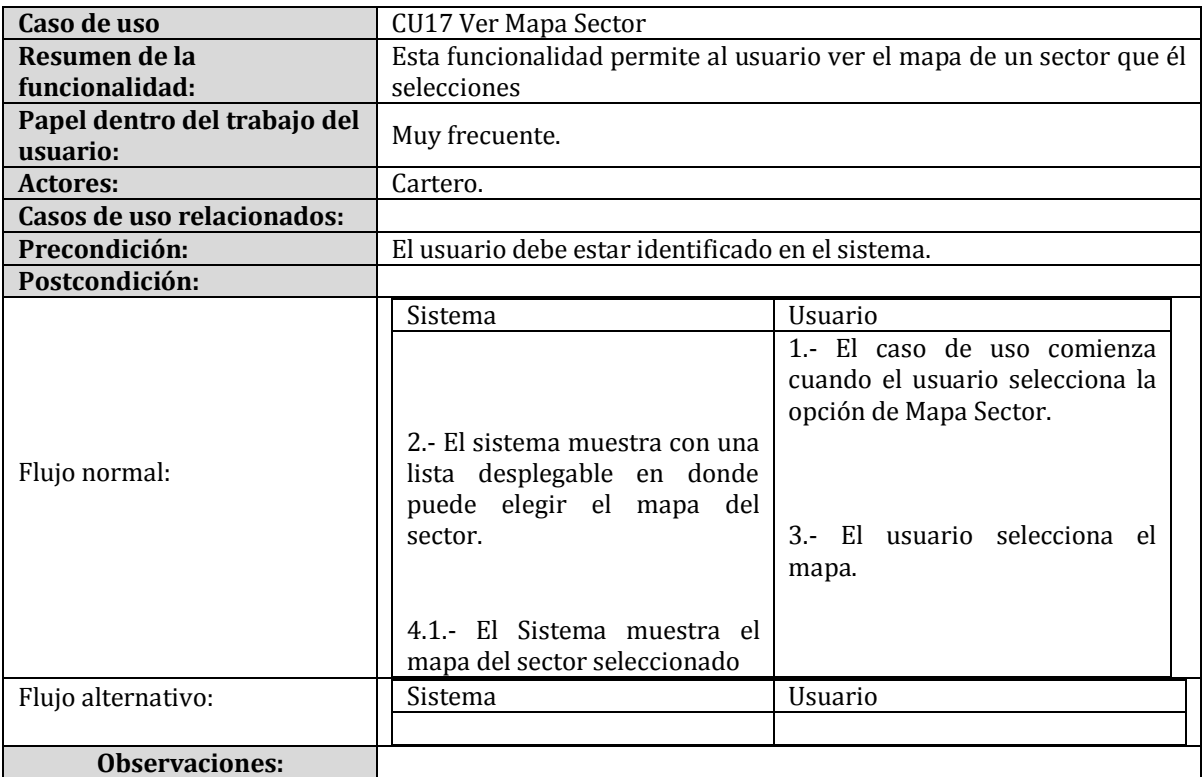

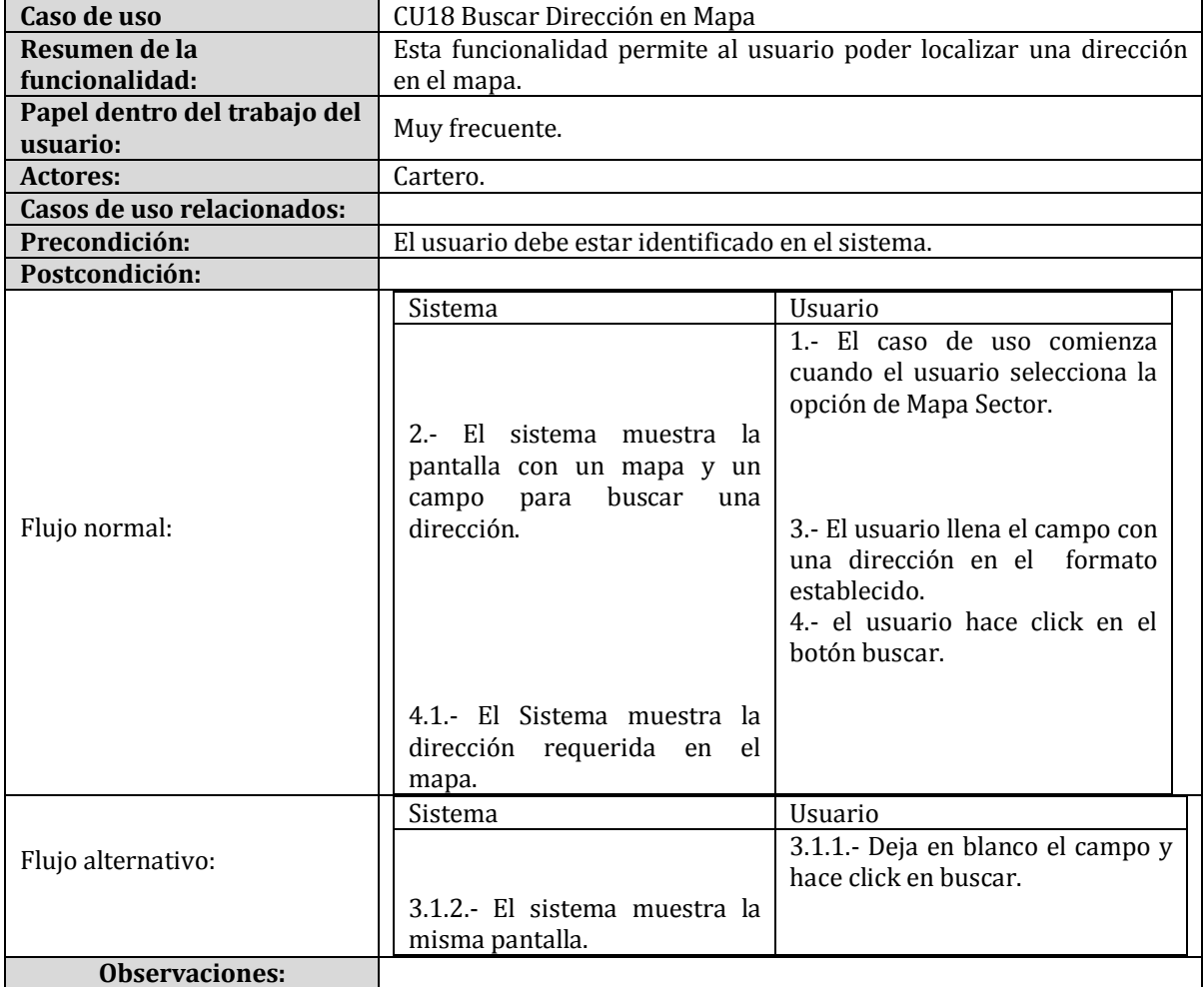

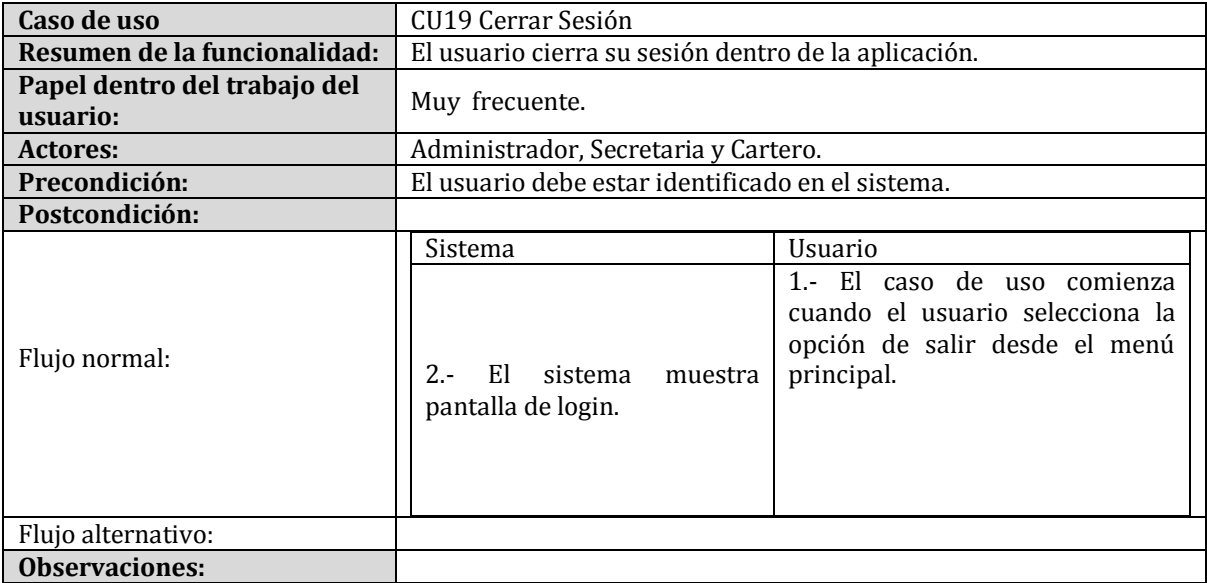

## **14 ANEXO: ESPECIFICACIÓN DE LAS PRUEBAS**

## **FORMULARIO PLAN DE PRUEBAS**

### **1. IDENTIFICACIÓN DEL REQUERIMIENTO**

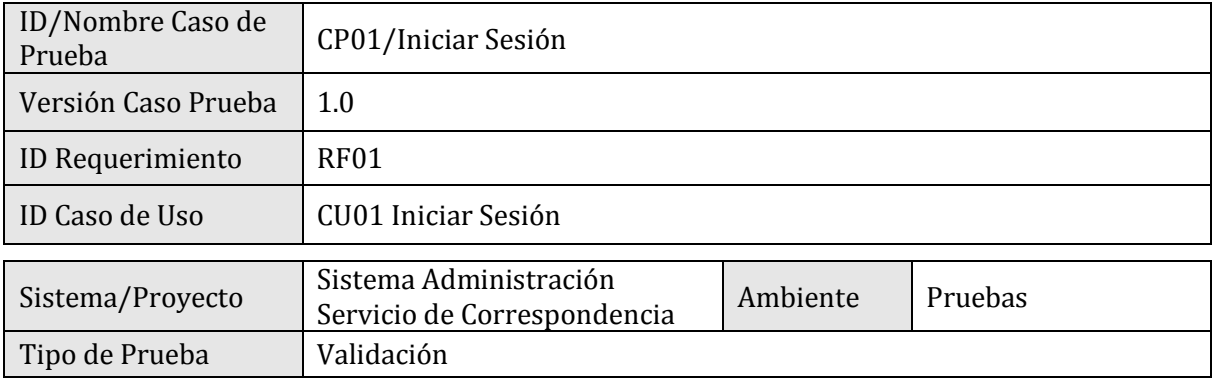

### **2. ESPECIFICACIÓN PLAN DE PRUEBAS**

### 2.1 Identificación Equipo

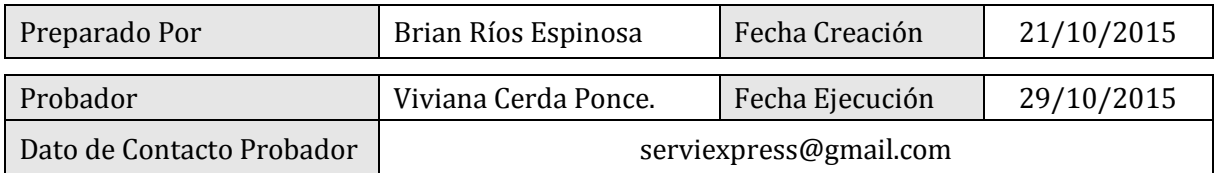

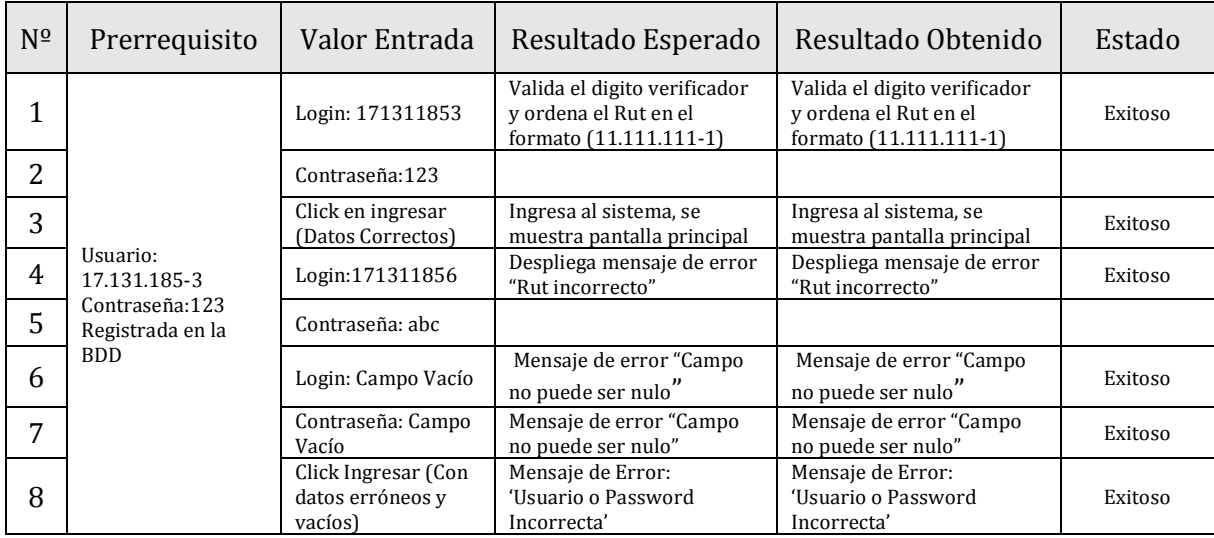

## **1. IDENTIFICACIÓN DEL REQUERIMIENTO**

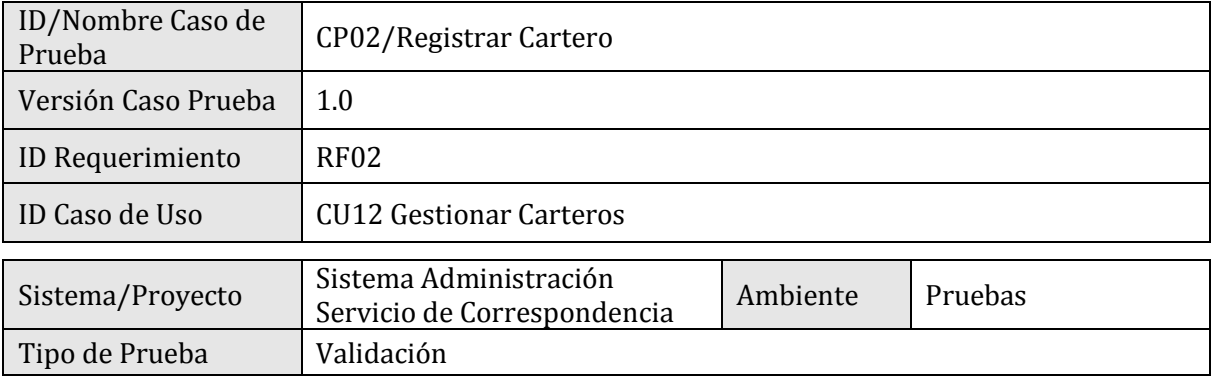

### **2. ESPECIFICACIÓN PLAN DE PRUEBAS**

### 2.1 Identificación Equipo

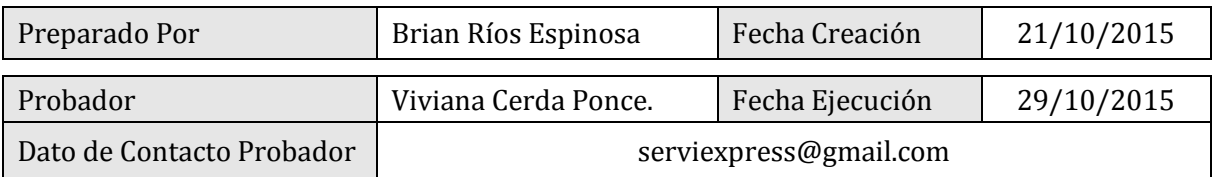

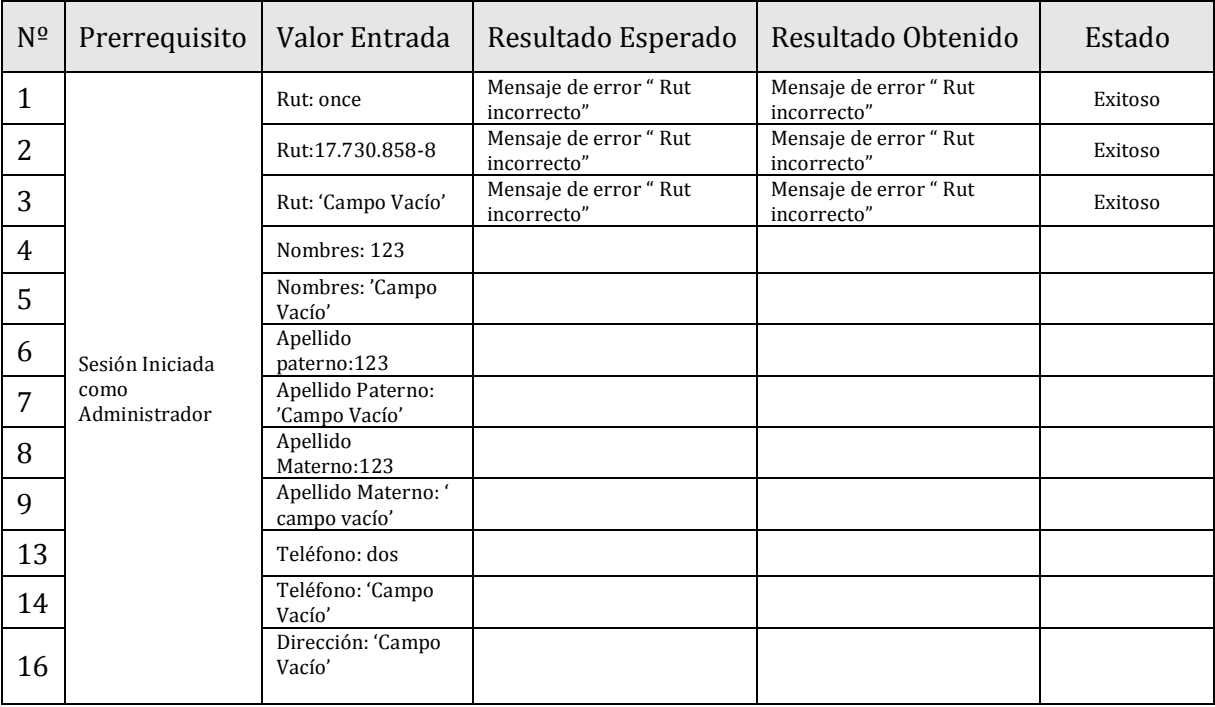

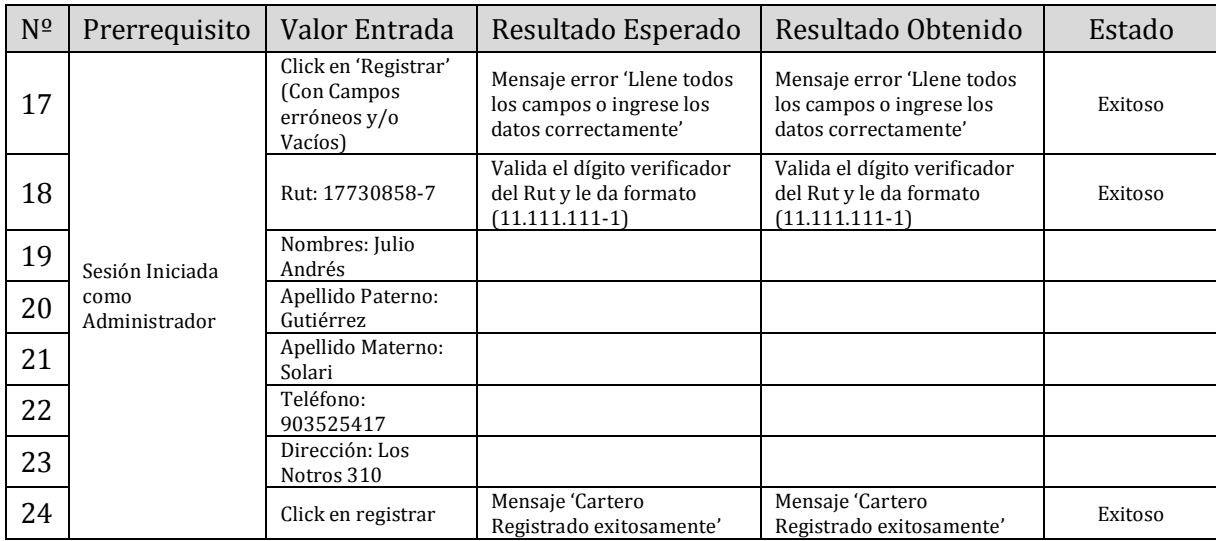

## **1. IDENTIFICACIÓN DEL REQUERIMIENTO**

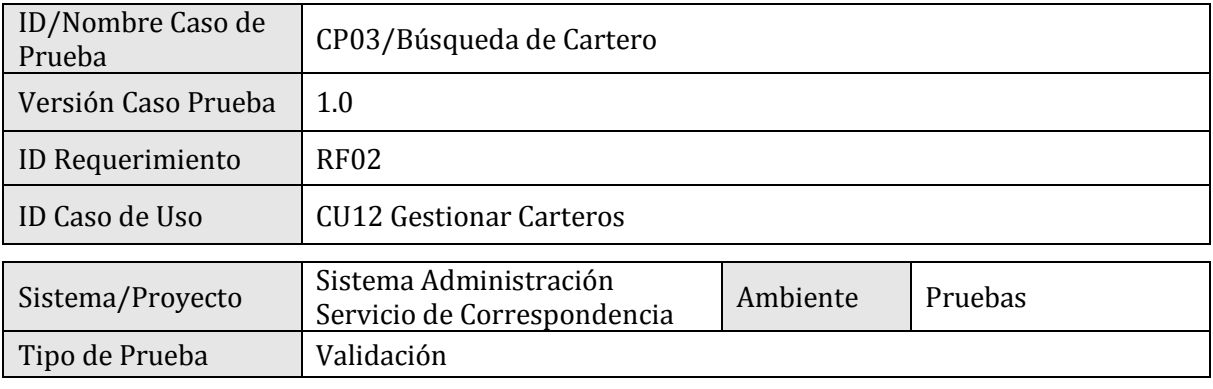

### **2. ESPECIFICACIÓN PLAN DE PRUEBAS**

### 2.1 Identificación Equipo

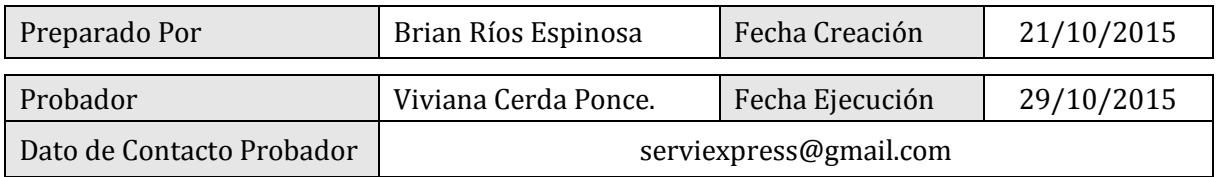

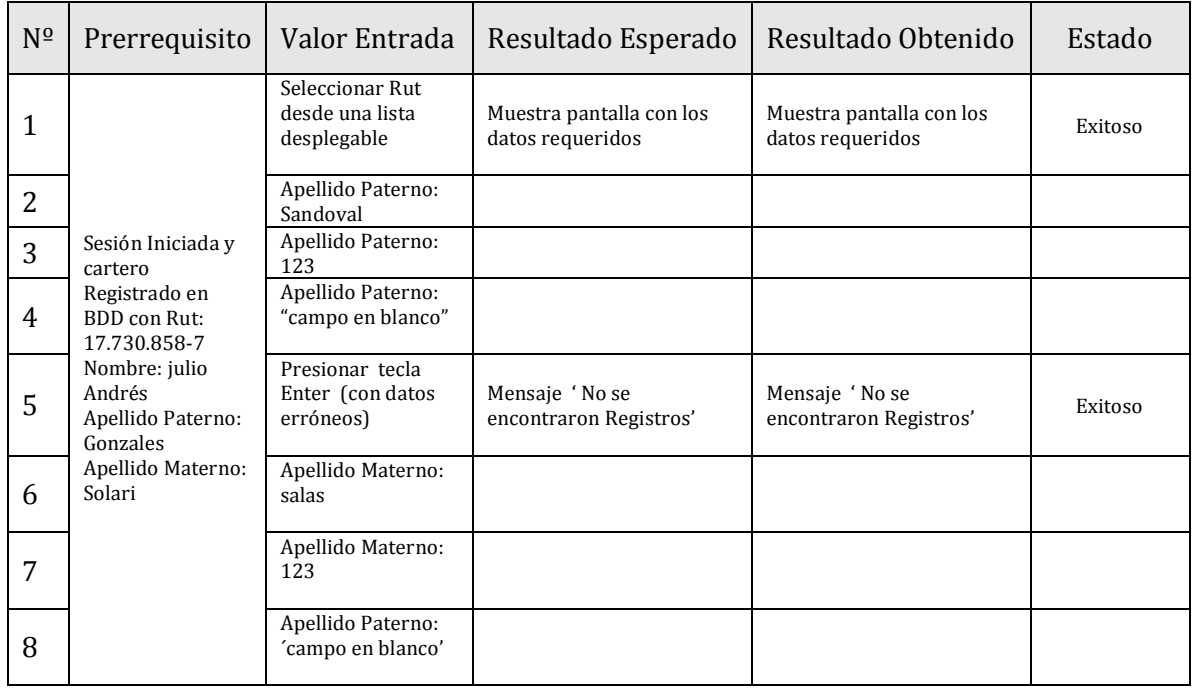

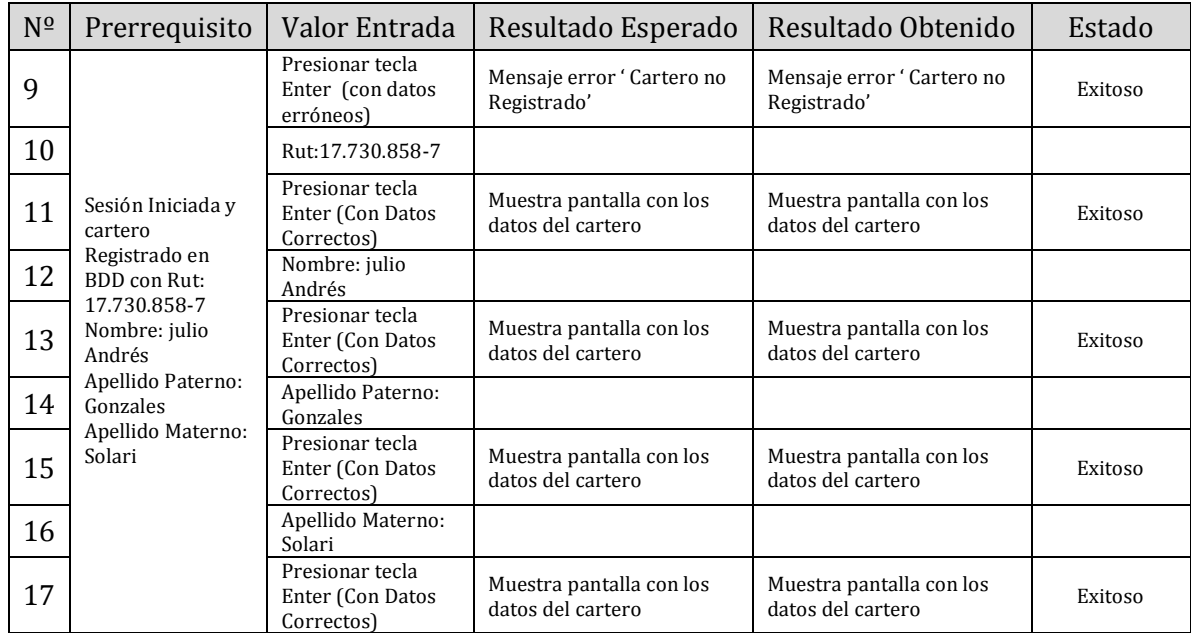

## **1. IDENTIFICACIÓN DEL REQUERIMIENTO**

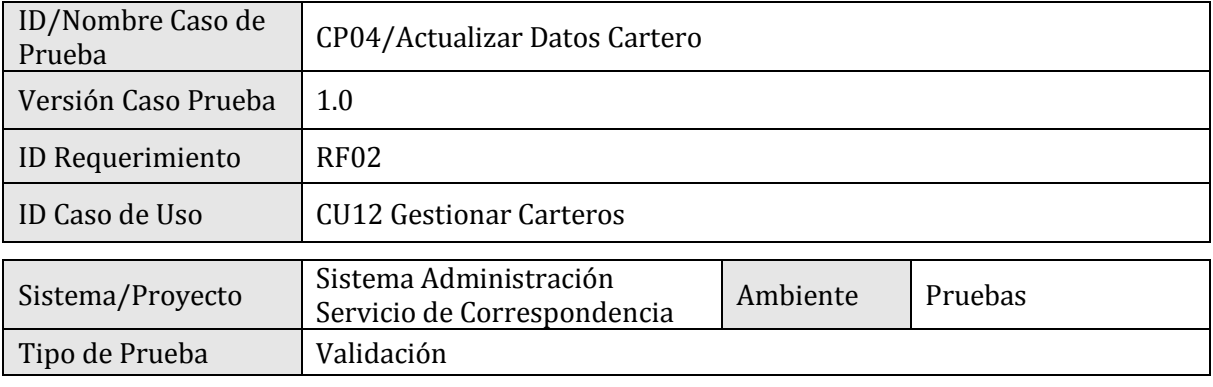

### **2. ESPECIFICACIÓN PLAN DE PRUEBAS**

### 2.1 Identificación Equipo

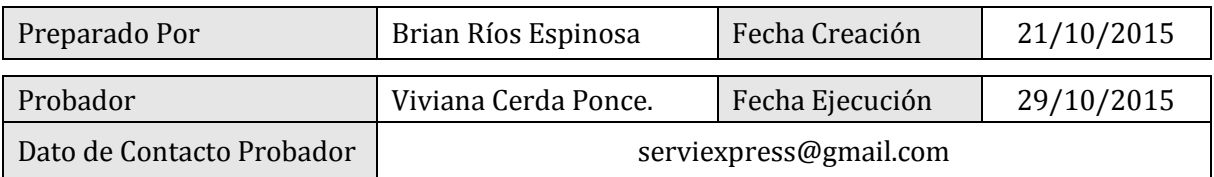

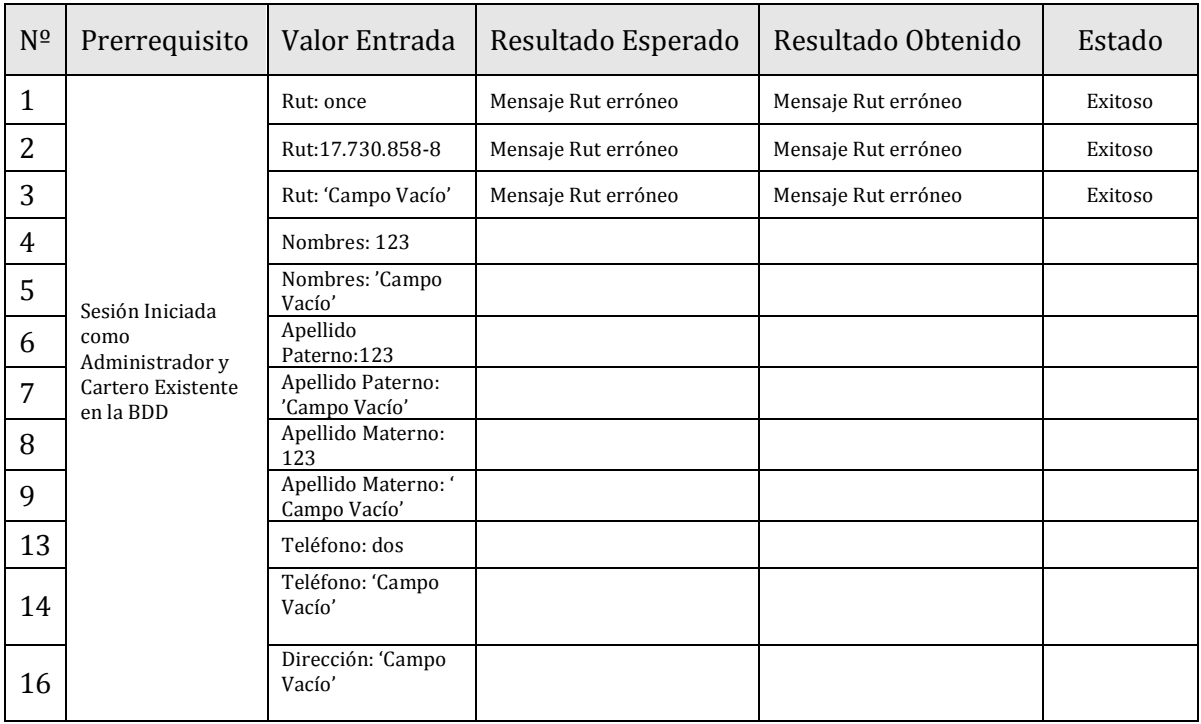

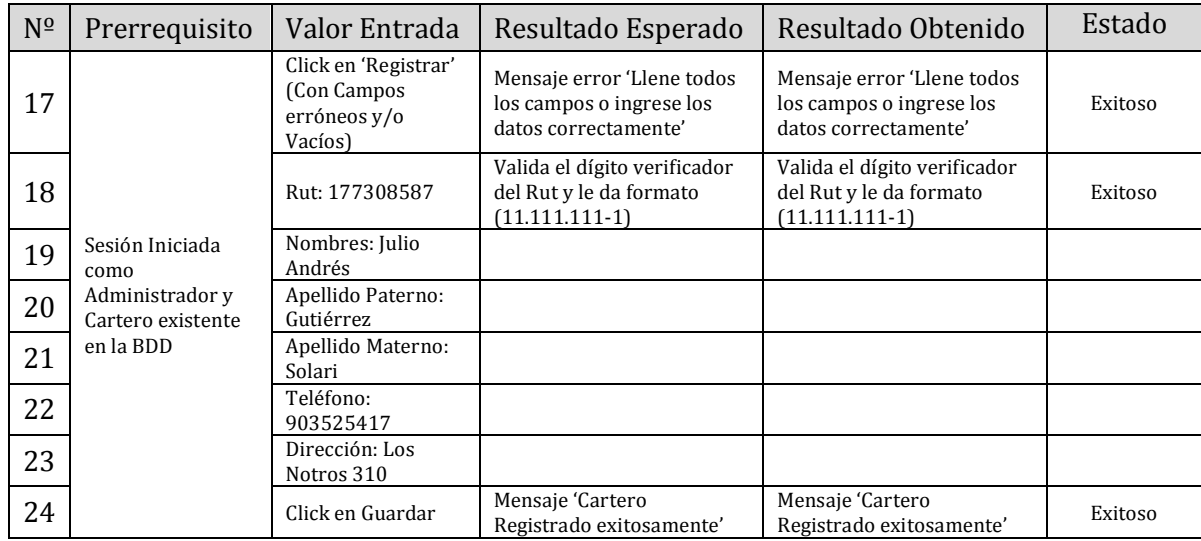

## **1. IDENTIFICACIÓN DEL REQUERIMIENTO**

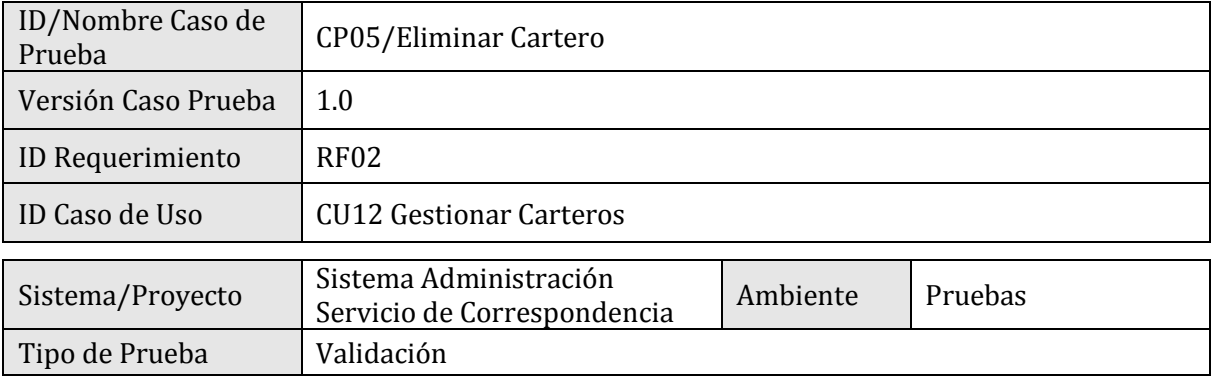

### **2. ESPECIFICACIÓN PLAN DE PRUEBAS**

### 2.1 Identificación Equipo

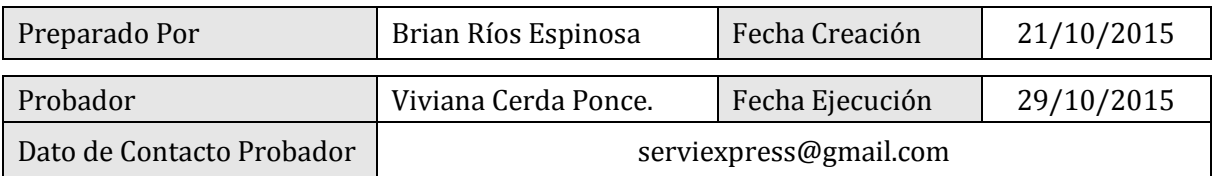

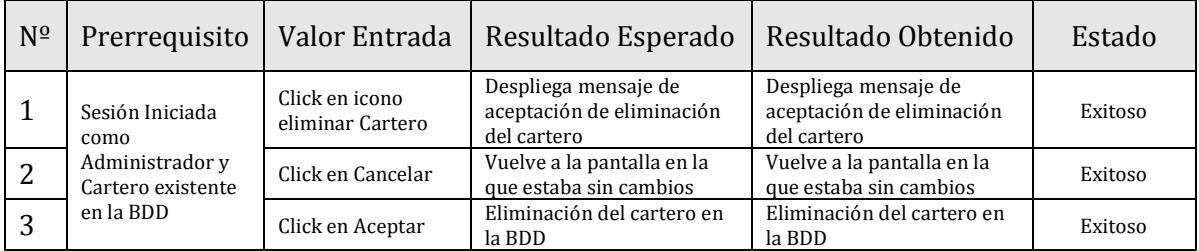

## **1. IDENTIFICACIÓN DEL REQUERIMIENTO**

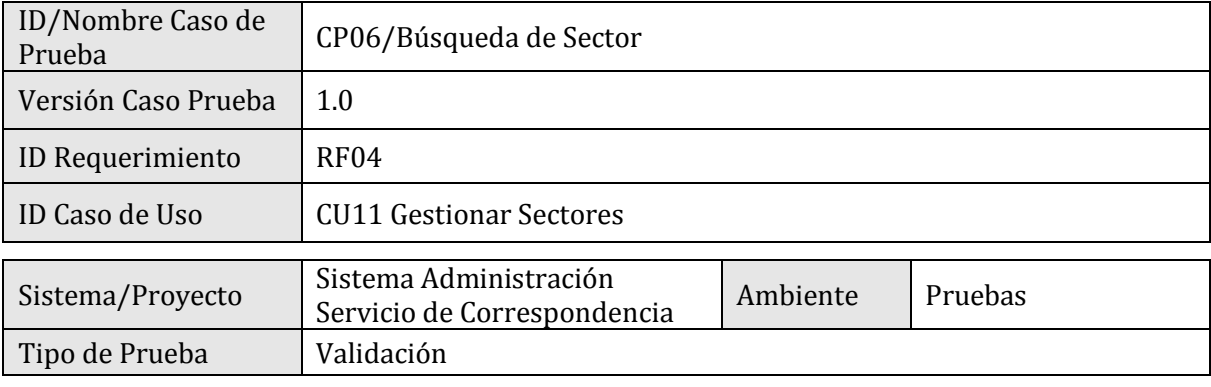

### **2. ESPECIFICACIÓN PLAN DE PRUEBAS**

### 2.1 Identificación Equipo

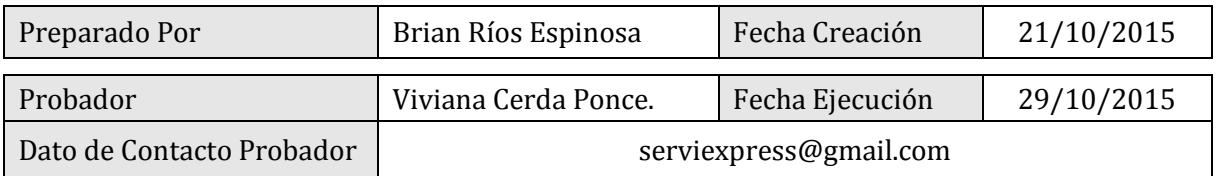

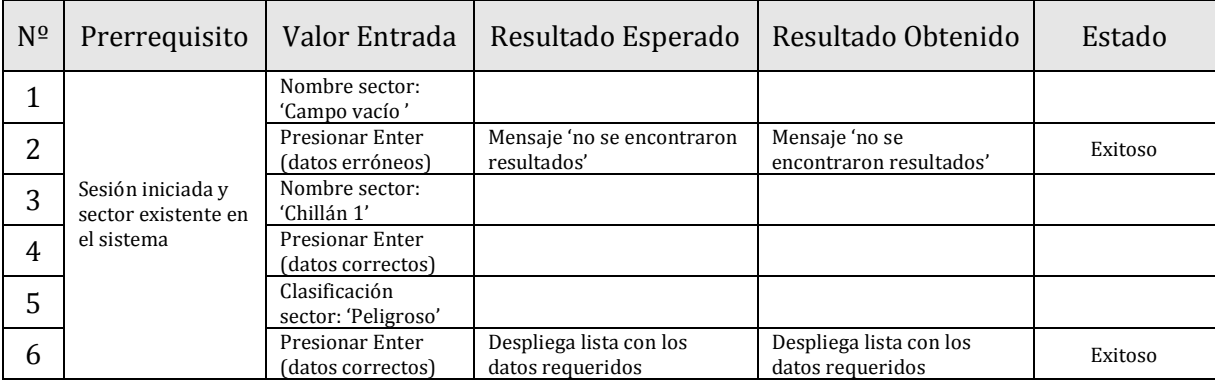

## **1. IDENTIFICACIÓN DEL REQUERIMIENTO**

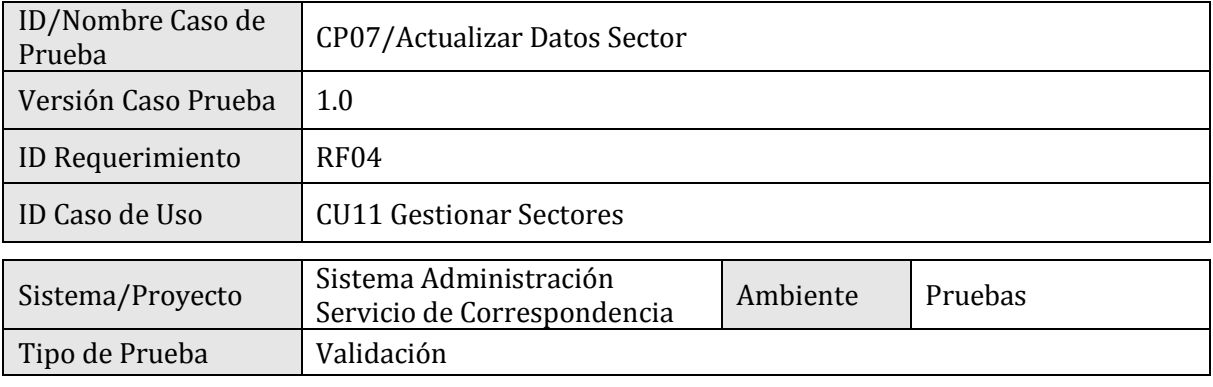

### **2. ESPECIFICACIÓN PLAN DE PRUEBAS**

### 2.1 Identificación Equipo

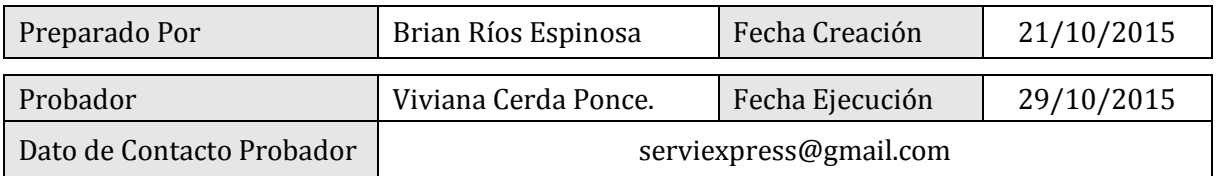

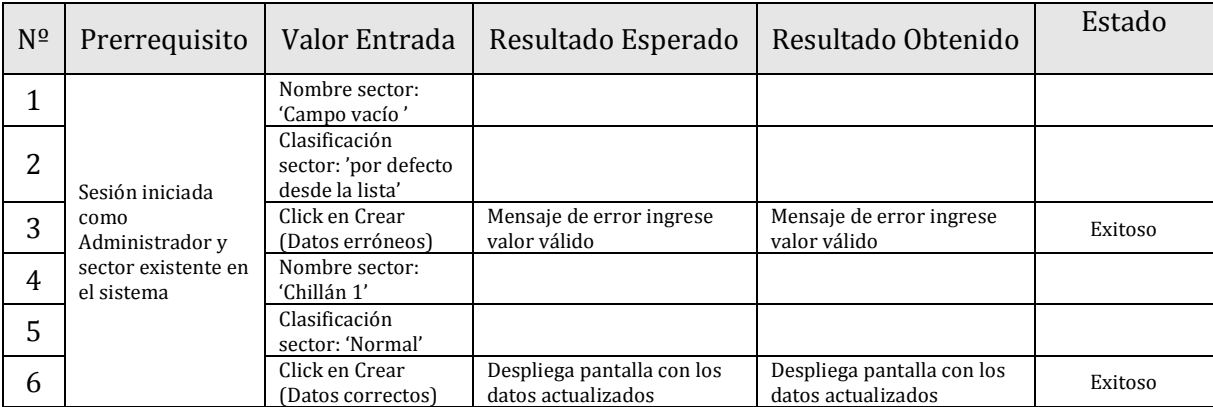

## **1. IDENTIFICACIÓN DEL REQUERIMIENTO**

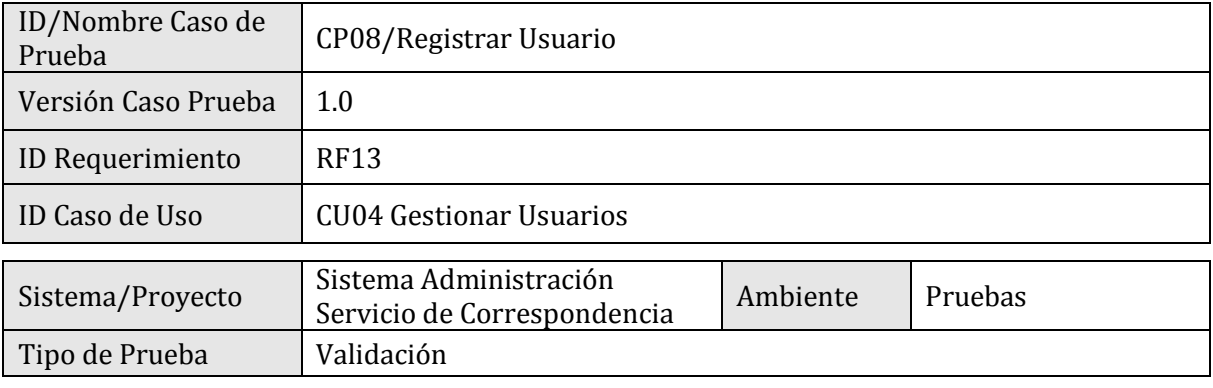

### **2. ESPECIFICACIÓN PLAN DE PRUEBAS**

### 2.1 Identificación Equipo

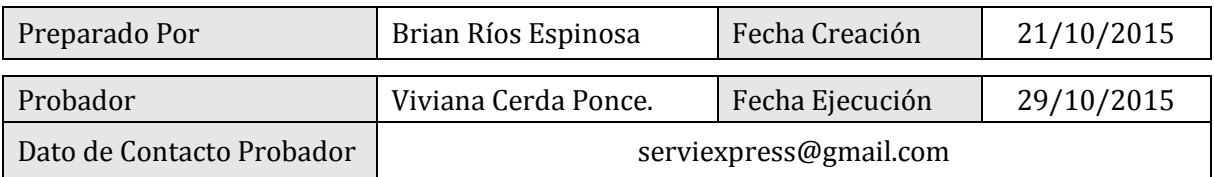

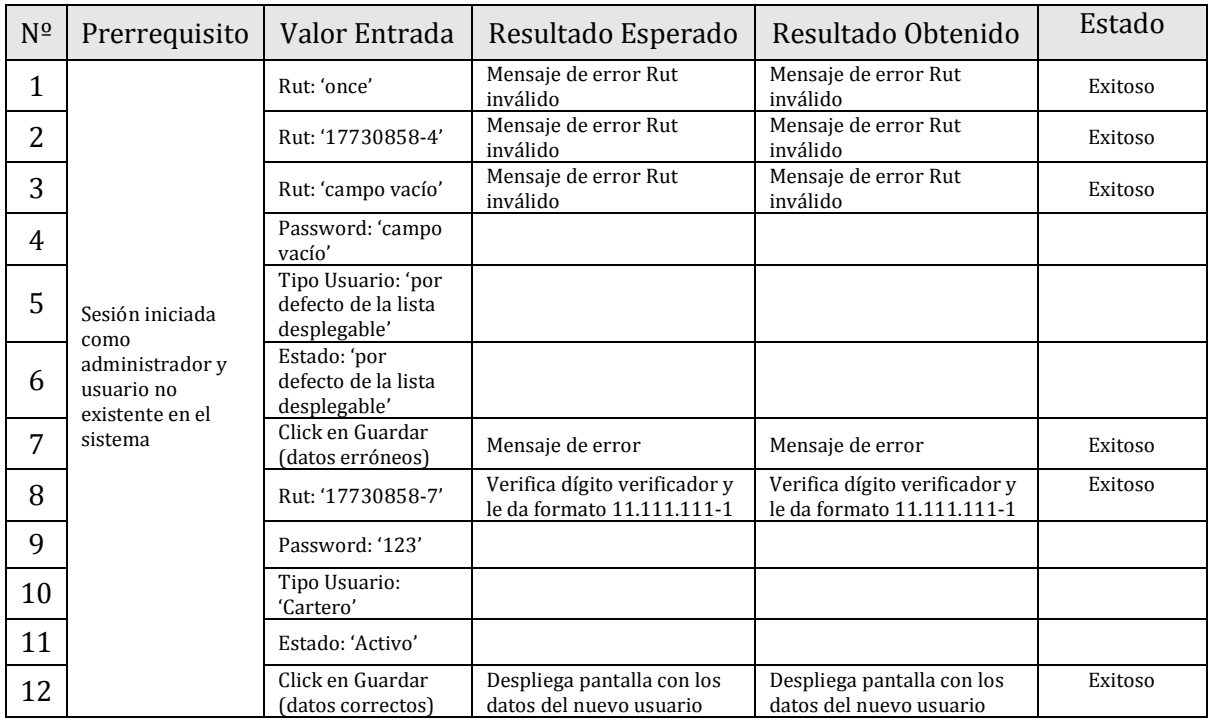

## **1. IDENTIFICACIÓN DEL REQUERIMIENTO**

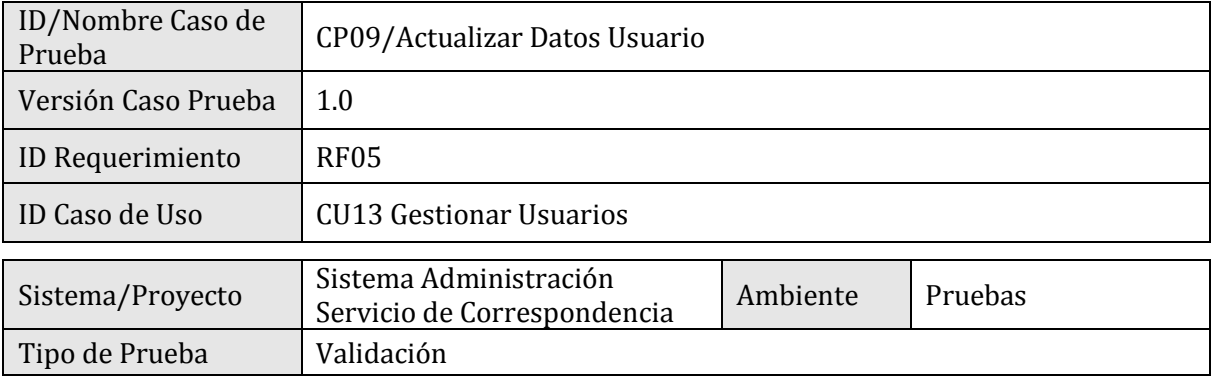

### **2. ESPECIFICACIÓN PLAN DE PRUEBAS**

### 2.1 Identificación Equipo

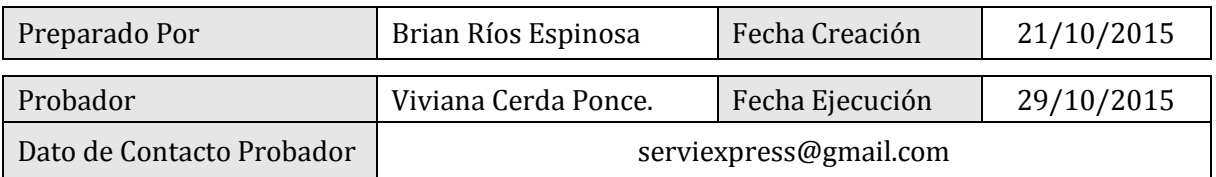

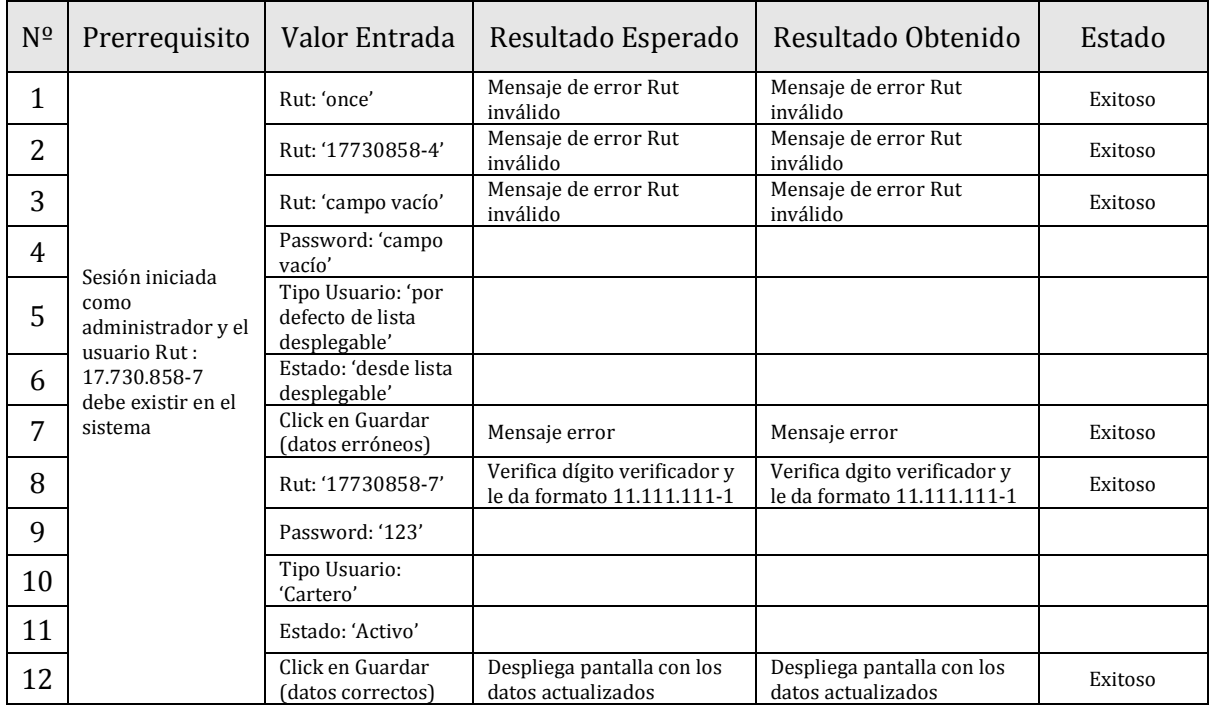

## **1. IDENTIFICACIÓN DEL REQUERIMIENTO**

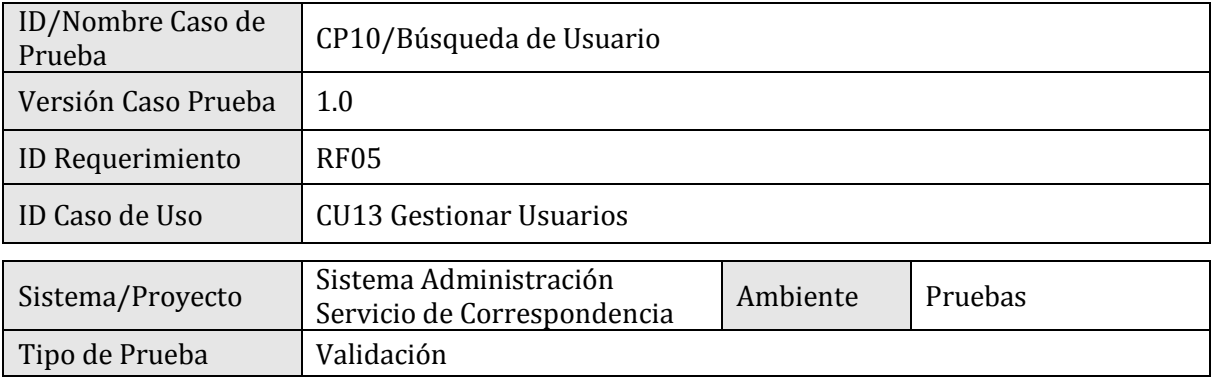

### **2. ESPECIFICACIÓN PLAN DE PRUEBAS**

### 2.1 Identificación Equipo

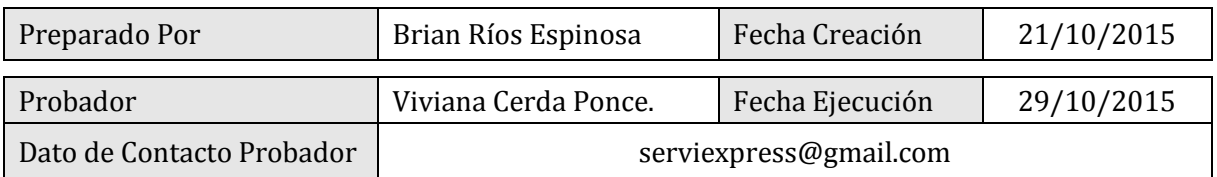

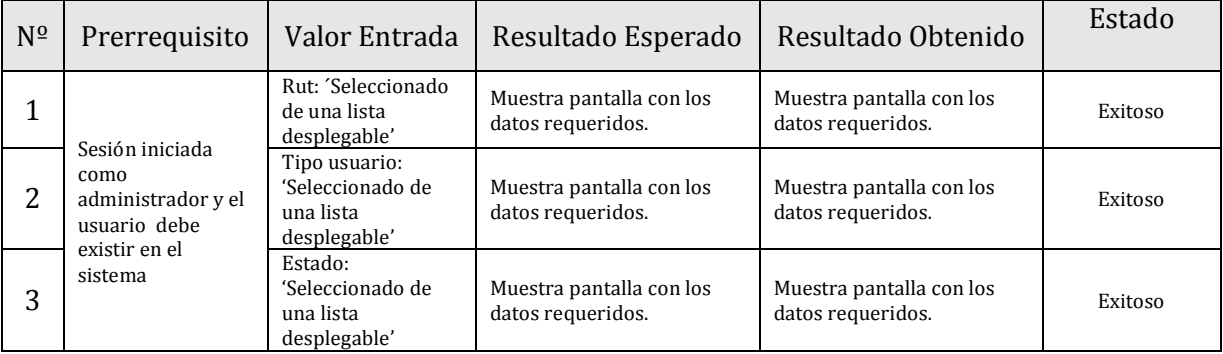

## **1. IDENTIFICACIÓN DEL REQUERIMIENTO**

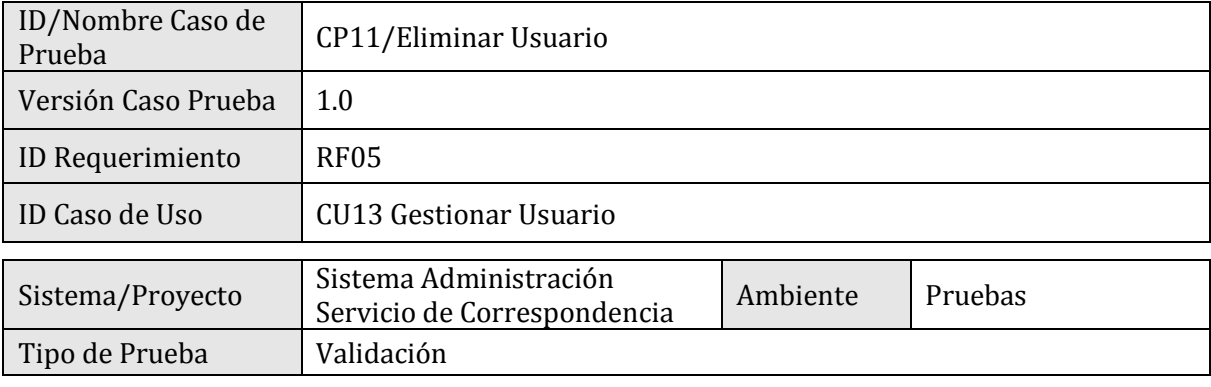

### **2. ESPECIFICACIÓN PLAN DE PRUEBAS**

### 2.1 Identificación Equipo

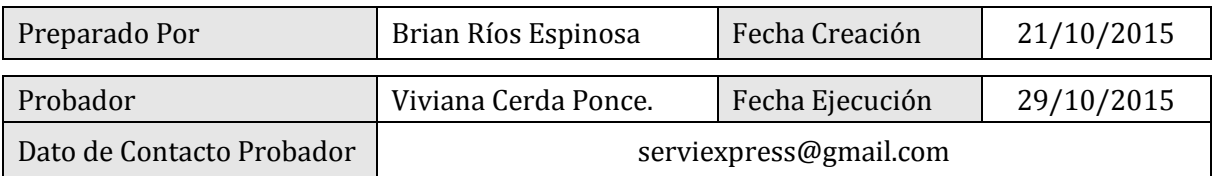

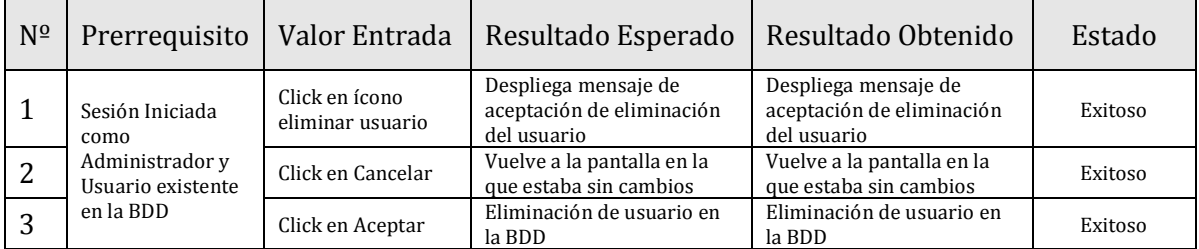

## **1. IDENTIFICACIÓN DEL REQUERIMIENTO**

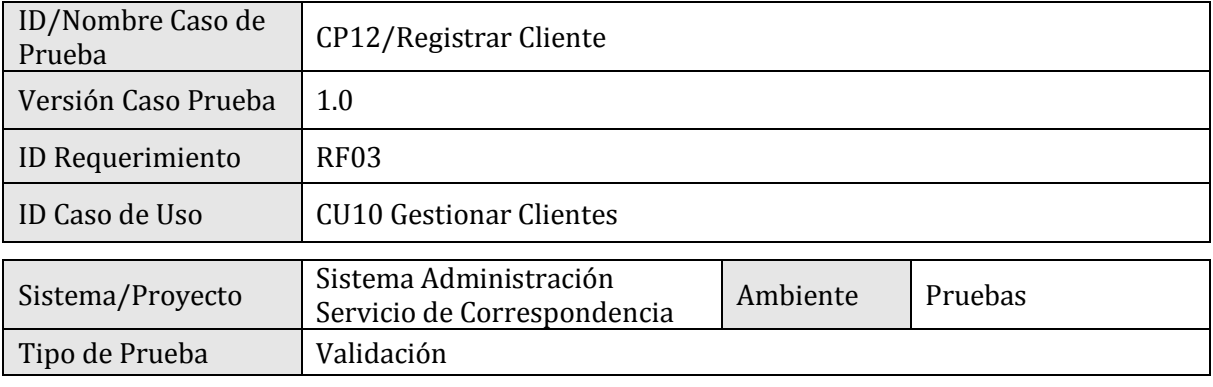

### **2. ESPECIFICACIÓN PLAN DE PRUEBAS**

### 2.1 Identificación Equipo

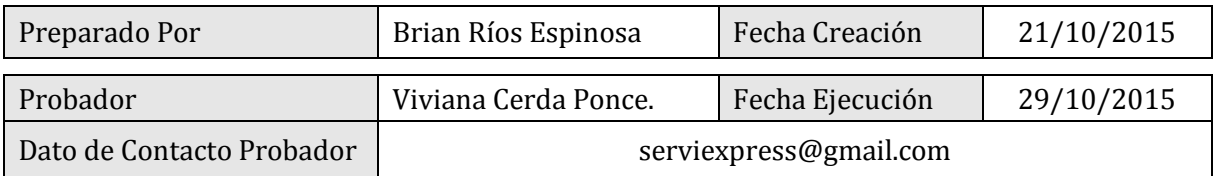

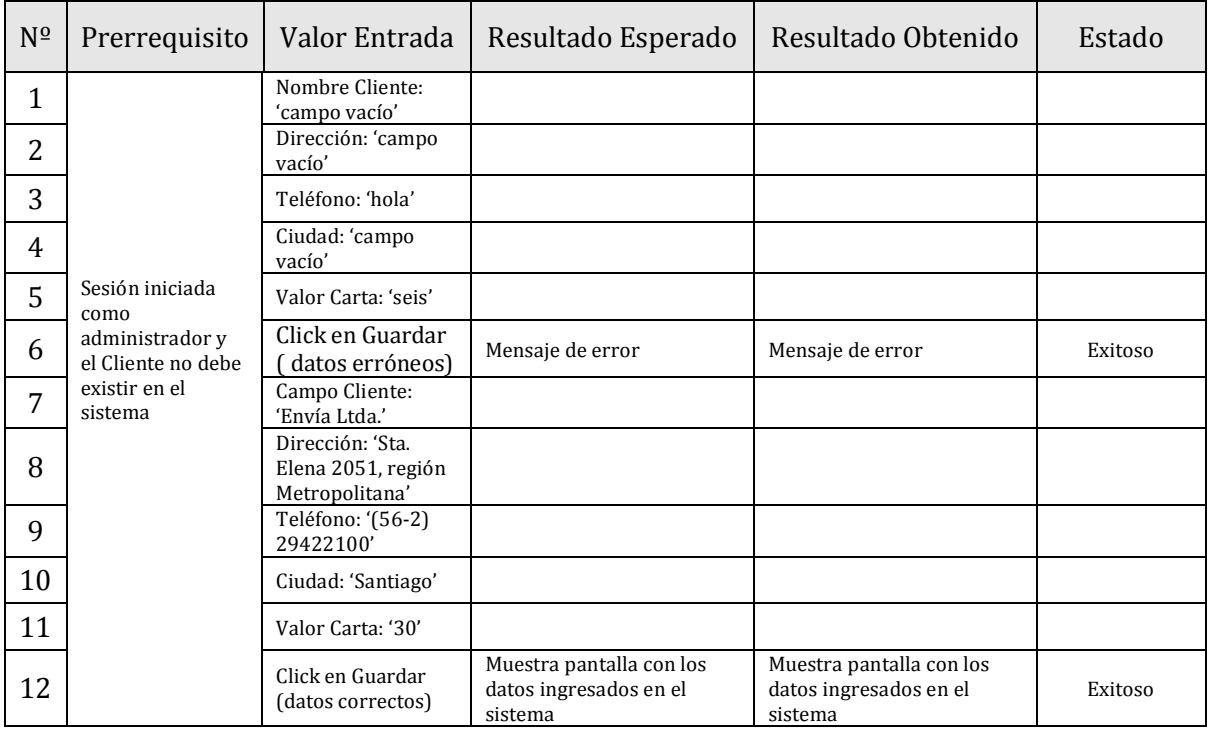

## **1. IDENTIFICACIÓN DEL REQUERIMIENTO**

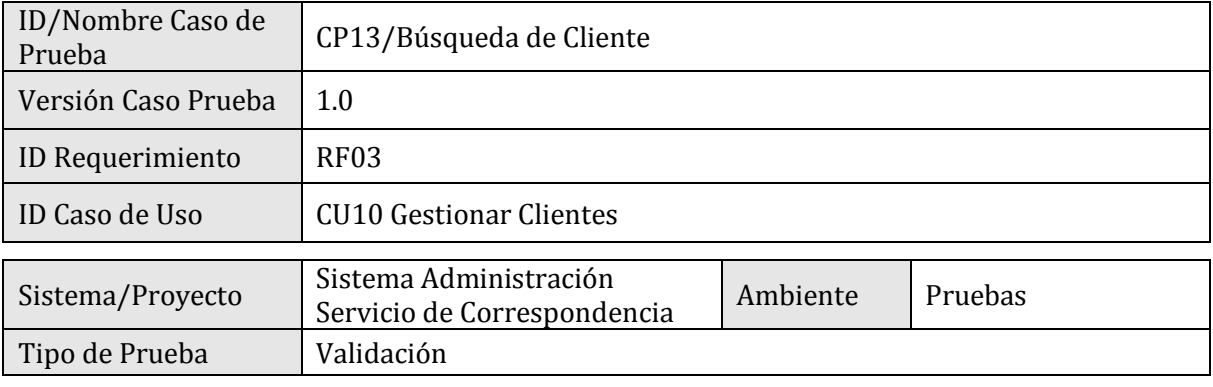

### **2. ESPECIFICACIÓN PLAN DE PRUEBAS**

### 2.1 Identificación Equipo

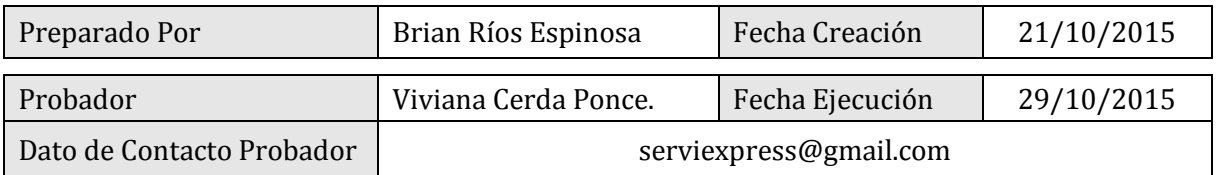

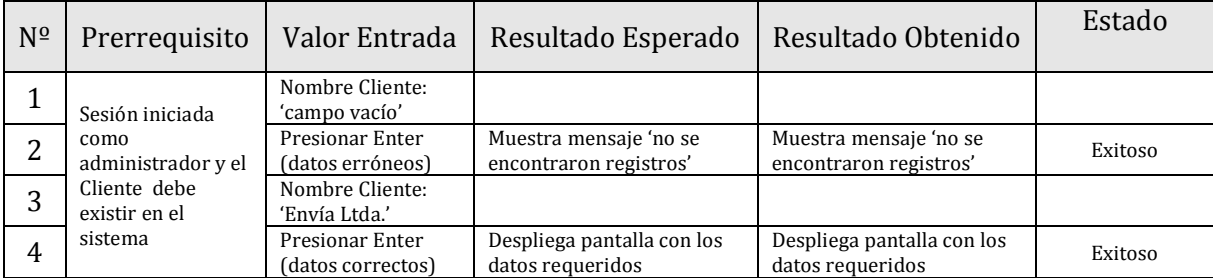

## **1. IDENTIFICACIÓN DEL REQUERIMIENTO**

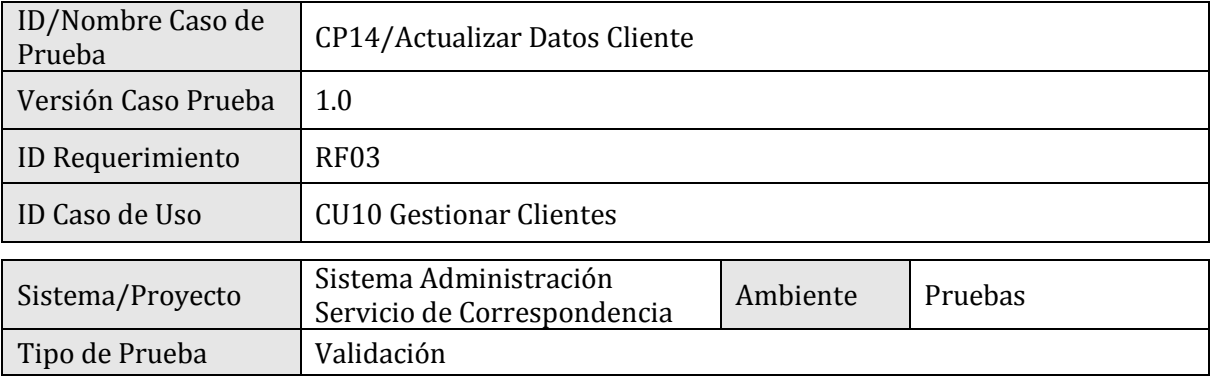

### **2. ESPECIFICACIÓN PLAN DE PRUEBAS**

### 2.1 Identificación Equipo

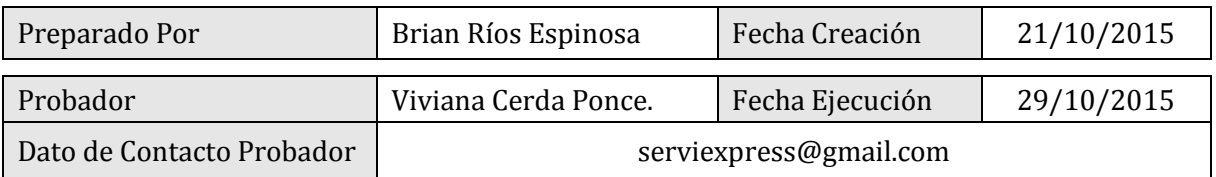

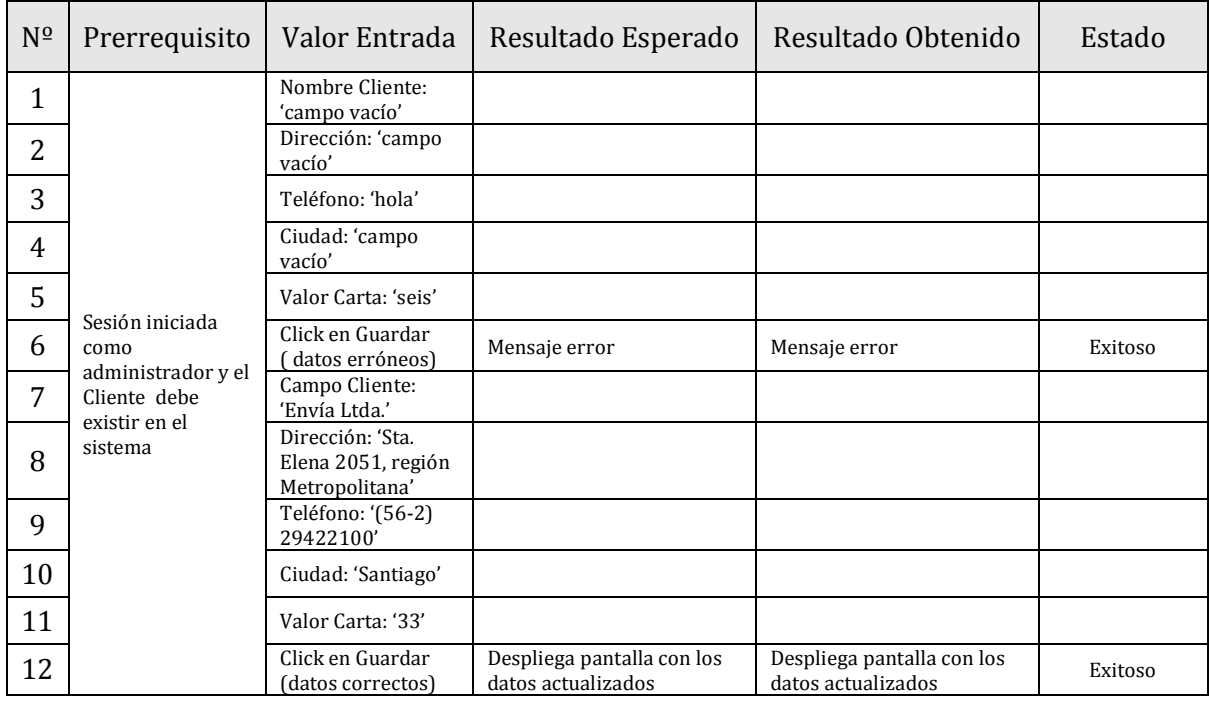

## **1. IDENTIFICACIÓN DEL REQUERIMIENTO**

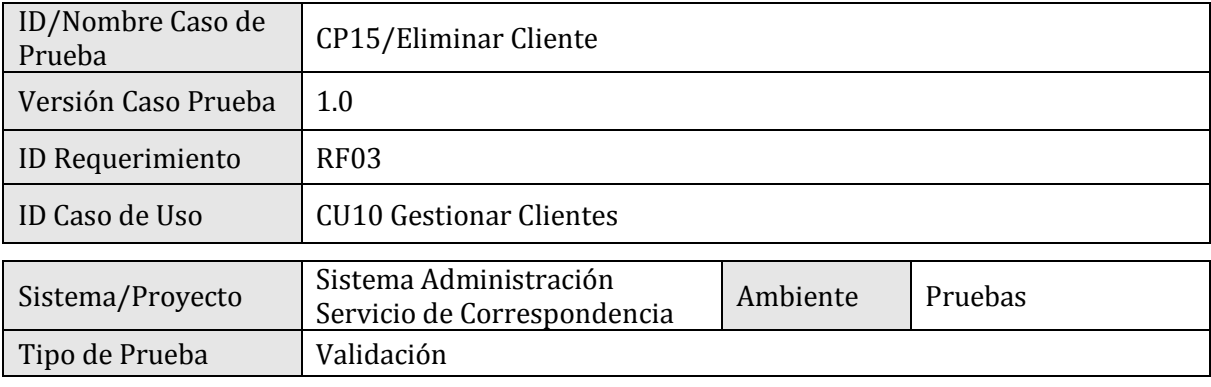

### **2. ESPECIFICACIÓN PLAN DE PRUEBAS**

### 2.1 Identificación Equipo

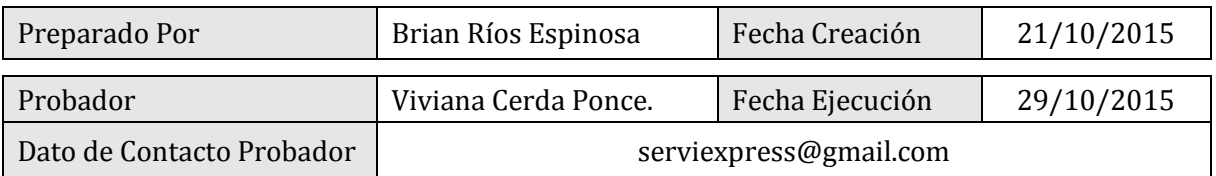

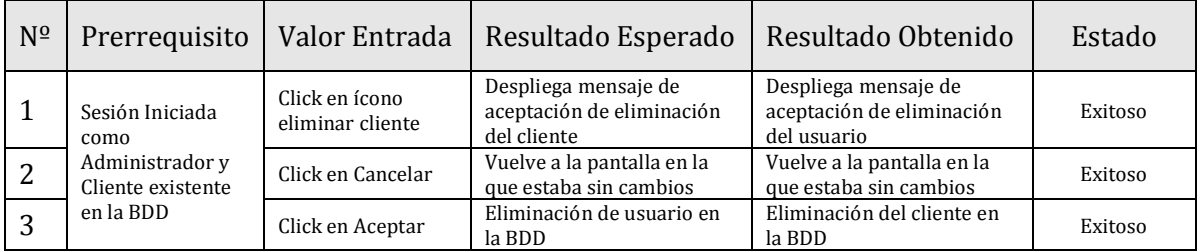

## **1. IDENTIFICACIÓN DEL REQUERIMIENTO**

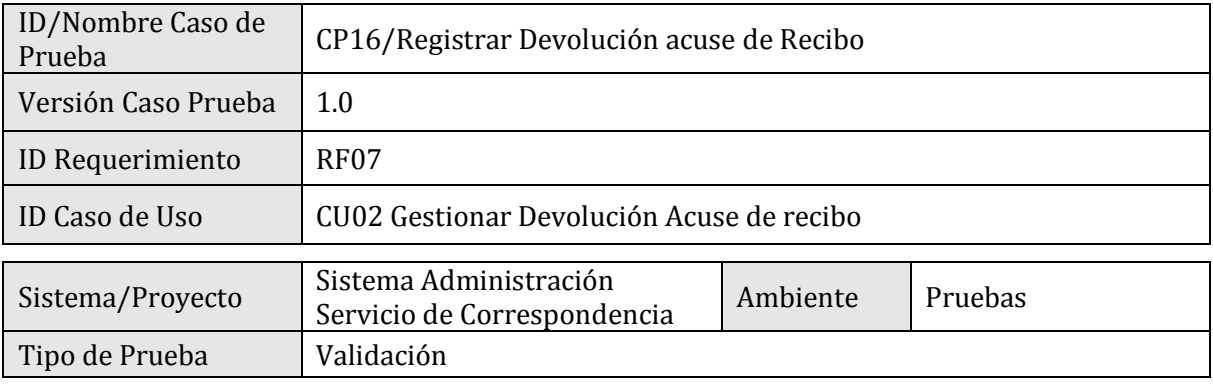

### **2. ESPECIFICACIÓN PLAN DE PRUEBAS**

### 2.1 Identificación Equipo

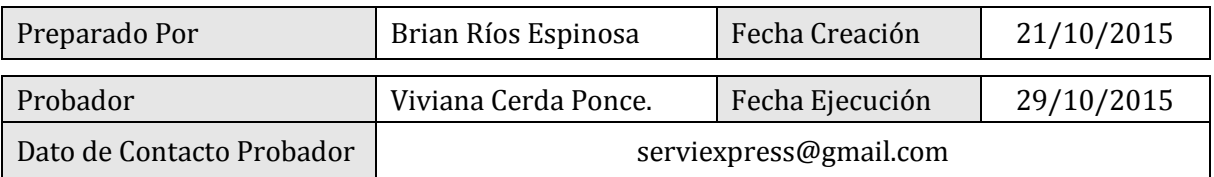

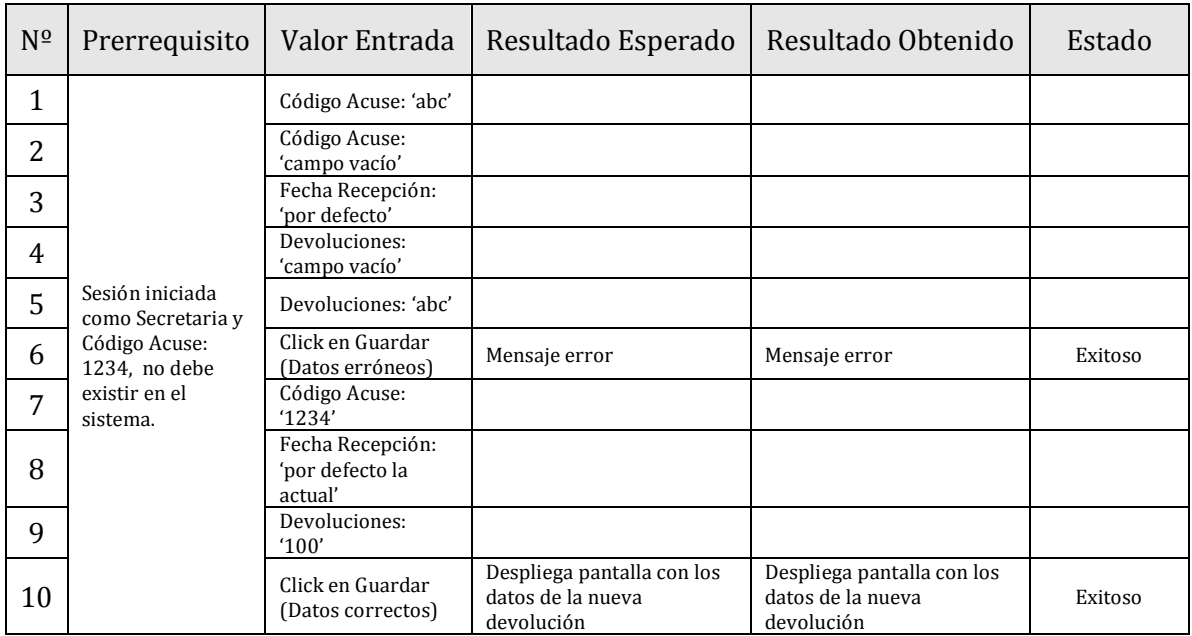

## **1. IDENTIFICACIÓN DEL REQUERIMIENTO**

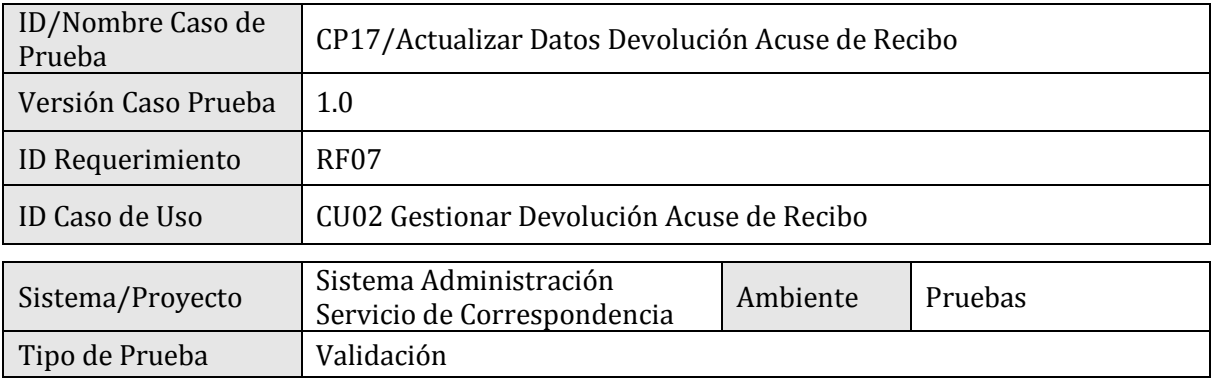

### **2. ESPECIFICACIÓN PLAN DE PRUEBAS**

### 2.1 Identificación Equipo

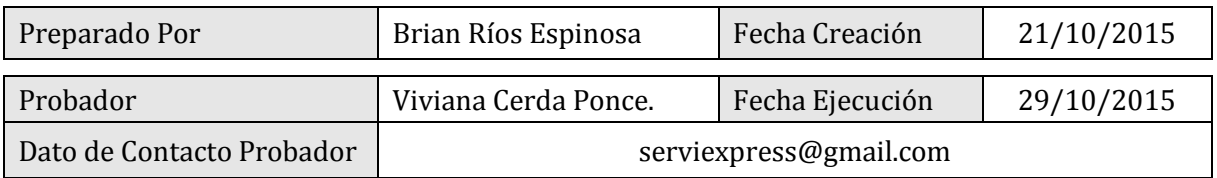

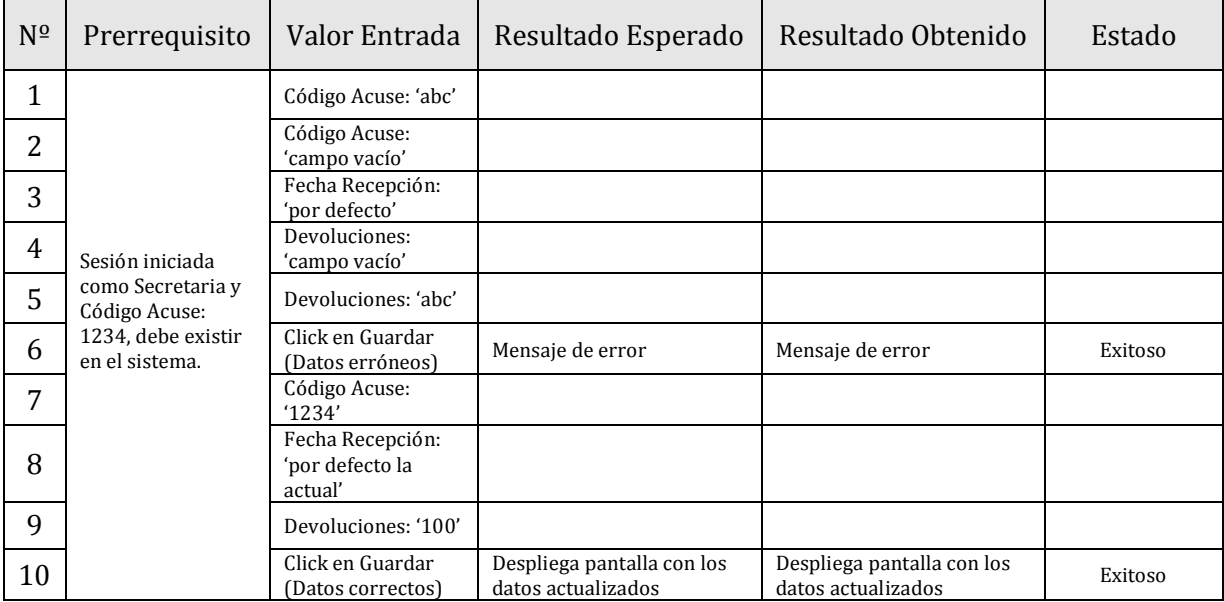

## **1. IDENTIFICACIÓN DEL REQUERIMIENTO**

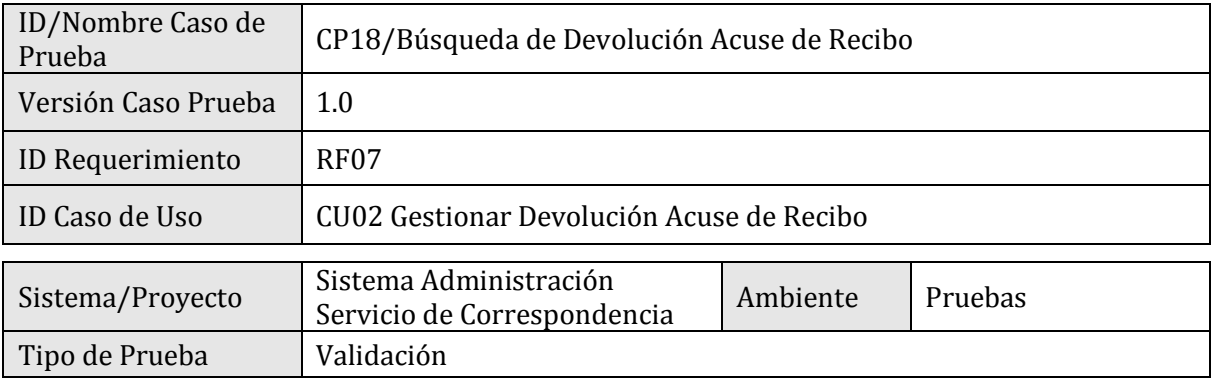

### **2. ESPECIFICACIÓN PLAN DE PRUEBAS**

### 2.1 Identificación Equipo

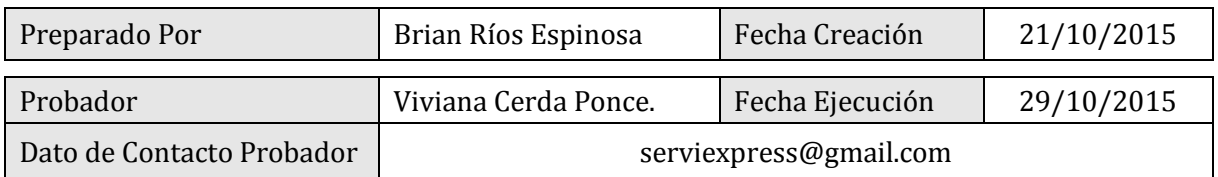

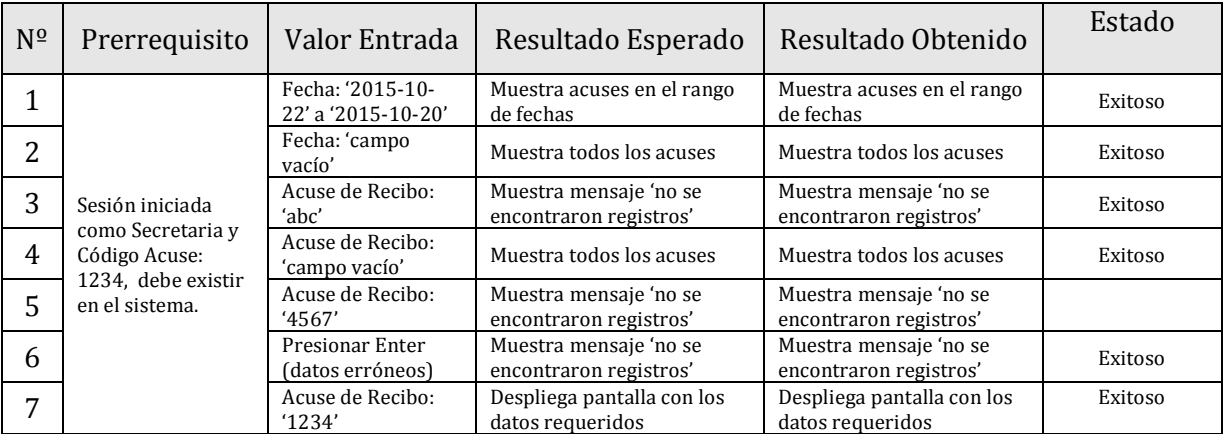

## **1. IDENTIFICACIÓN DEL REQUERIMIENTO**

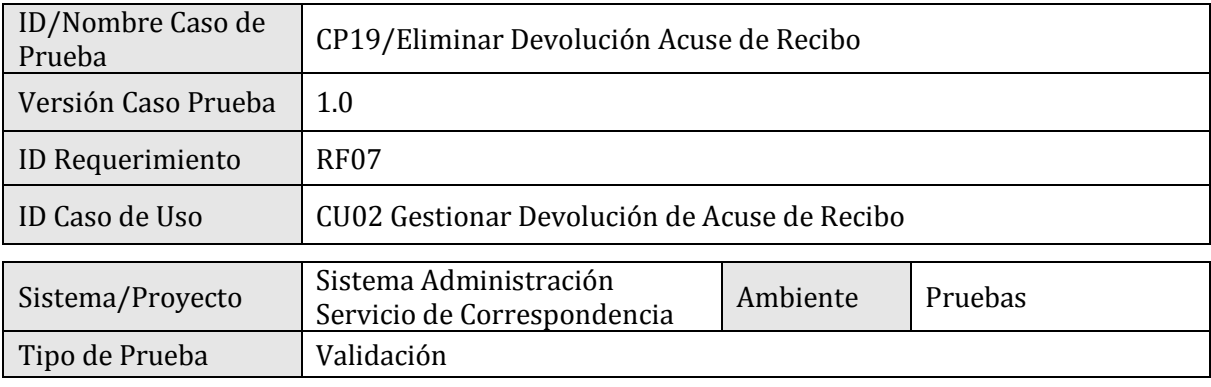

### **2. ESPECIFICACIÓN PLAN DE PRUEBAS**

### 2.1 Identificación Equipo

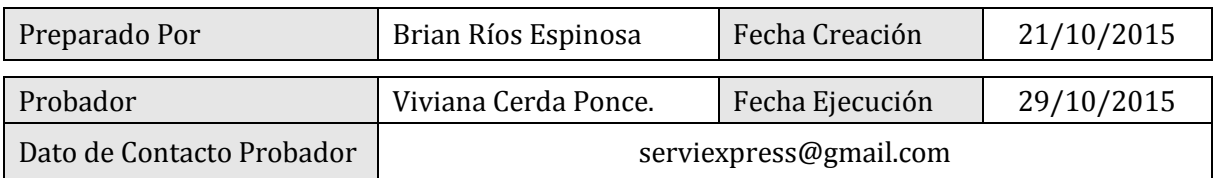

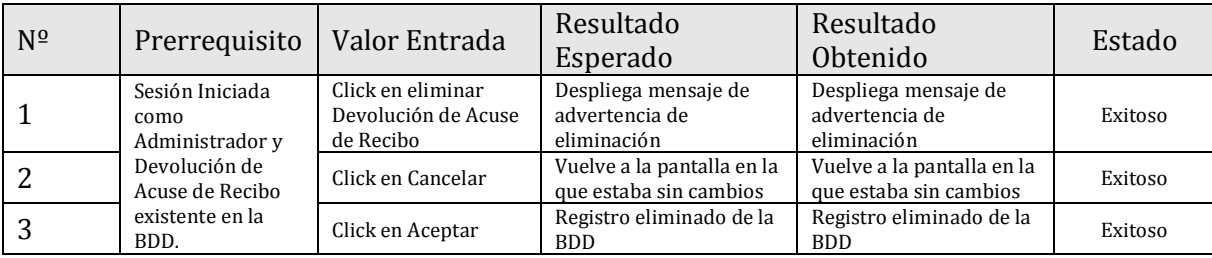

## **1. IDENTIFICACIÓN DEL REQUERIMIENTO**

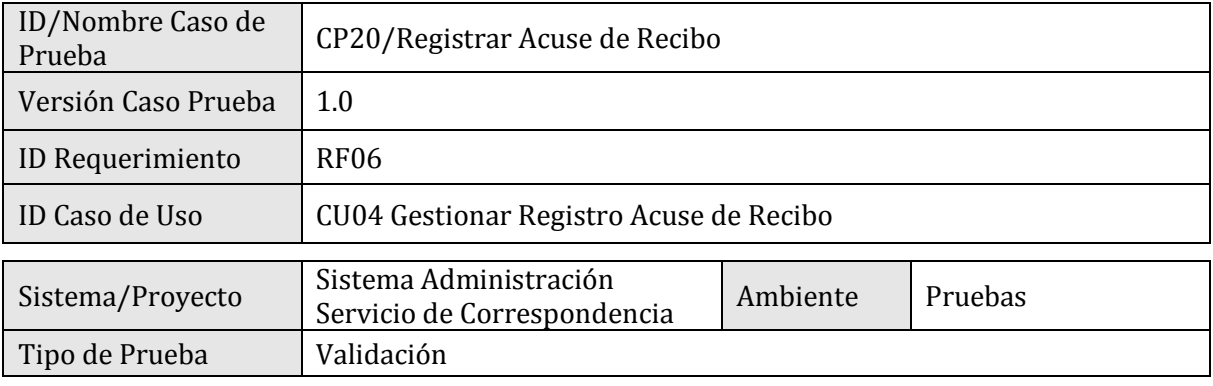

### **2. ESPECIFICACIÓN PLAN DE PRUEBAS**

### 2.1 Identificación Equipo

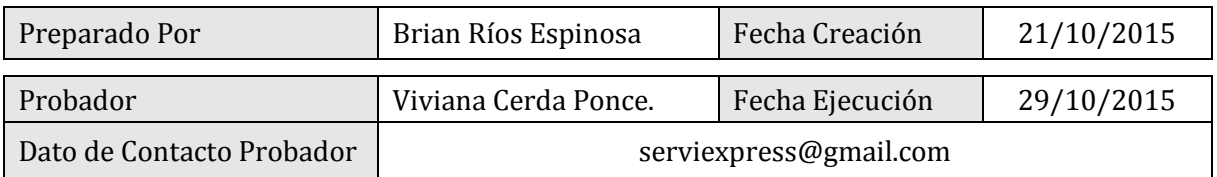

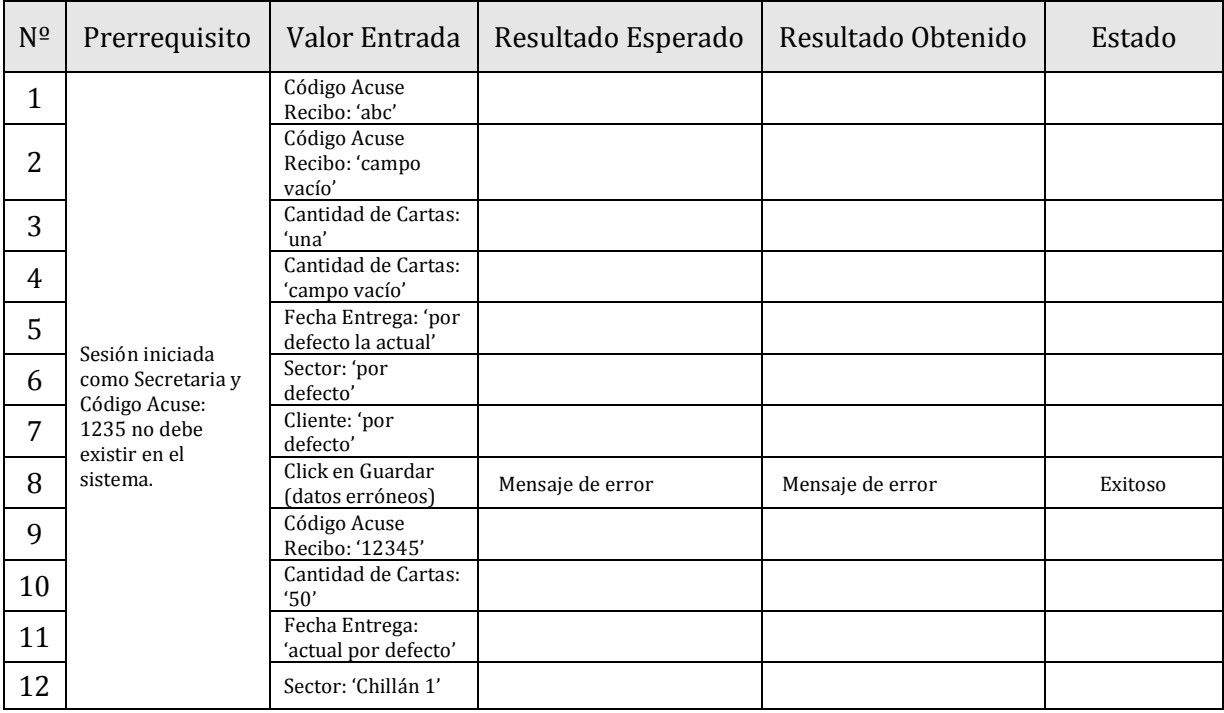

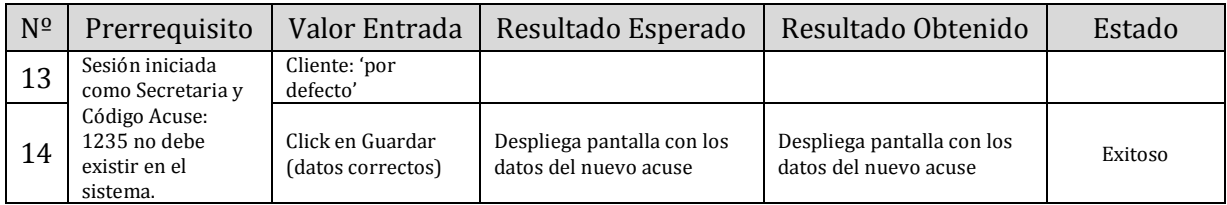

## **1. IDENTIFICACIÓN DEL REQUERIMIENTO**

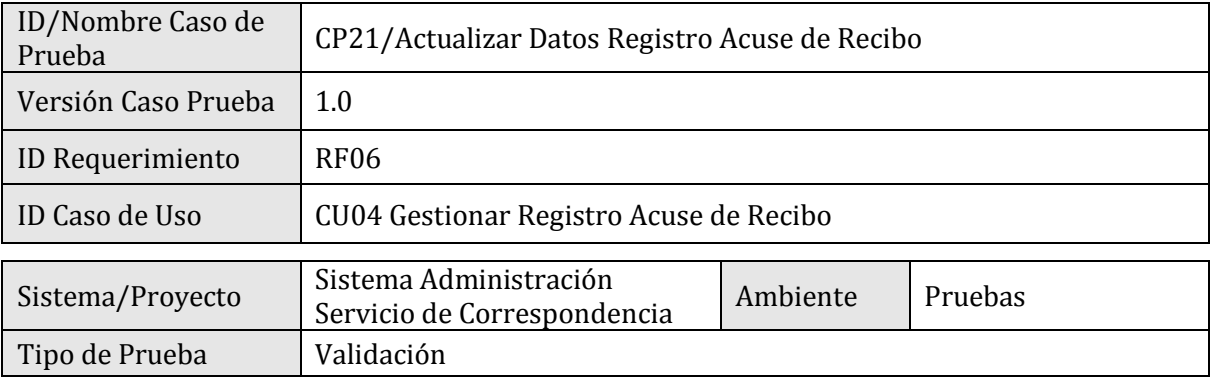

### **2. ESPECIFICACIÓN PLAN DE PRUEBAS**

### 2.1 Identificación Equipo

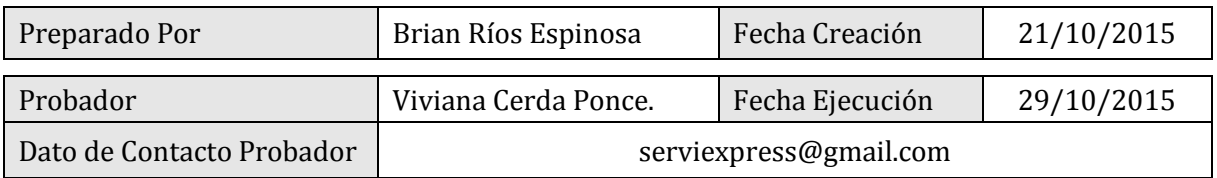

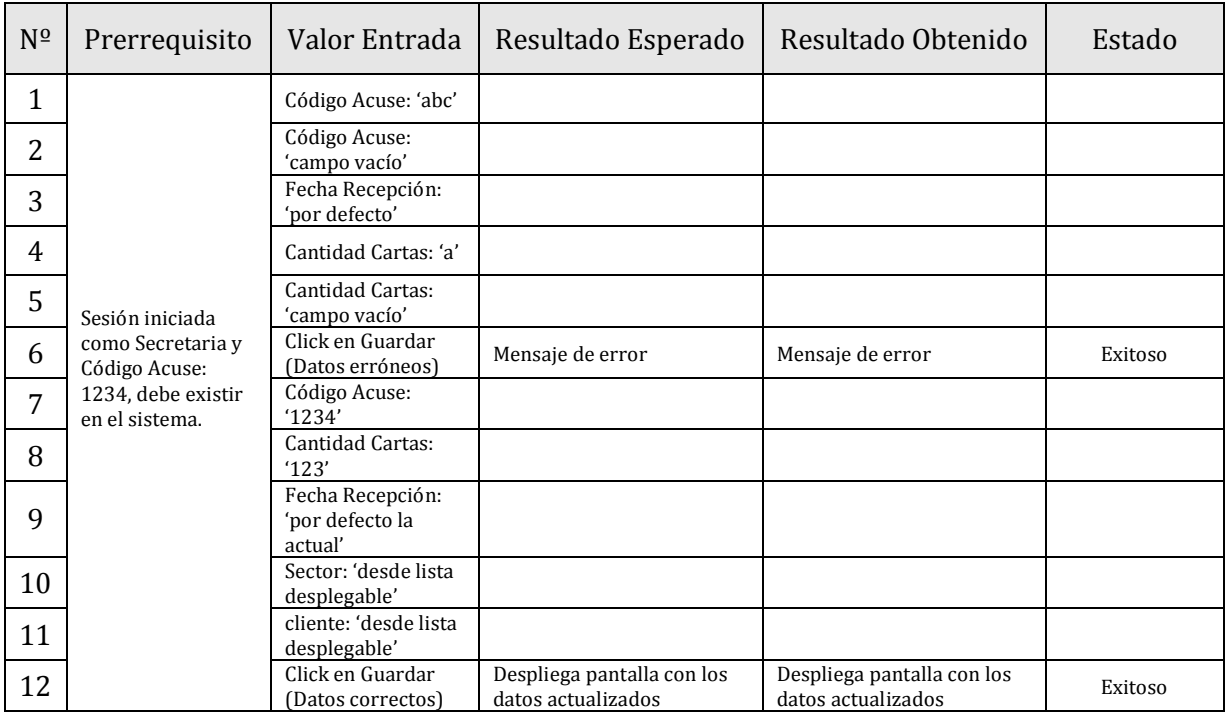

## **1. IDENTIFICACIÓN DEL REQUERIMIENTO**

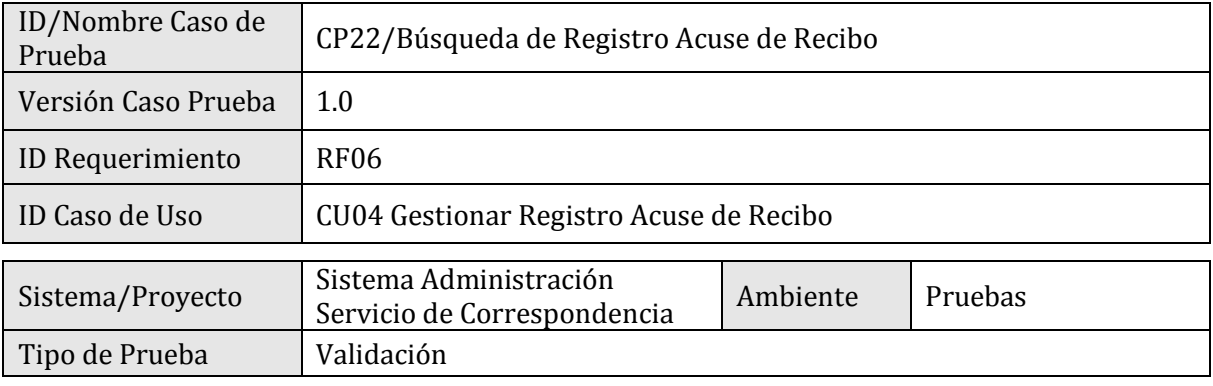

### **2. ESPECIFICACIÓN PLAN DE PRUEBAS**

### 2.1 Identificación Equipo

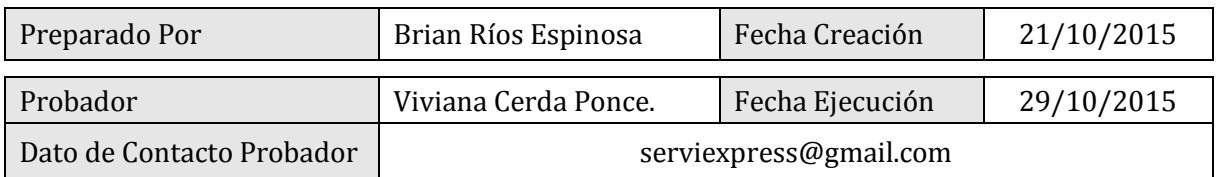

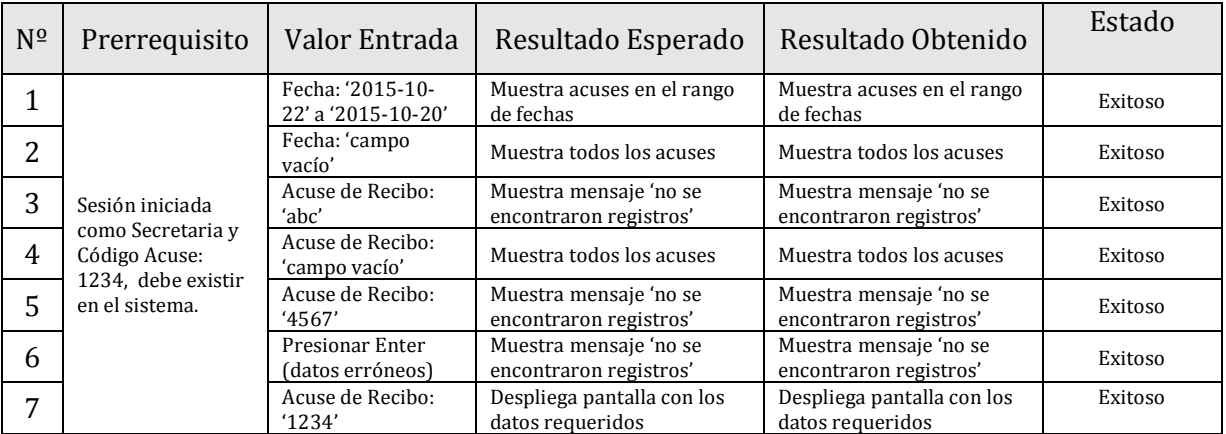

## **1. IDENTIFICACIÓN DEL REQUERIMIENTO**

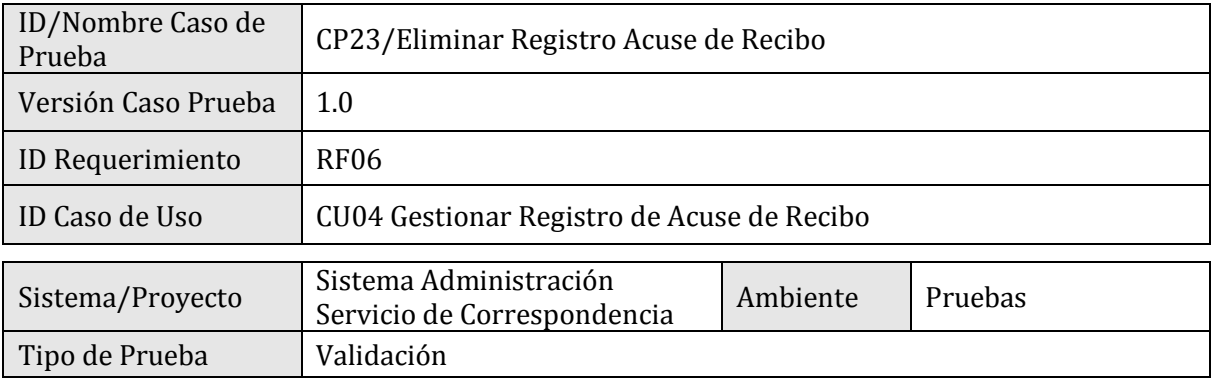

### **2. ESPECIFICACIÓN PLAN DE PRUEBAS**

### 2.1 Identificación Equipo

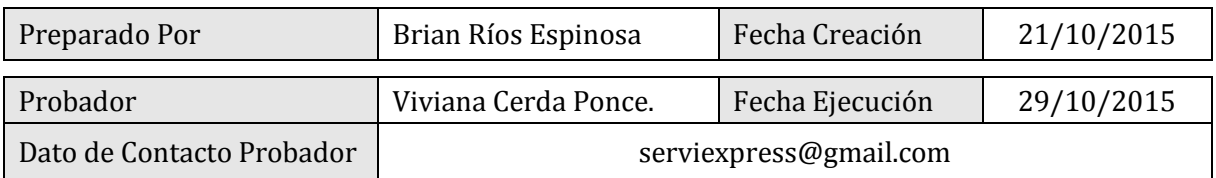

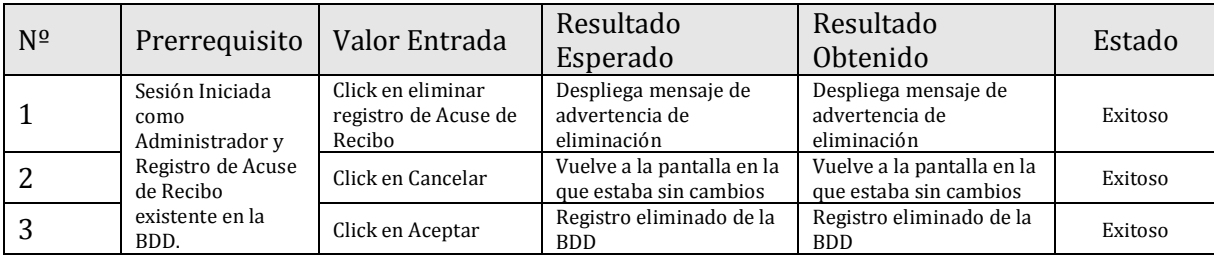

## **1. IDENTIFICACIÓN DEL REQUERIMIENTO**

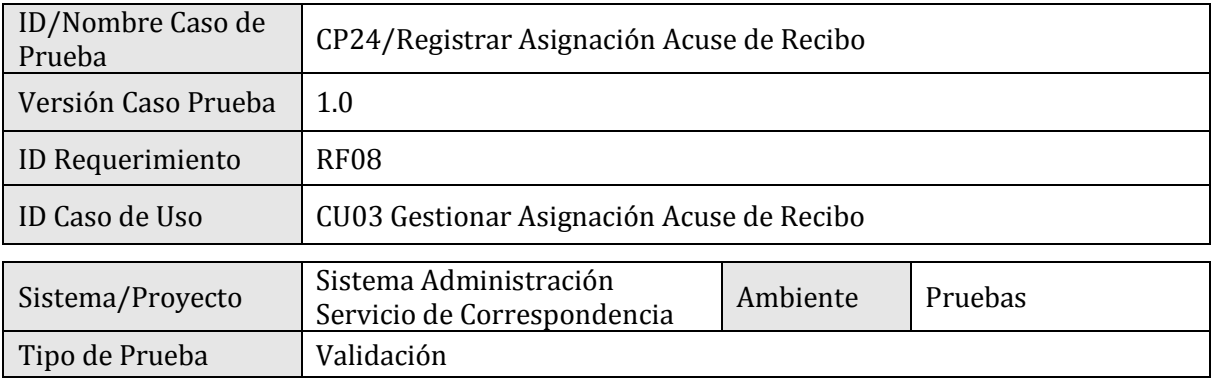

### **2. ESPECIFICACIÓN PLAN DE PRUEBAS**

### 2.1 Identificación Equipo

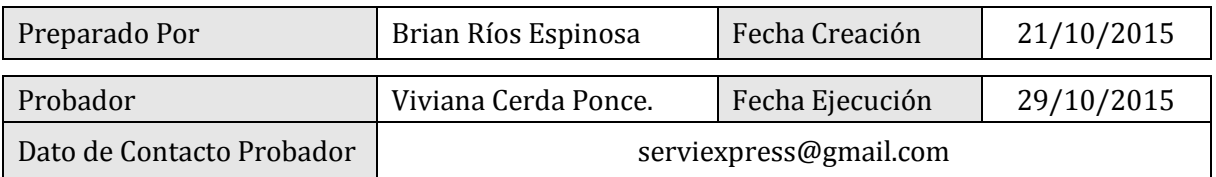

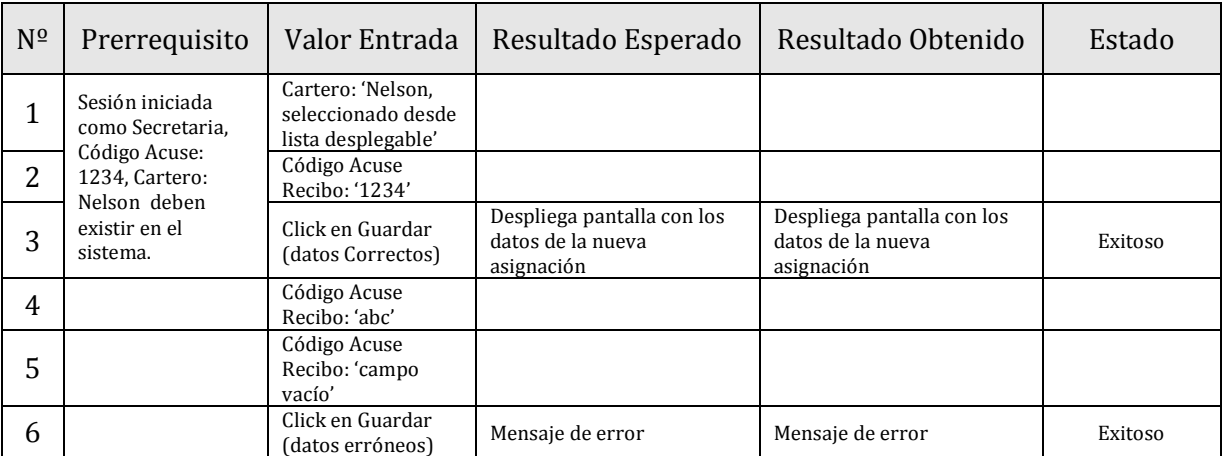
#### **1. IDENTIFICACIÓN DEL REQUERIMIENTO**

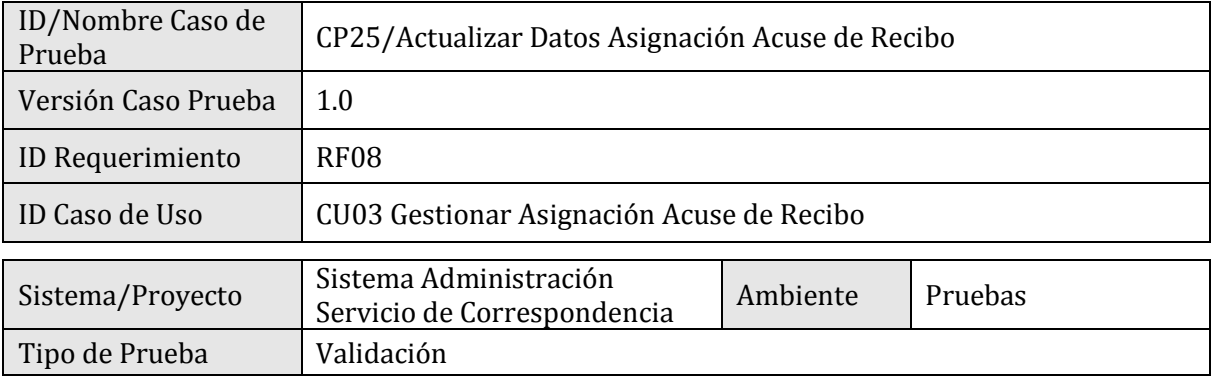

#### **2. ESPECIFICACIÓN PLAN DE PRUEBAS**

#### 2.1 Identificación Equipo

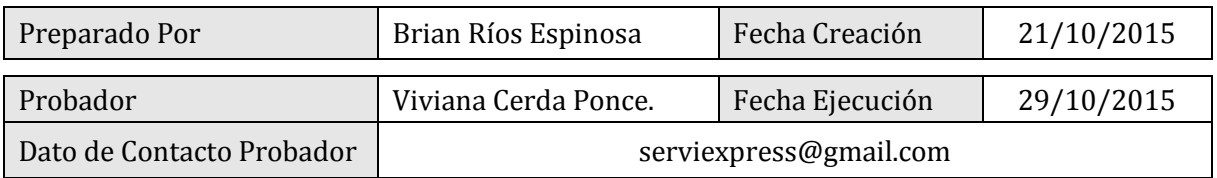

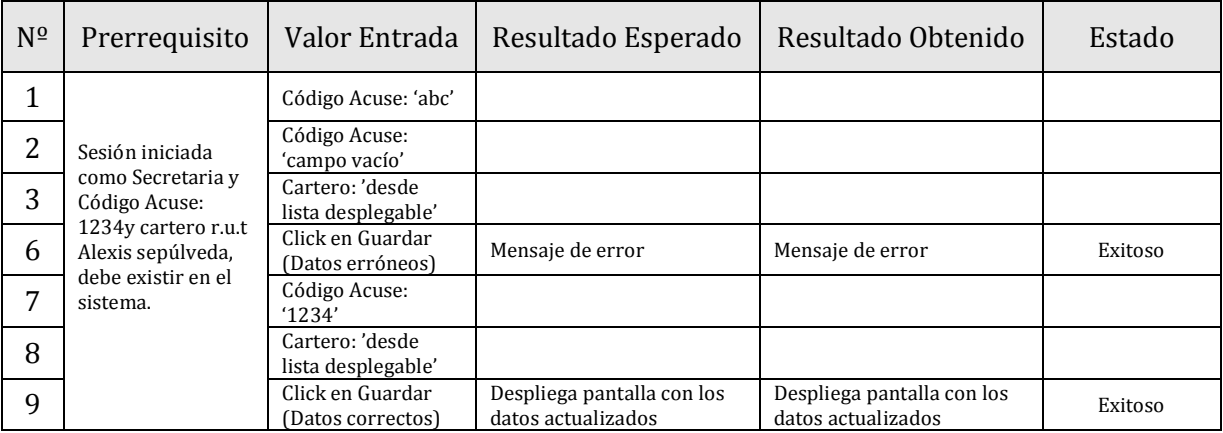

#### **1. IDENTIFICACIÓN DEL REQUERIMIENTO**

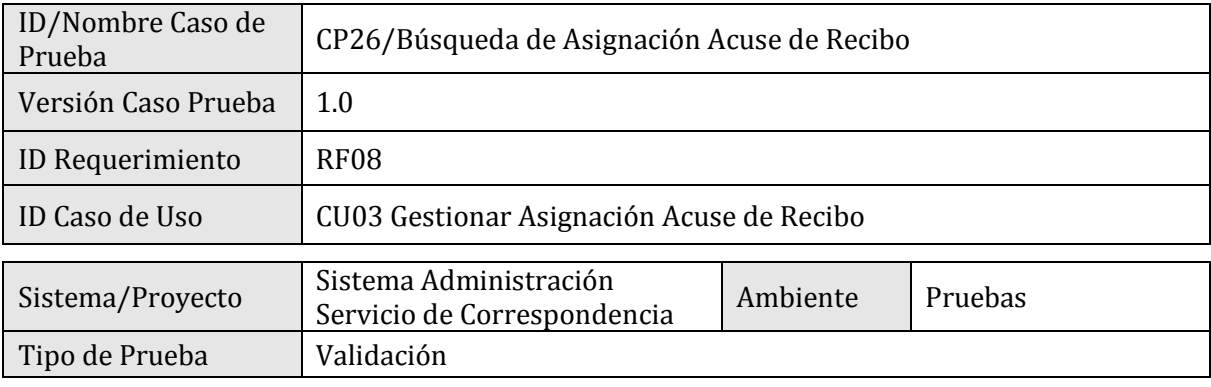

#### **2. ESPECIFICACIÓN PLAN DE PRUEBAS**

#### 2.1 Identificación Equipo

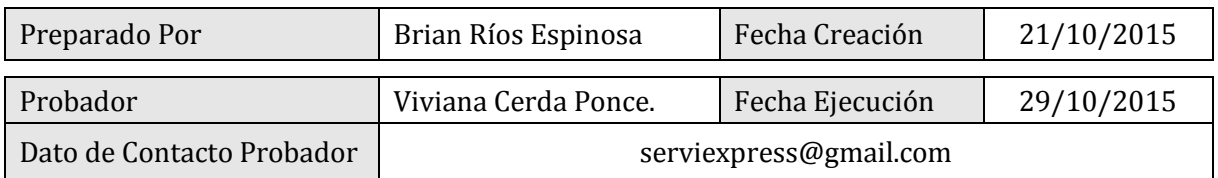

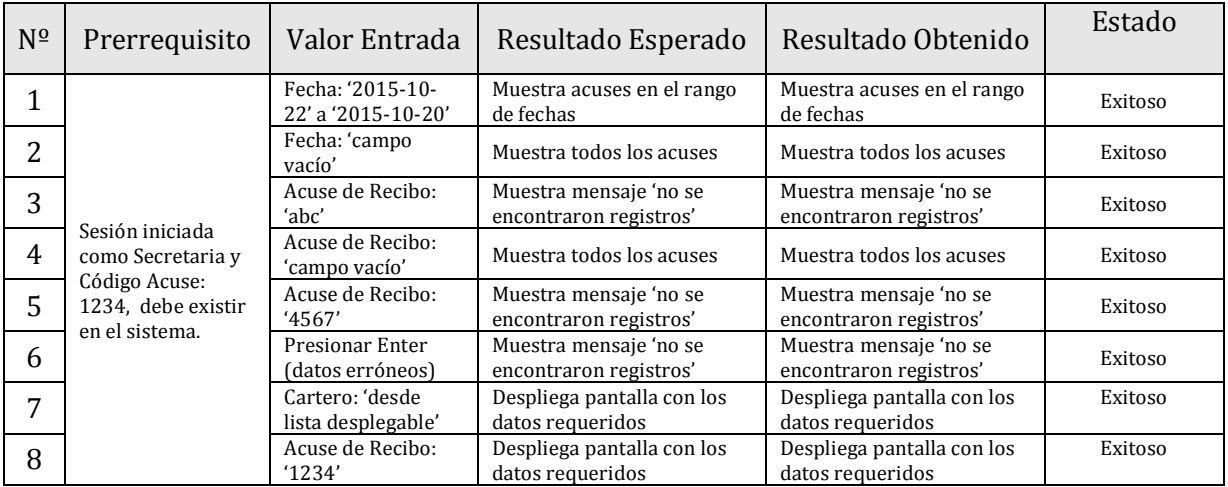

#### **1. IDENTIFICACIÓN DEL REQUERIMIENTO**

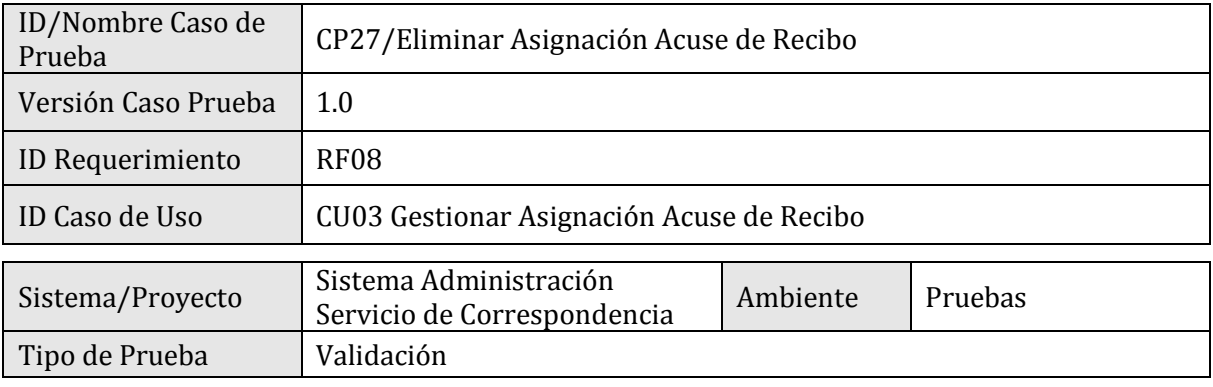

#### **2. ESPECIFICACIÓN PLAN DE PRUEBAS**

#### 2.1 Identificación Equipo

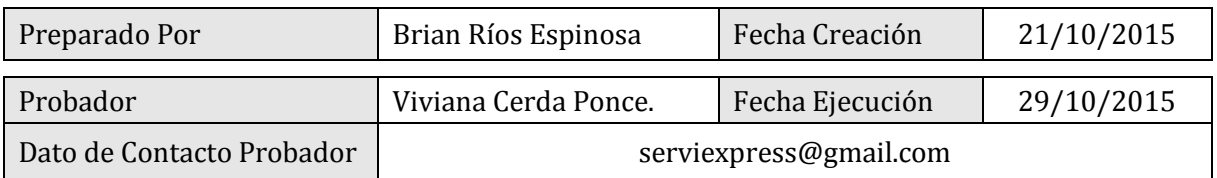

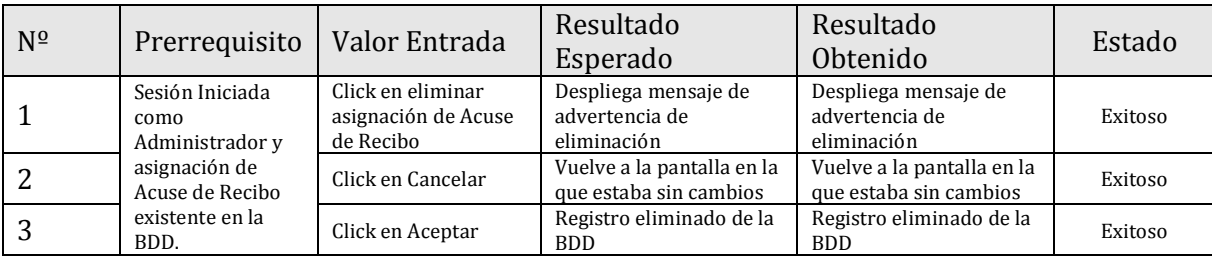

#### **1. IDENTIFICACIÓN DEL REQUERIMIENTO**

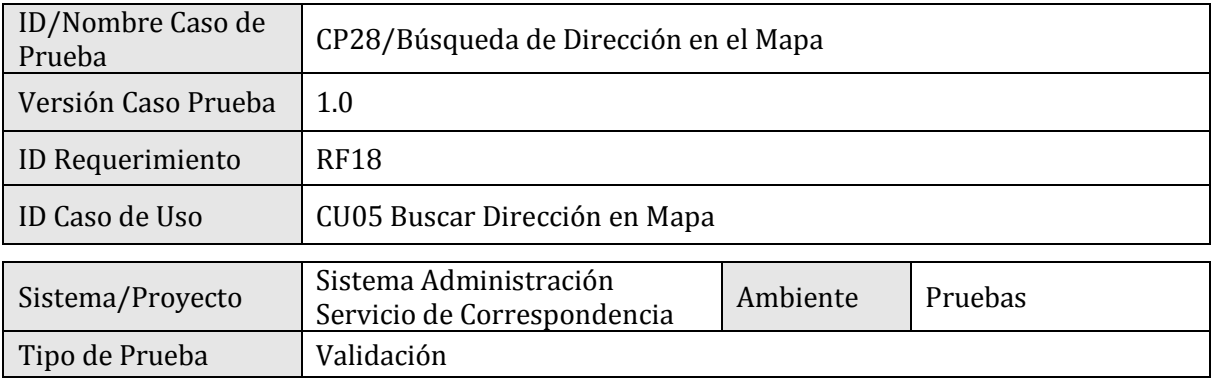

#### **2. ESPECIFICACIÓN PLAN DE PRUEBAS**

#### 2.1 Identificación Equipo

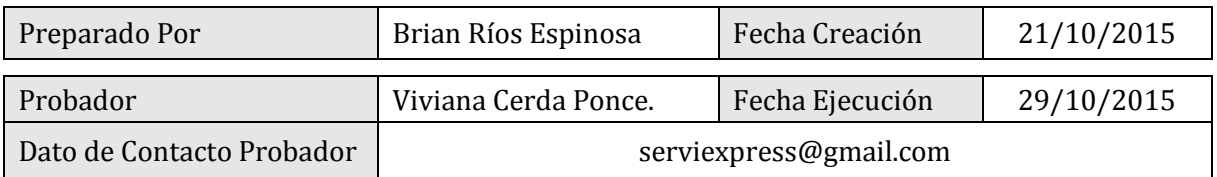

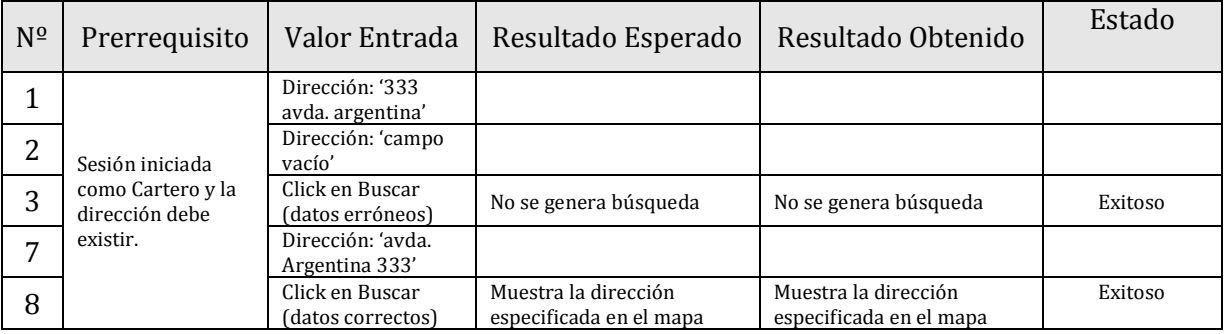

#### **1. IDENTIFICACIÓN DEL REQUERIMIENTO**

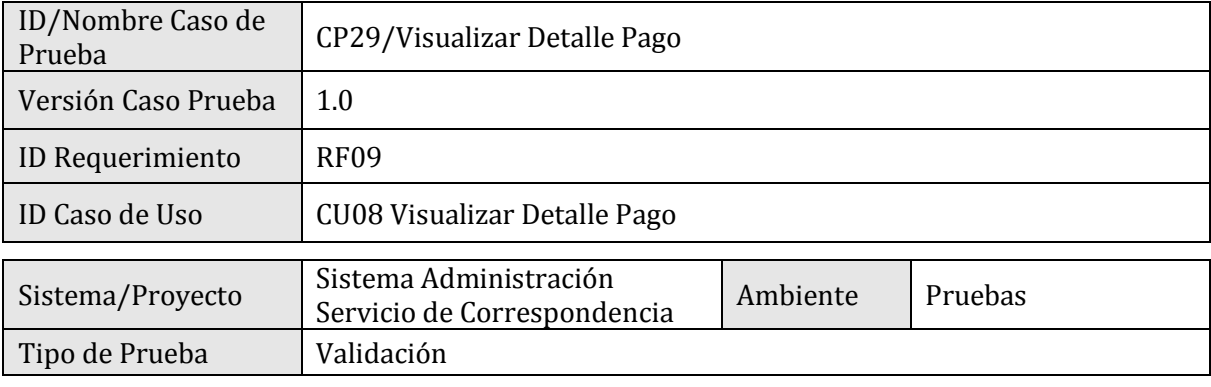

#### **2. ESPECIFICACIÓN PLAN DE PRUEBAS**

#### 2.1 Identificación Equipo

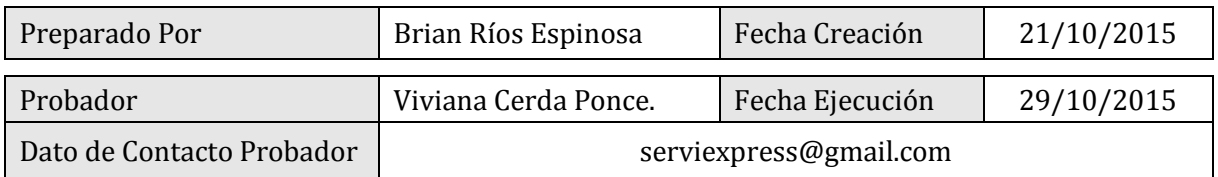

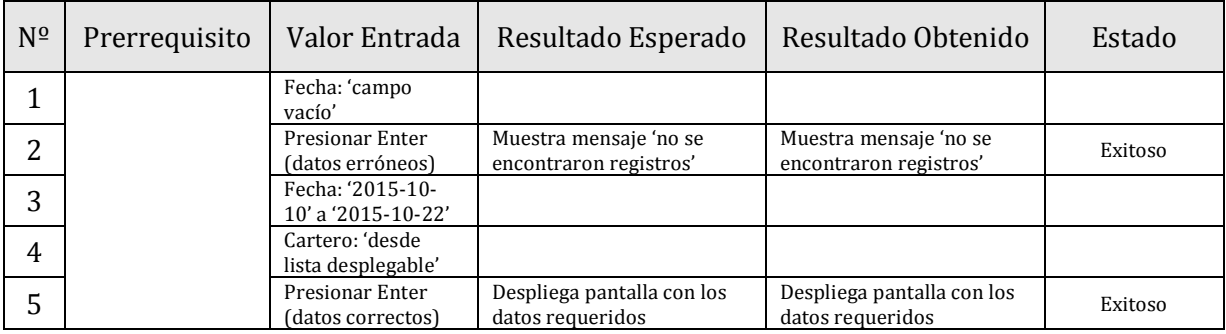

### **1. IDENTIFICACIÓN DEL REQUERIMIENTO**

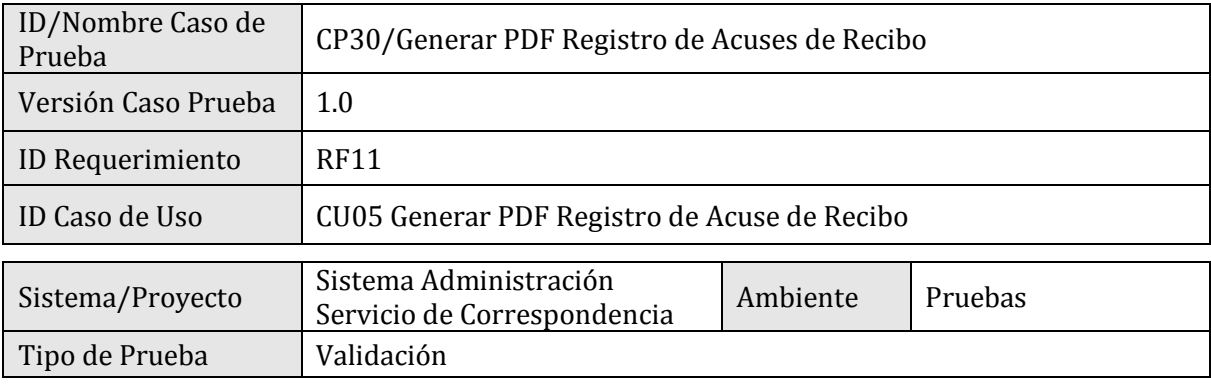

#### **2. ESPECIFICACIÓN PLAN DE PRUEBAS**

#### 2.1 Identificación Equipo

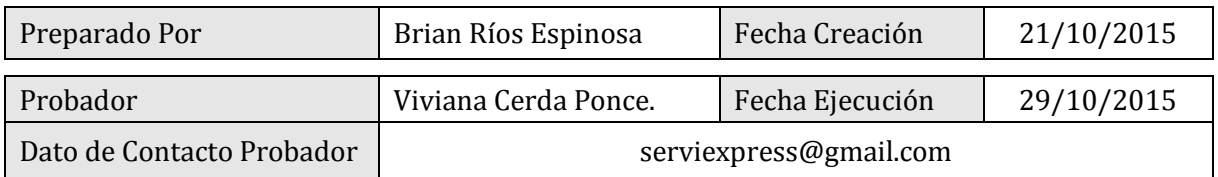

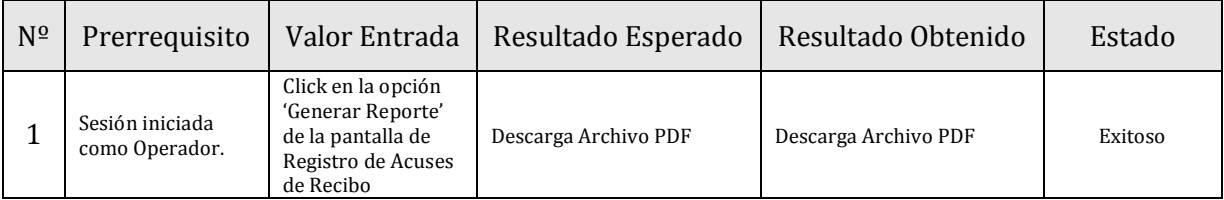

#### **1. IDENTIFICACIÓN DEL REQUERIMIENTO**

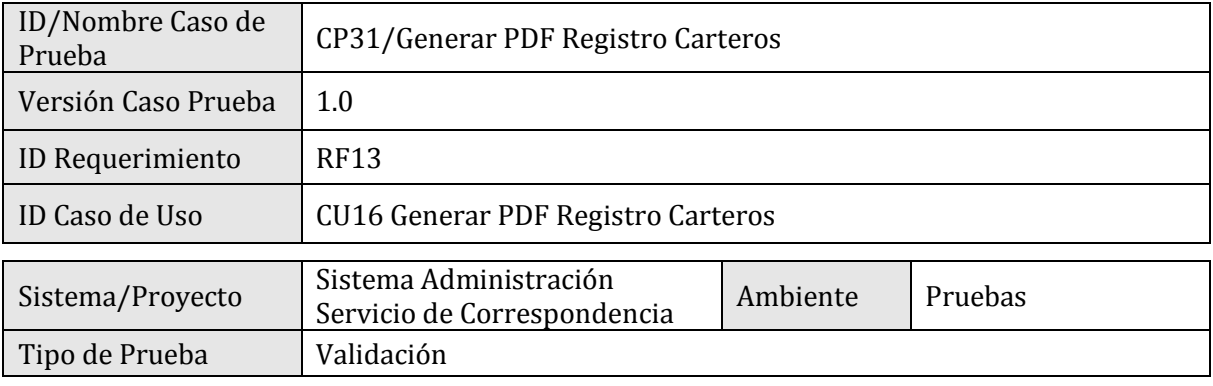

#### **2. ESPECIFICACIÓN PLAN DE PRUEBAS**

#### 2.1 Identificación Equipo

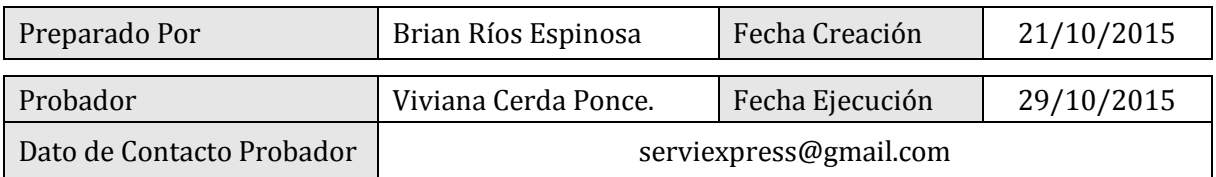

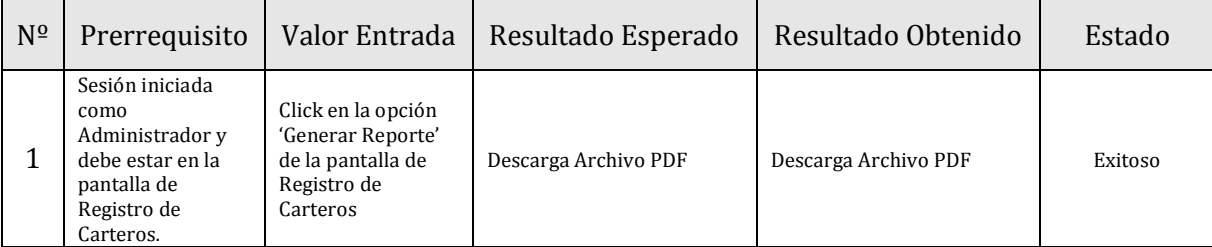

#### **1. IDENTIFICACIÓN DEL REQUERIMIENTO**

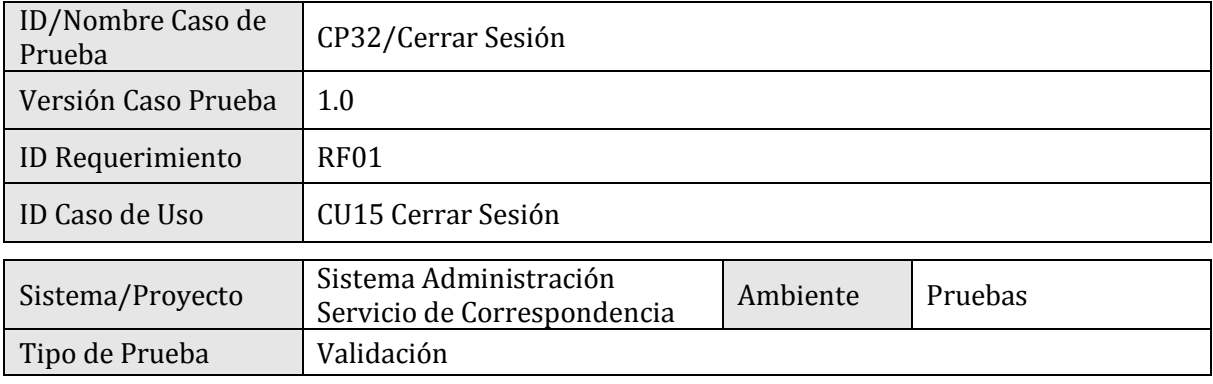

#### **2. ESPECIFICACIÓN PLAN DE PRUEBAS**

#### 2.1 Identificación Equipo

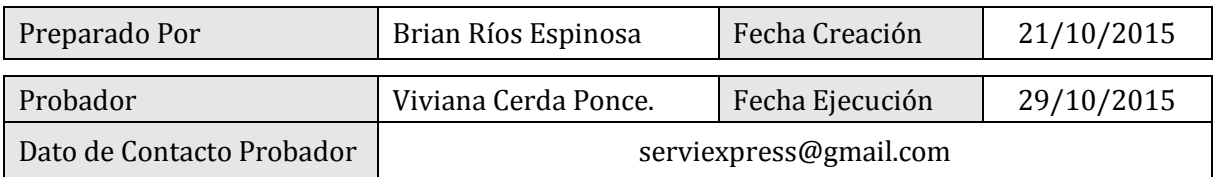

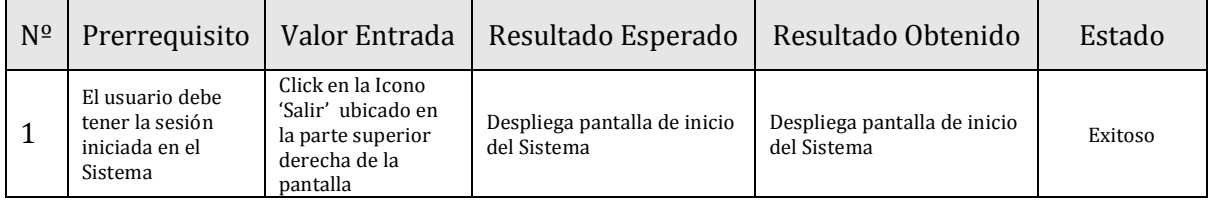

#### **1. IDENTIFICACIÓN DEL REQUERIMIENTO**

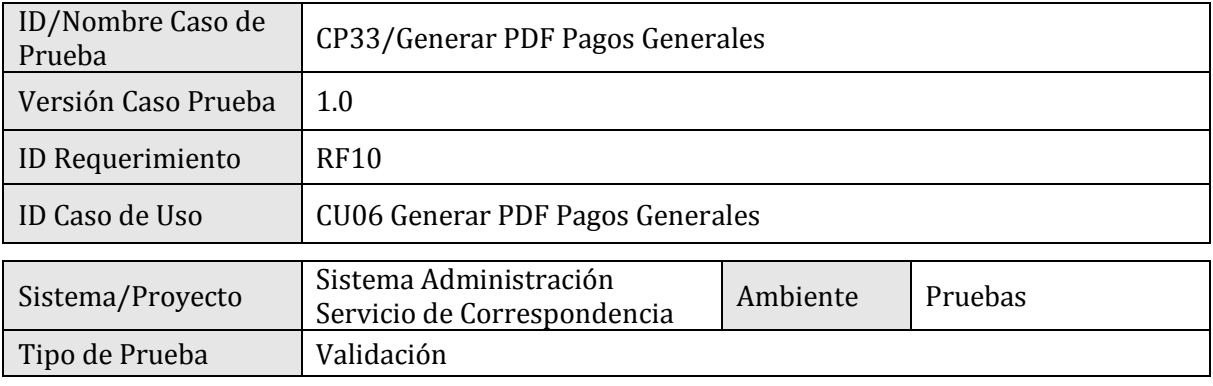

#### **2. ESPECIFICACIÓN PLAN DE PRUEBAS**

#### 2.1 Identificación Equipo

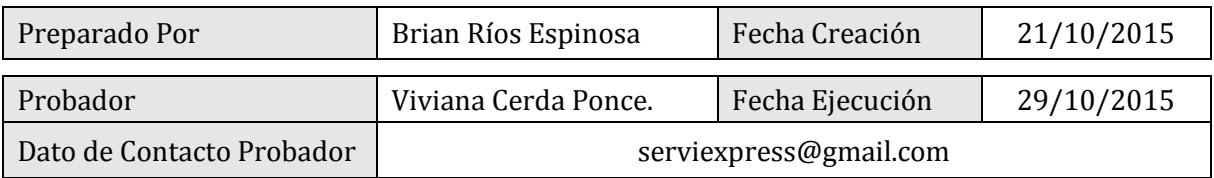

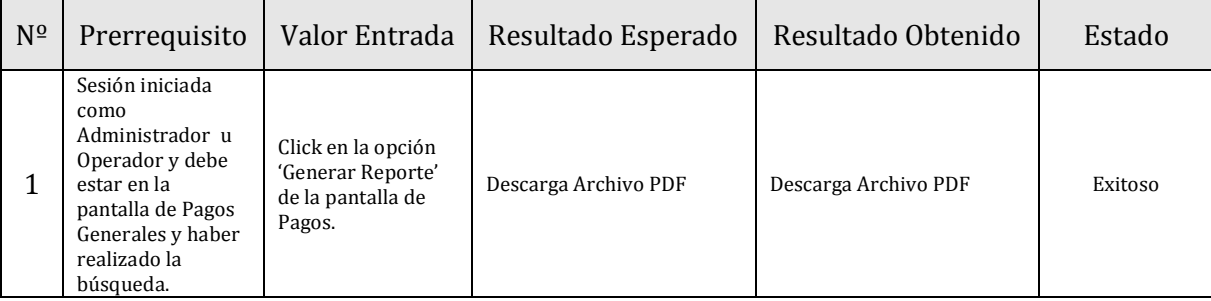

#### **1. IDENTIFICACIÓN DEL REQUERIMIENTO**

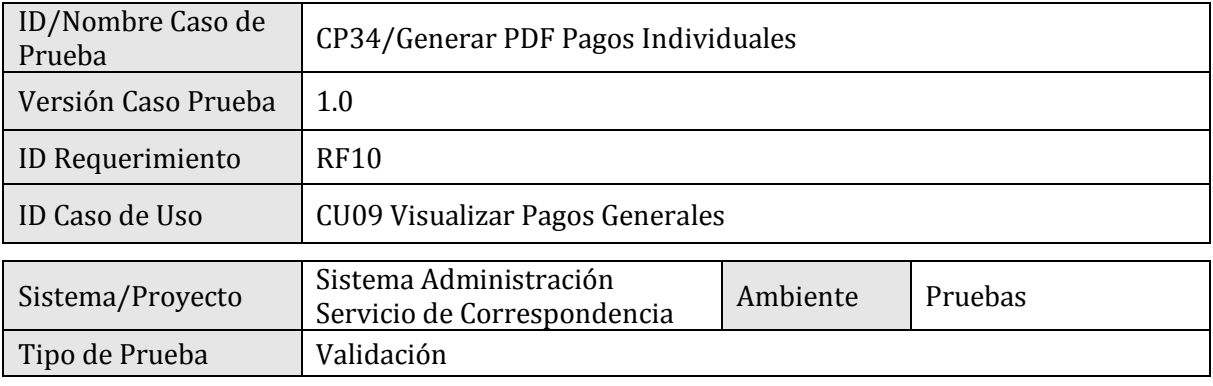

#### **2. ESPECIFICACIÓN PLAN DE PRUEBAS**

#### 2.1 Identificación Equipo

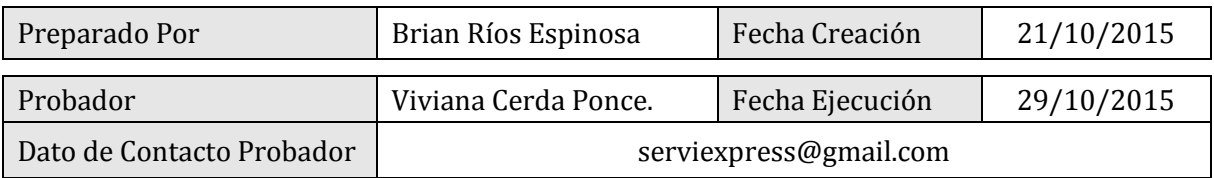

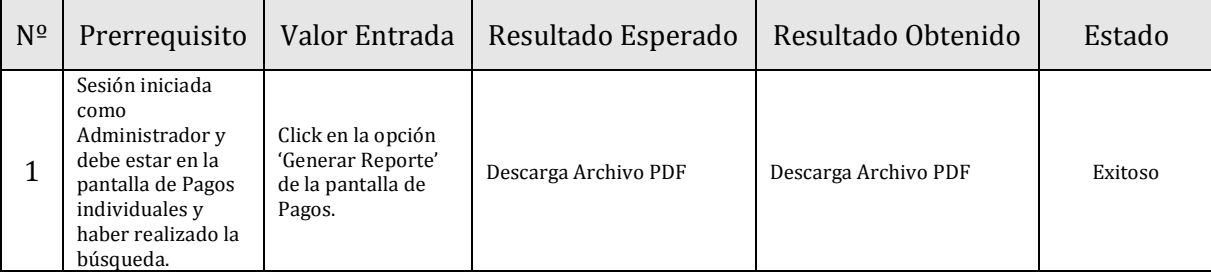

#### **1. IDENTIFICACIÓN DEL REQUERIMIENTO**

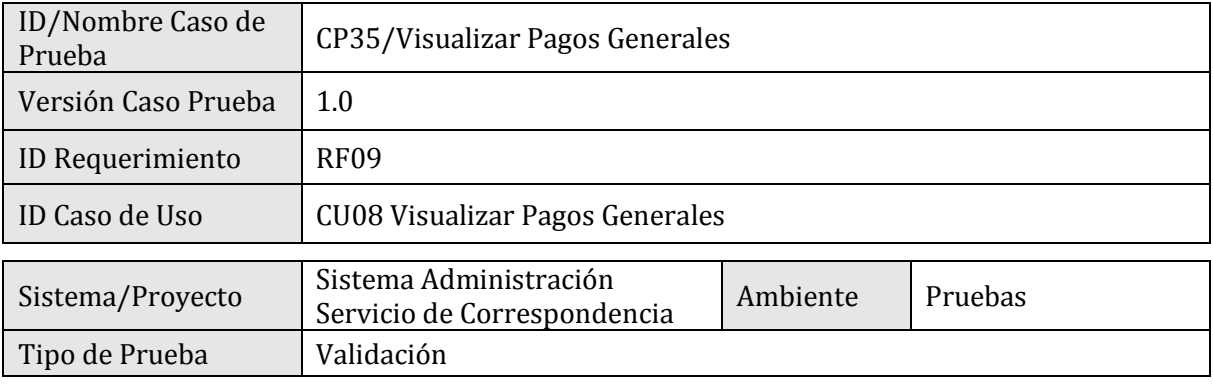

#### **2. ESPECIFICACIÓN PLAN DE PRUEBAS**

#### 2.1 Identificación Equipo

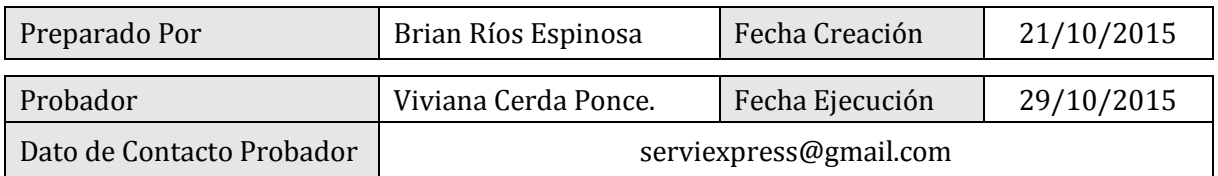

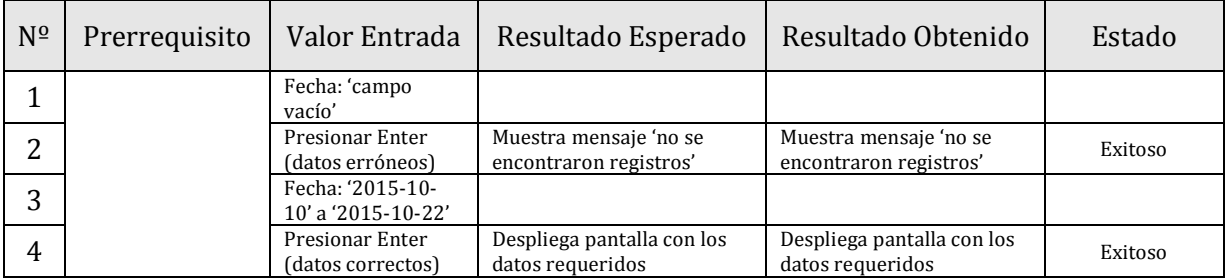

### **1. IDENTIFICACIÓN DEL REQUERIMIENTO**

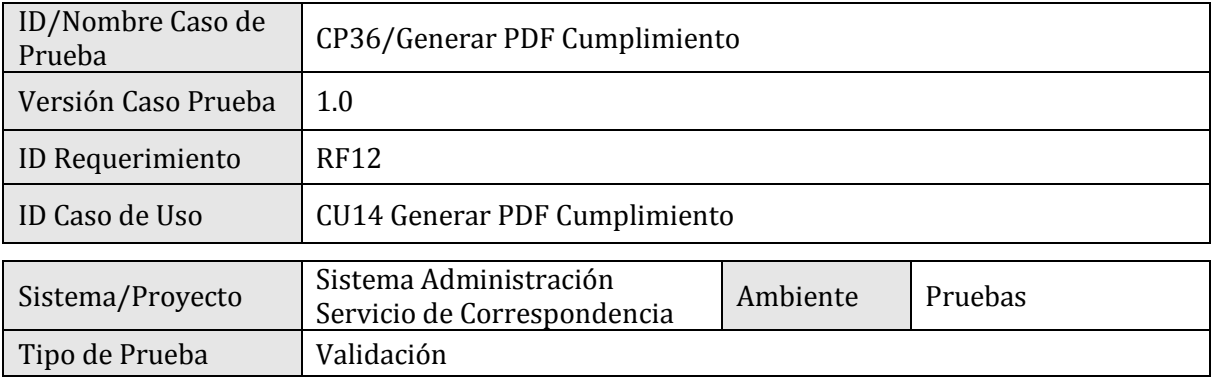

#### **2. ESPECIFICACIÓN PLAN DE PRUEBAS**

#### 2.1 Identificación Equipo

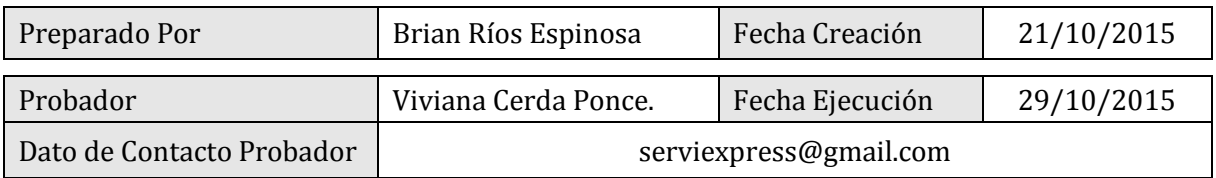

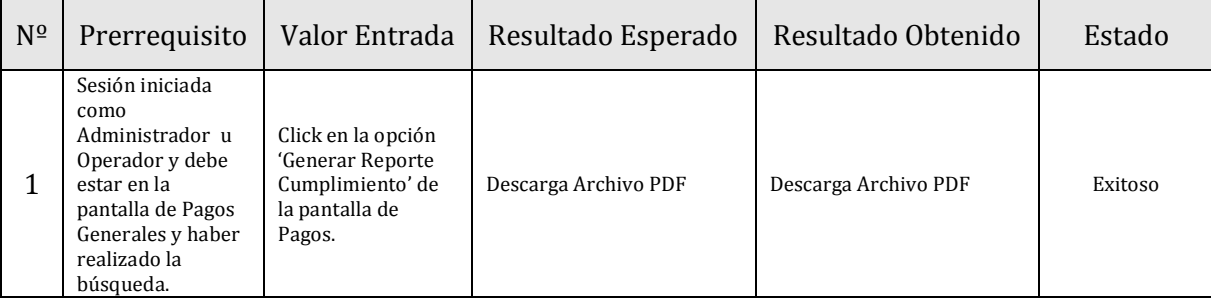

### **1. IDENTIFICACIÓN DEL REQUERIMIENTO**

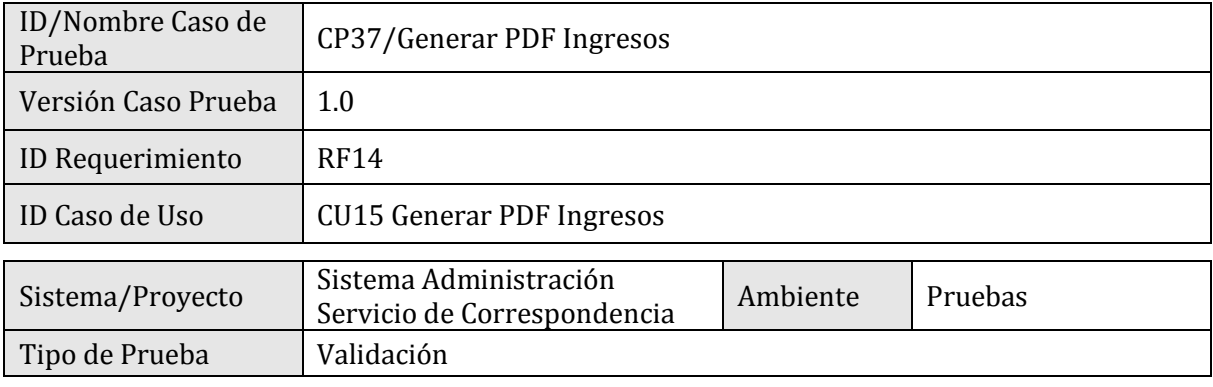

#### **2. ESPECIFICACIÓN PLAN DE PRUEBAS**

#### 2.1 Identificación Equipo

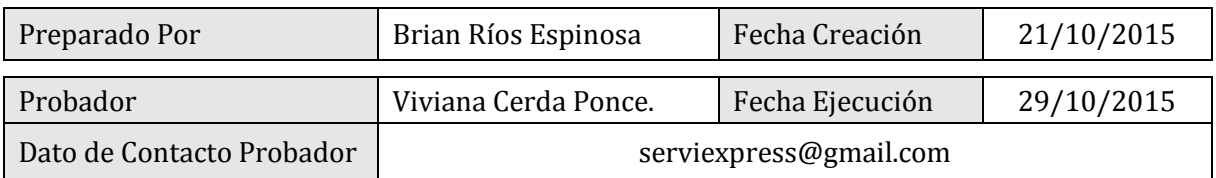

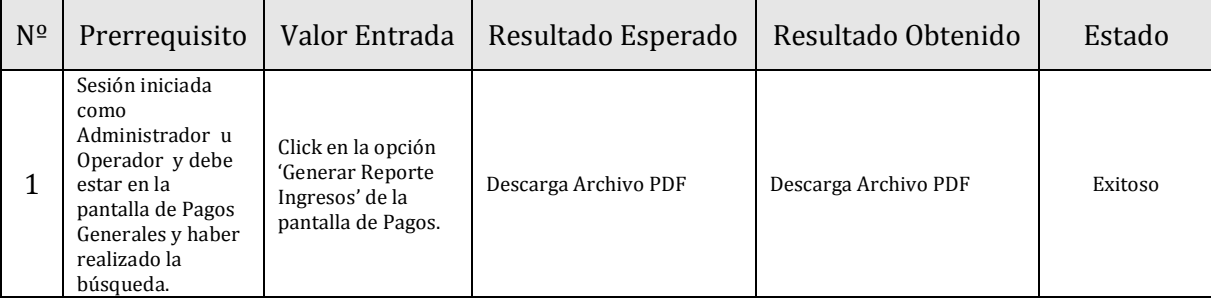

#### **1. IDENTIFICACIÓN DEL REQUERIMIENTO**

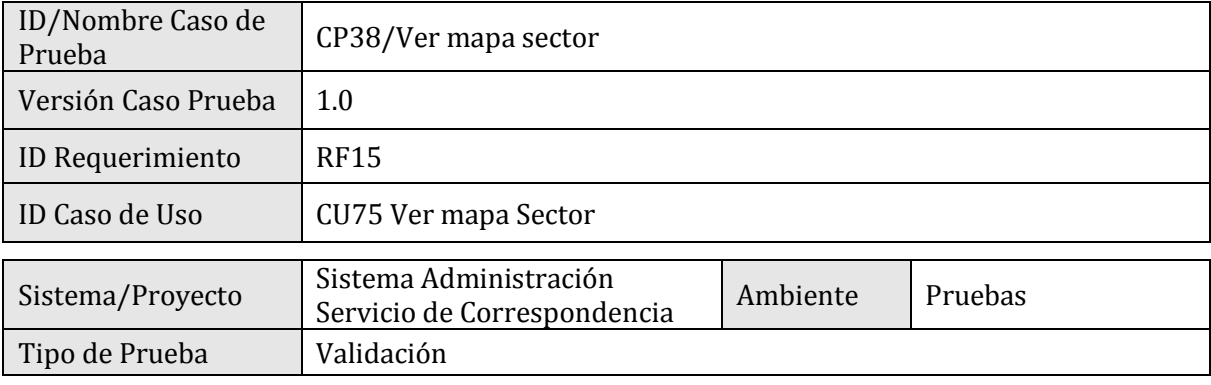

#### **2. ESPECIFICACIÓN PLAN DE PRUEBAS**

#### 2.1 Identificación Equipo

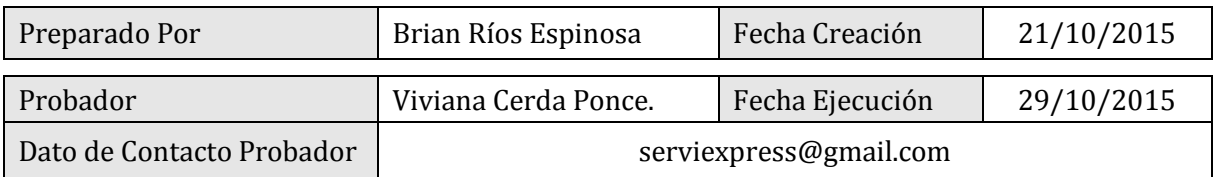

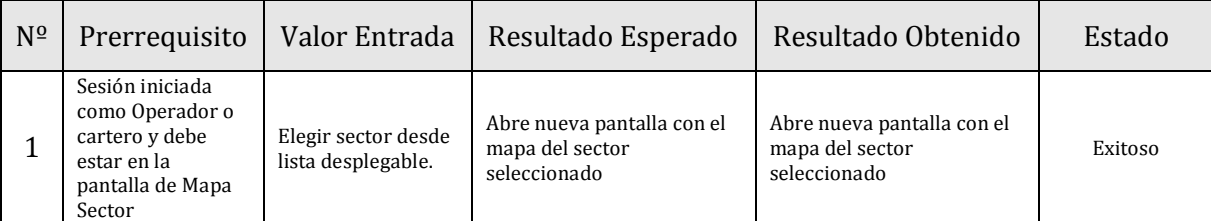

# **Prueba de Integración**

A continuación se detalla La prueba de Integración la cual verifica el correcto funcionamiento del sistema en general, a través de un flujo normal.

## **FORMULARIO PLAN DE PRUEBAS**

#### **1. IDENTIFICACIÓN DEL REQUERIMIENTO**

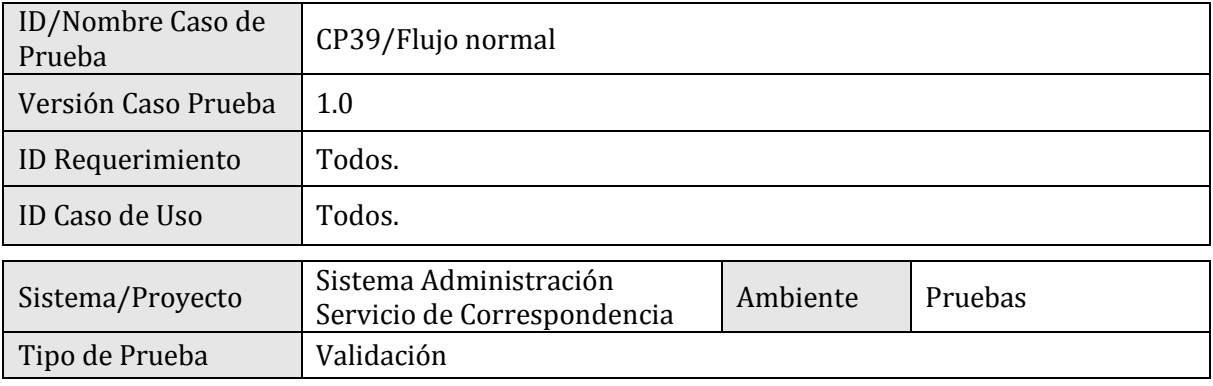

#### **2. ESPECIFICACIÓN PLAN DE PRUEBAS**

#### 2.1 Identificación Equipo

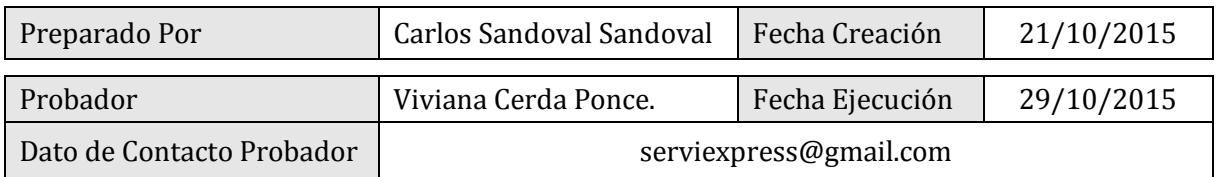

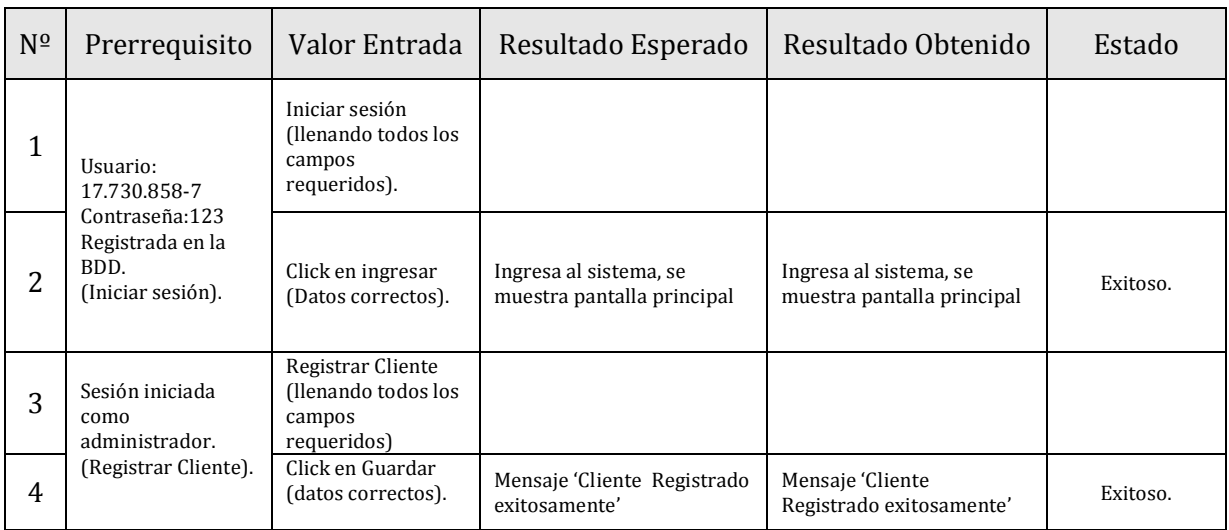

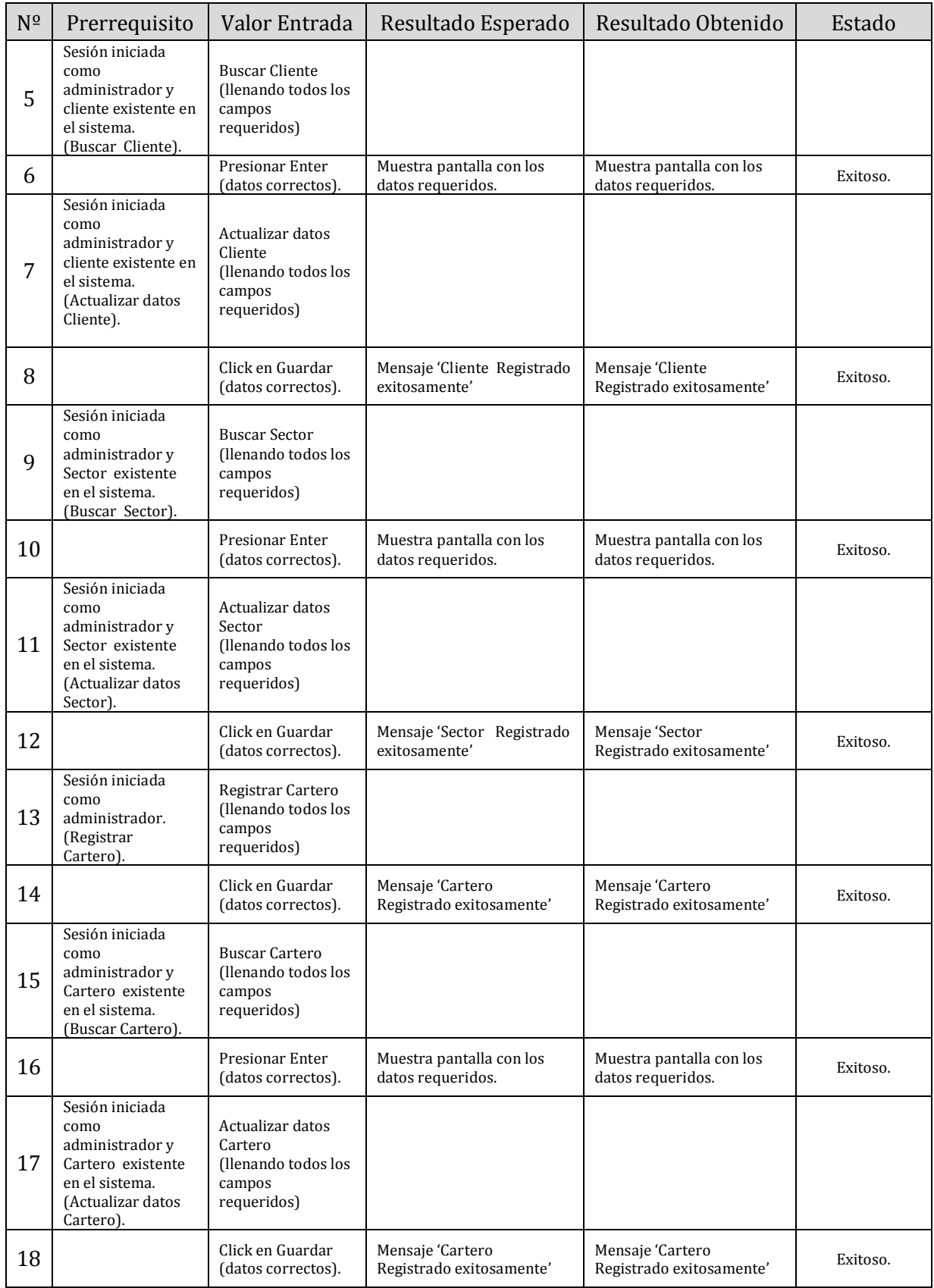

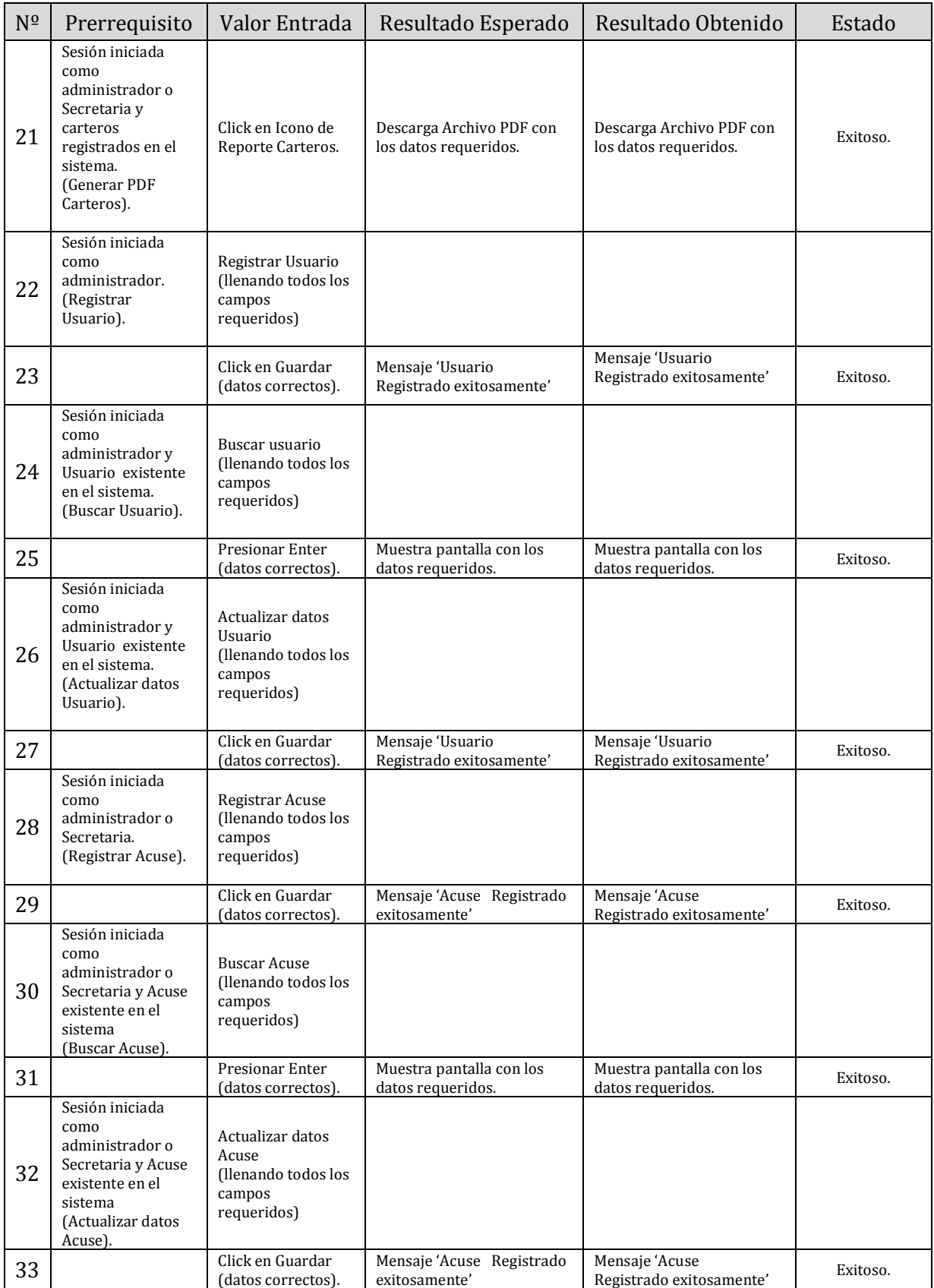

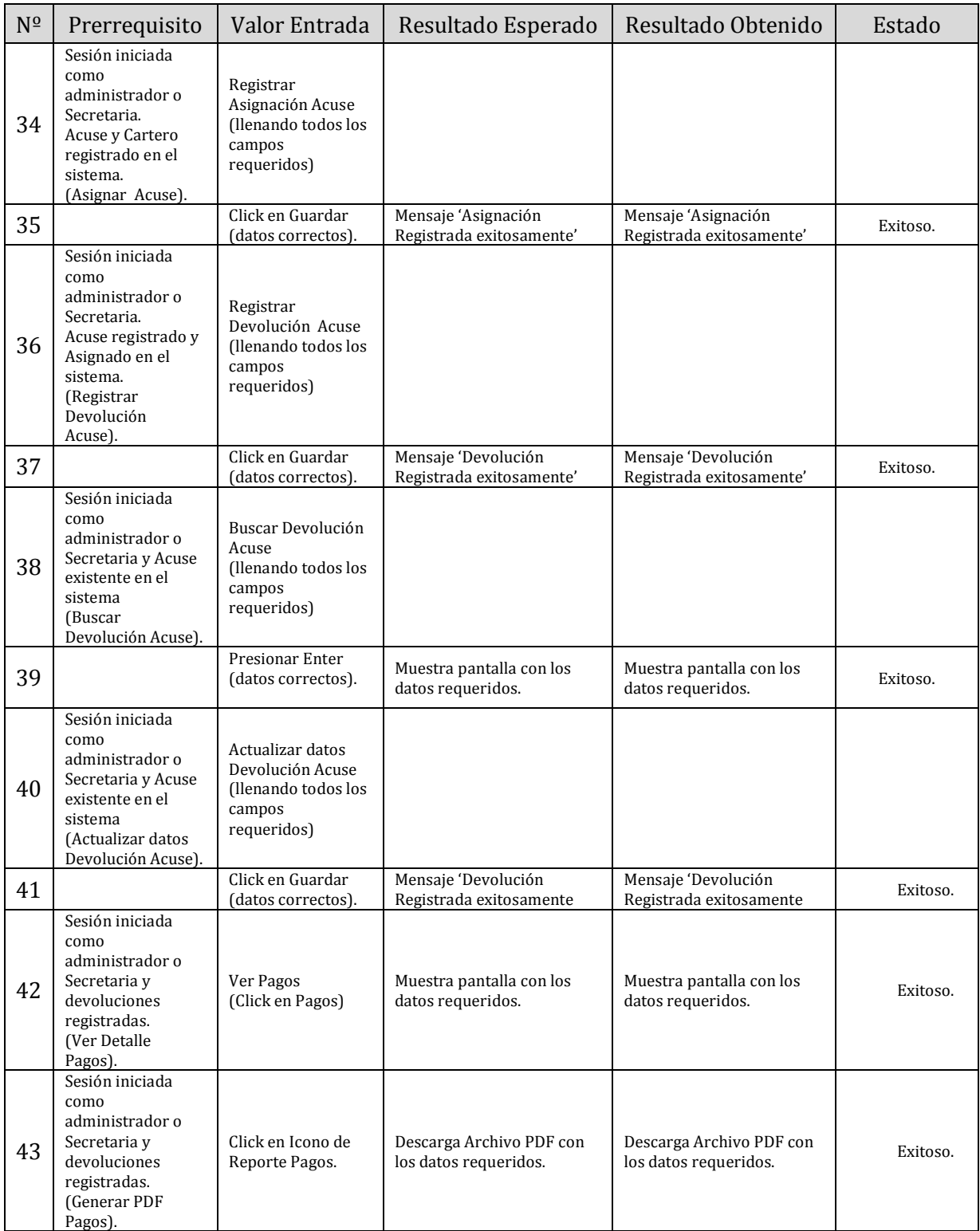

### **15 ANEXO: DICCIONARIO DE DATOS DEL MODELO DE DATOS**

El diccionario de datos es un listado organizado de todos los datos que pertenecen a un sistema. El objetivo de un diccionario de datos es dar precisión sobre los datos que se manejan en un sistema, evitando así malas interpretaciones o ambigüedades.

#### **Tabla: Carga\_diaria**

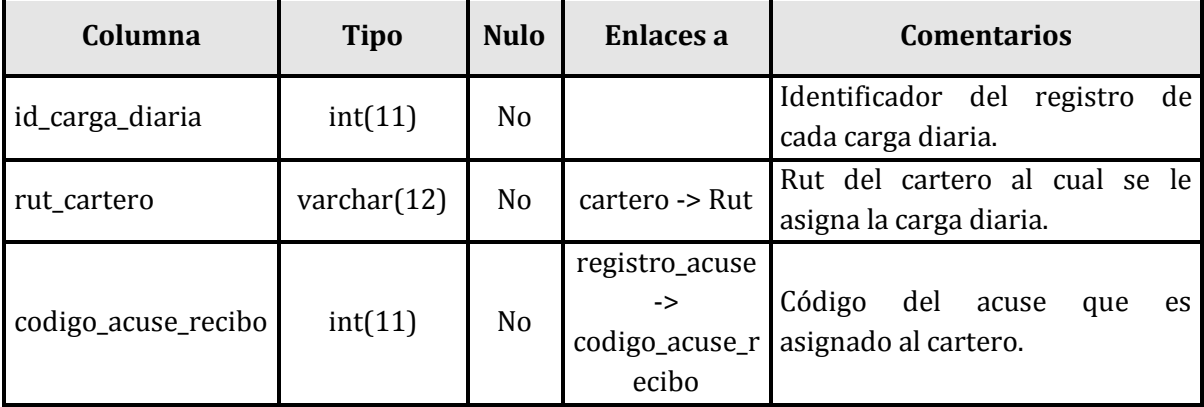

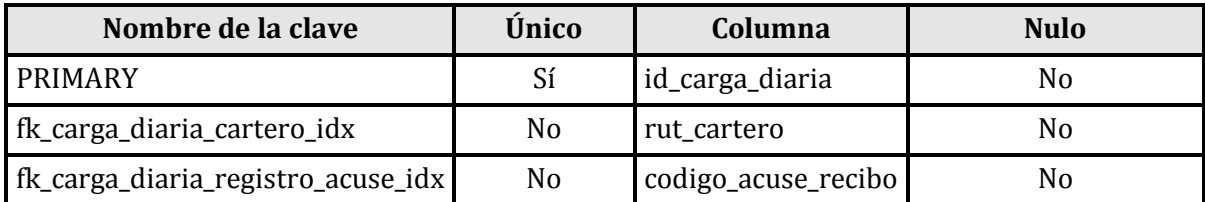

#### **Tabla: Cartero**

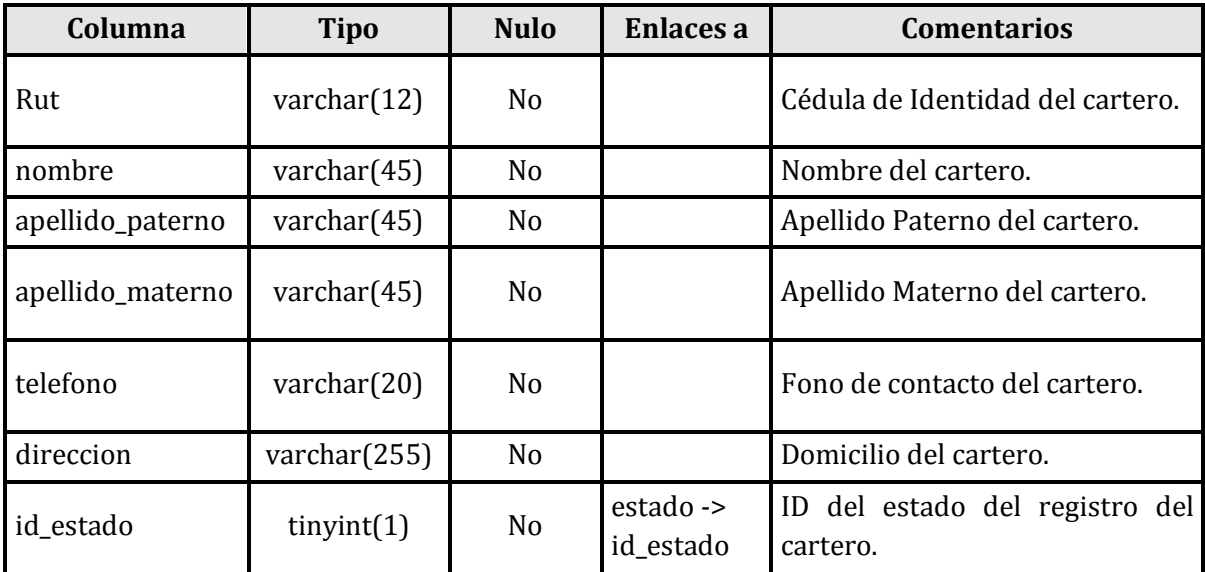

### **Índices**

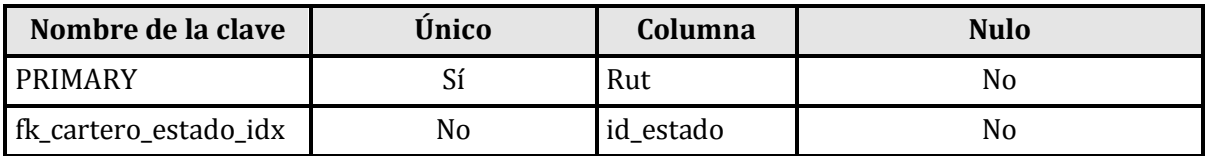

#### **Tabla: Cliente**

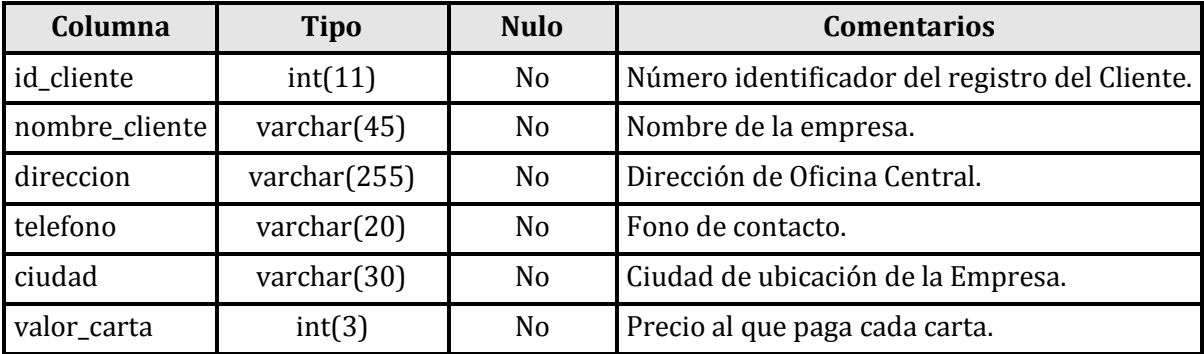

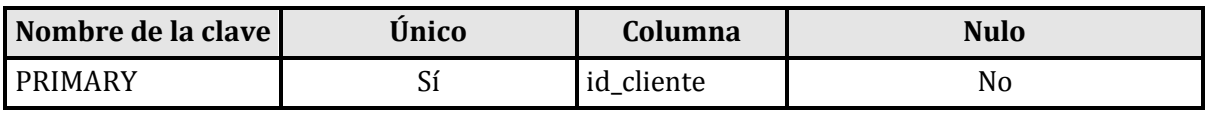

#### **Tabla: Devolucion\_acuse**

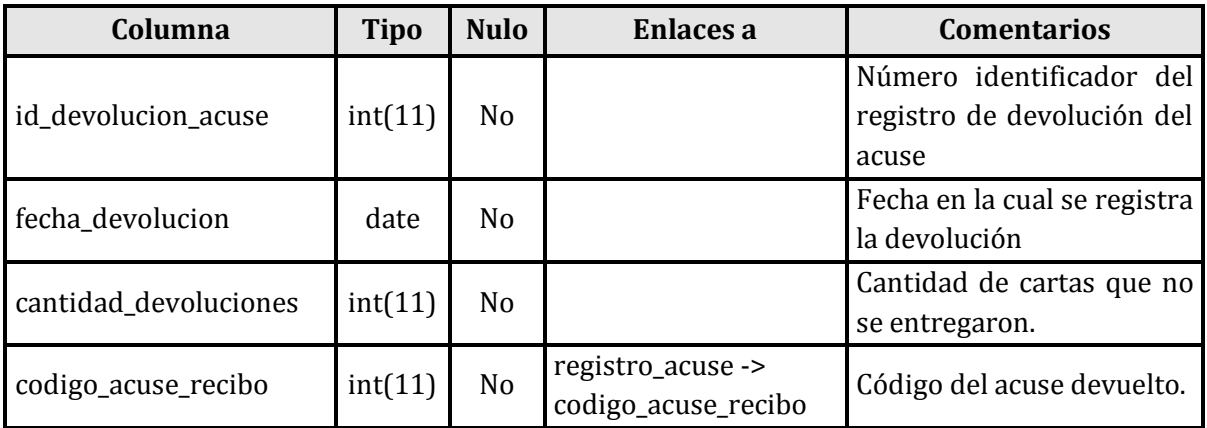

### **Índices**

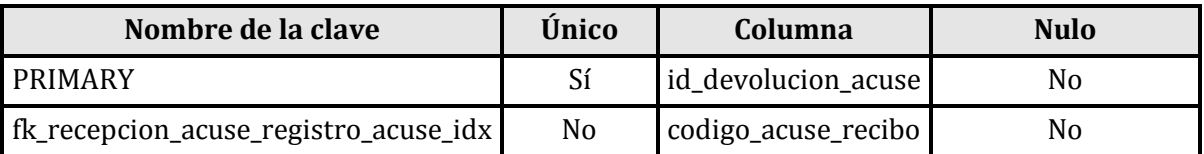

#### **Tabla: Estado**

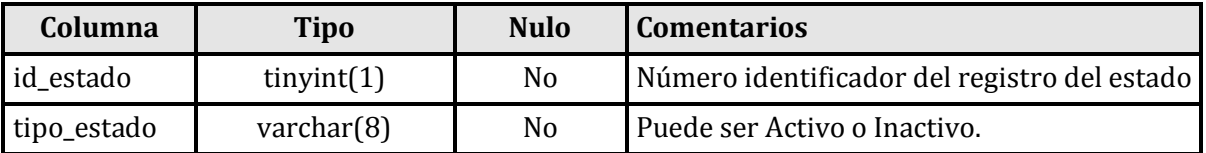

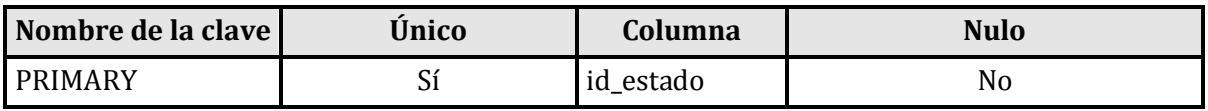

#### **Tabla: Registro\_acuse**

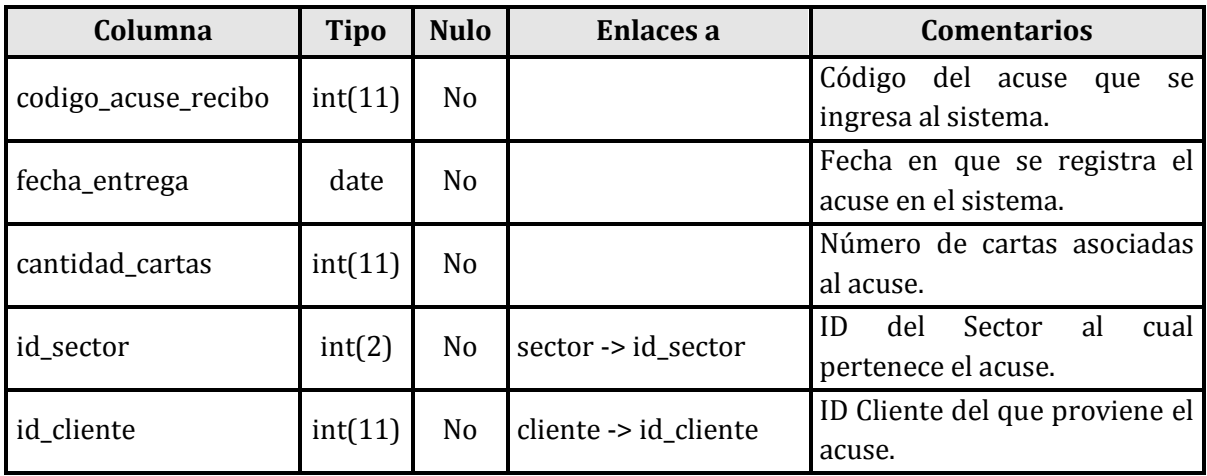

### **Índices**

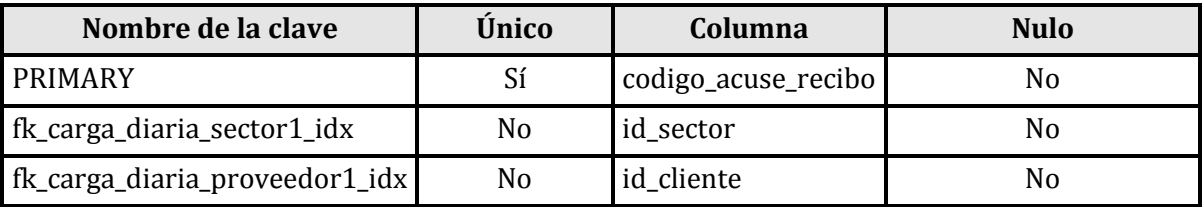

#### **Tabla: Sector**

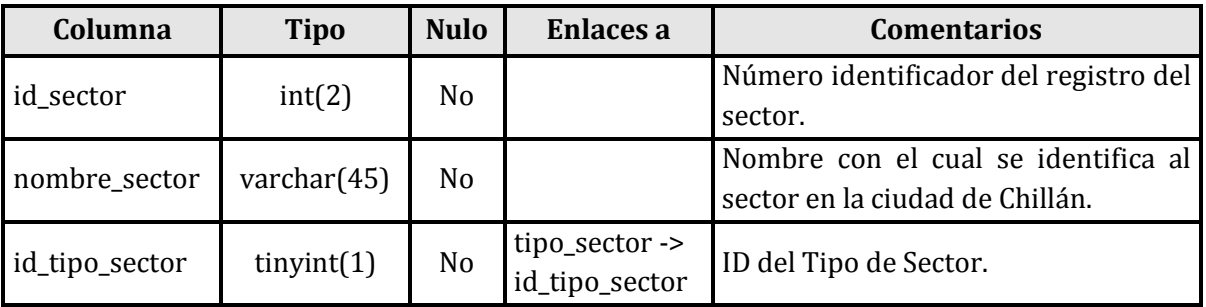

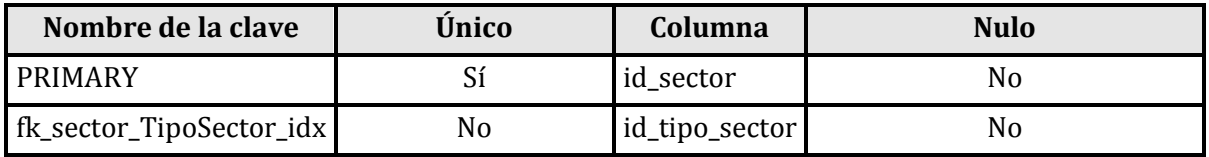

### **Tabla: Tipo\_sector**

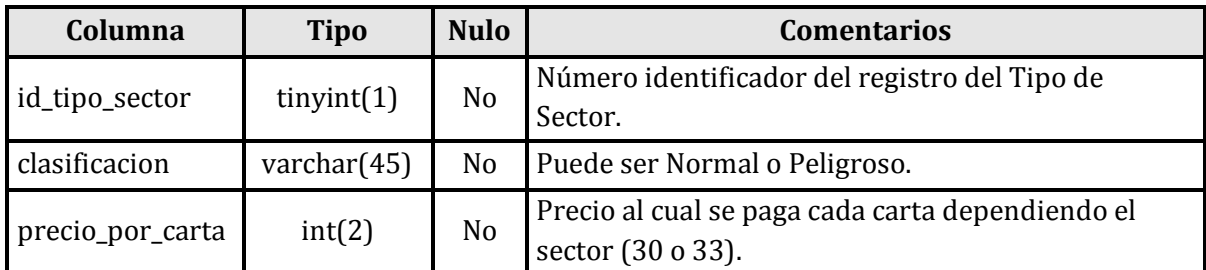

## **Índices**

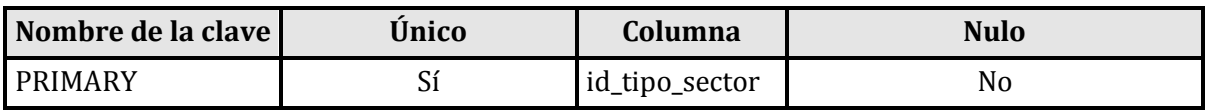

### **Tabla: Tipo\_usuario**

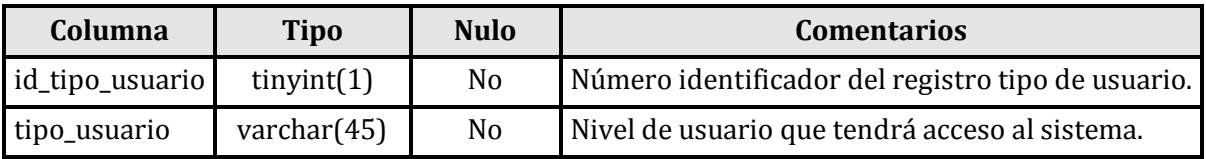

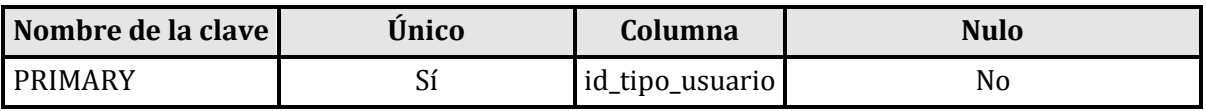

### **Tabla: Usuario**

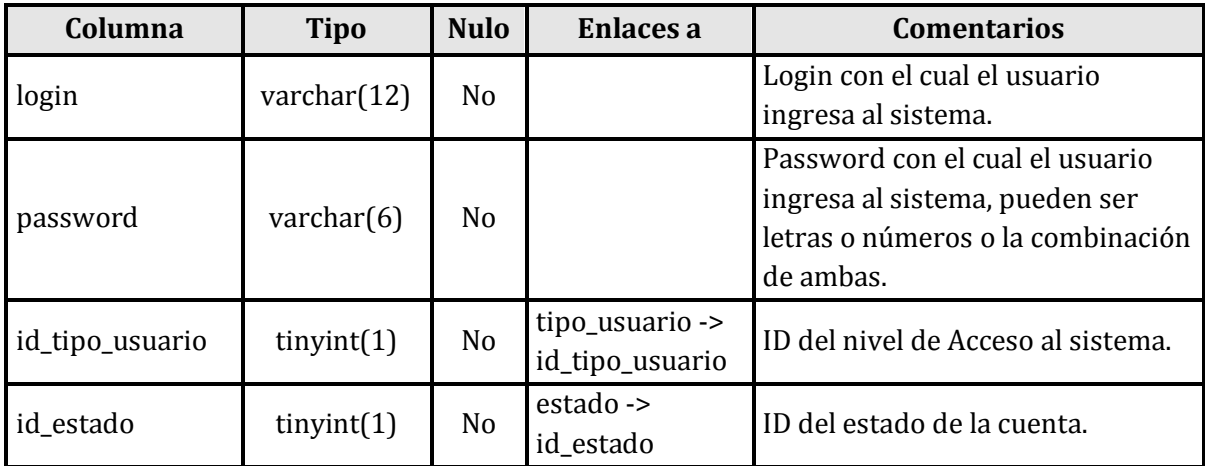

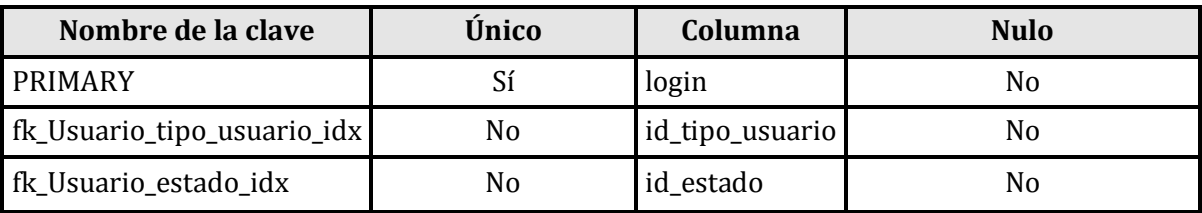

#### **16 ANEXO: DIAGRAMAS DE FLUJO DE DATOS**

#### **16.1 Diagrama de Nivel Superior**

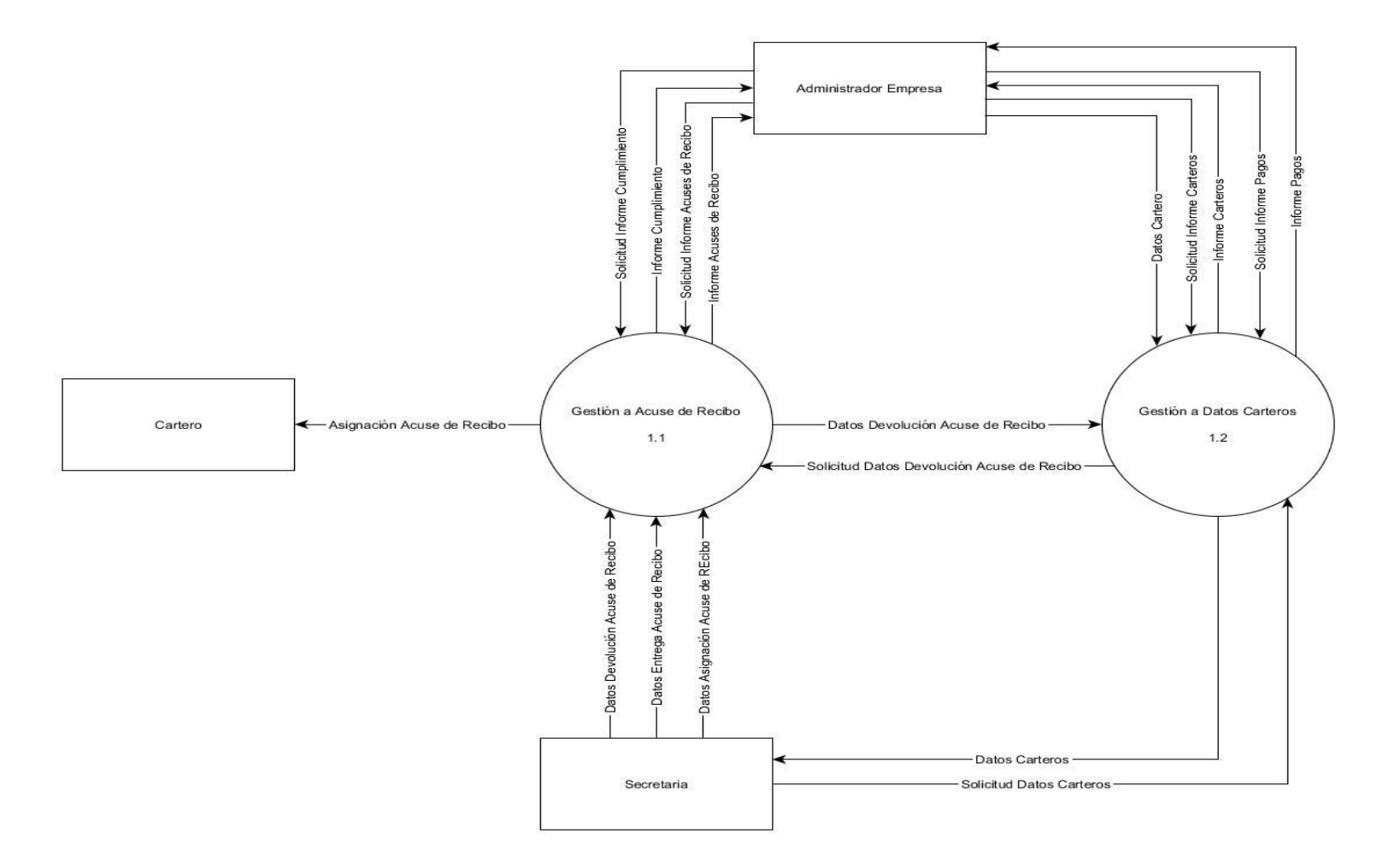

Figura 12: Diagrama de Nivel Superior

#### **16.2 Diagrama Nivel #1.1**

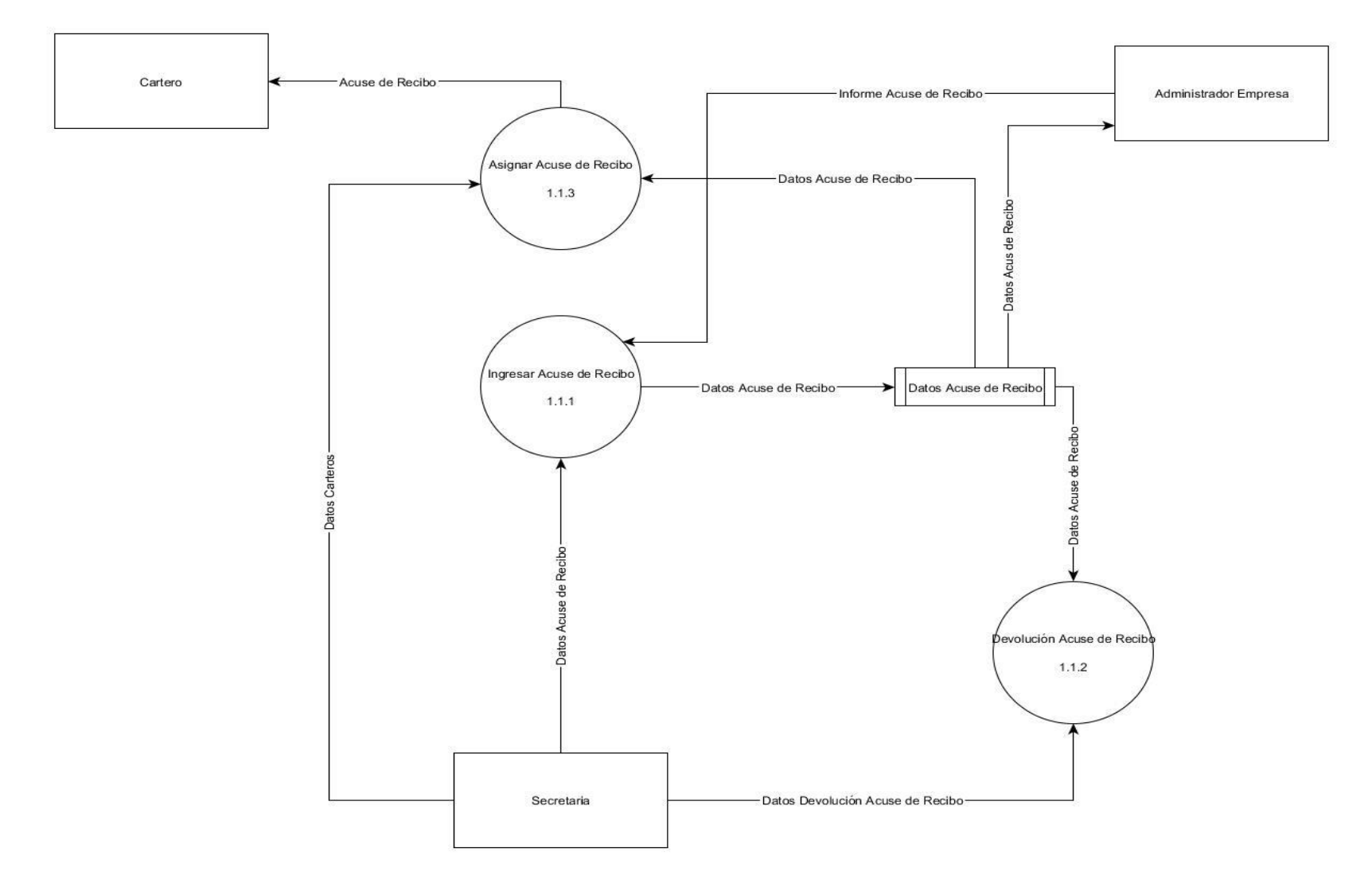

Figura 13: Diagrama Nivel 1.1

#### **16.3 Diagrama Nivel #1.2**

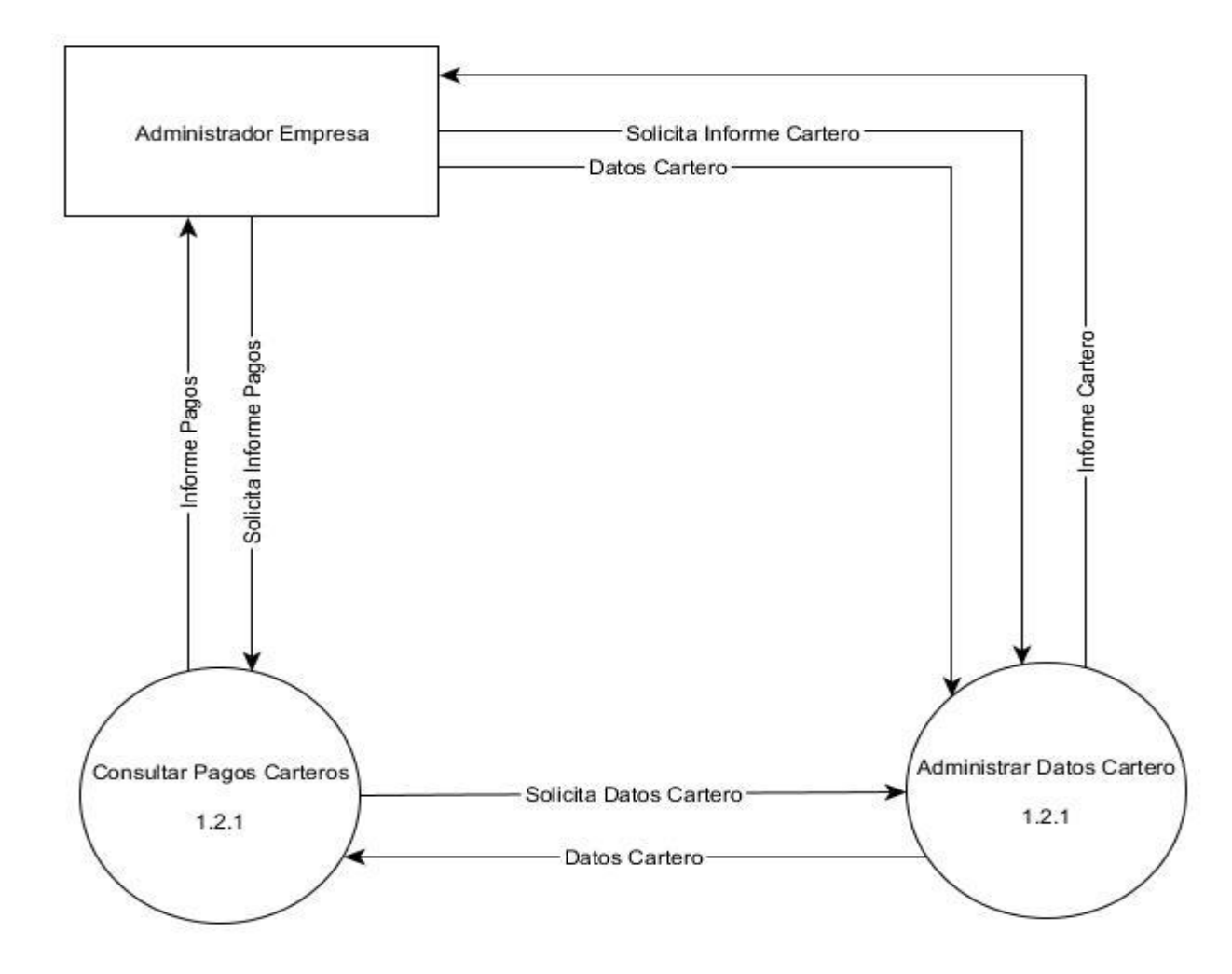

Figura 14: Diagrama Nivel 1.2

### **17 ANEXO: DISEÑO INTERFACES DEL SISTEMA**

Pantalla de Administración.

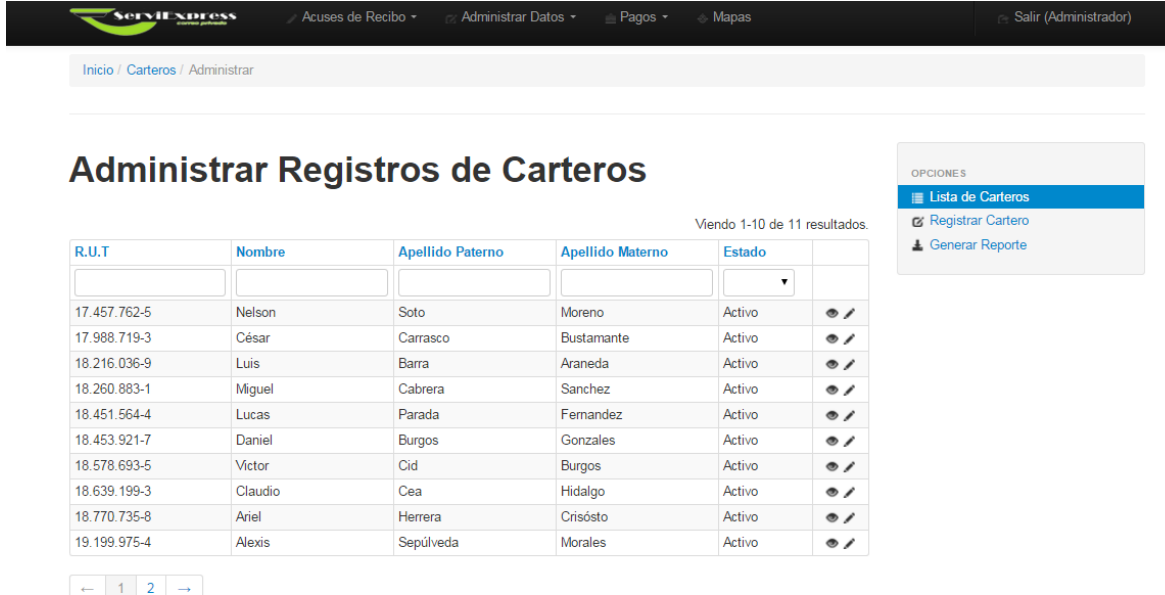

Pantalla de Registro

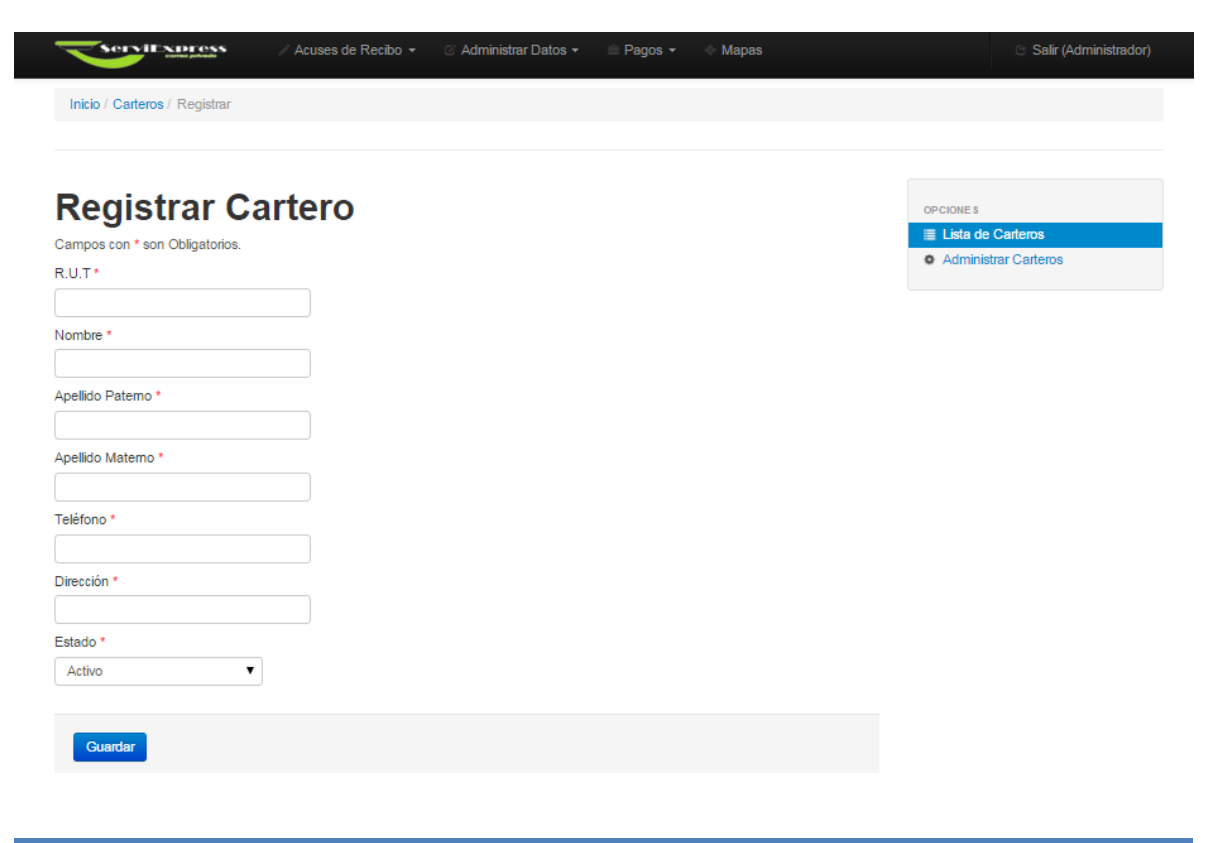

#### Pantalla de Listado

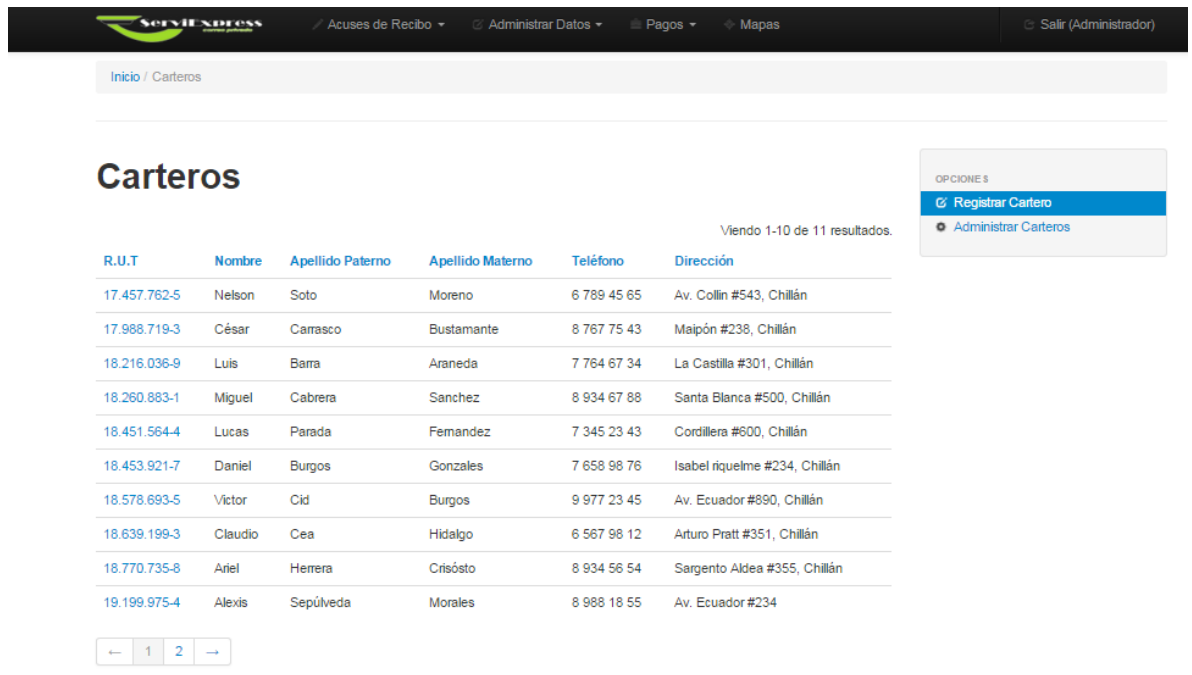

Pantalla de Actualización de Datos

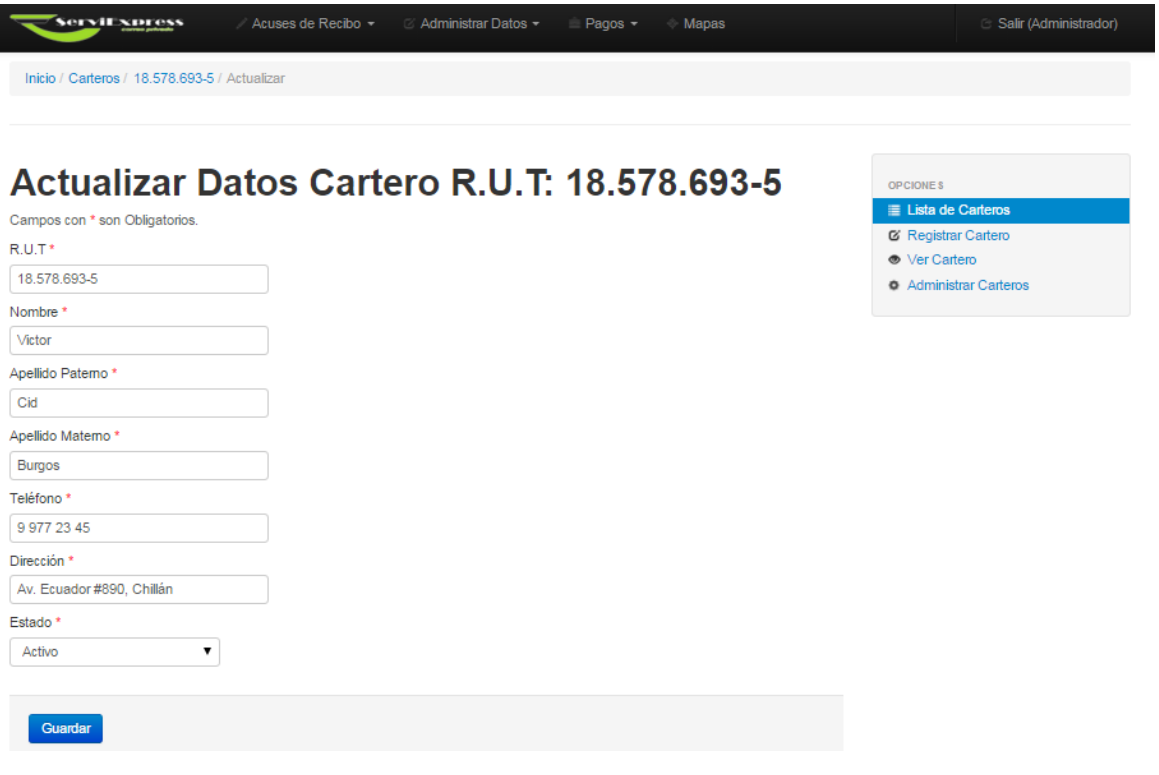

### Pantalla de Vista Detallada

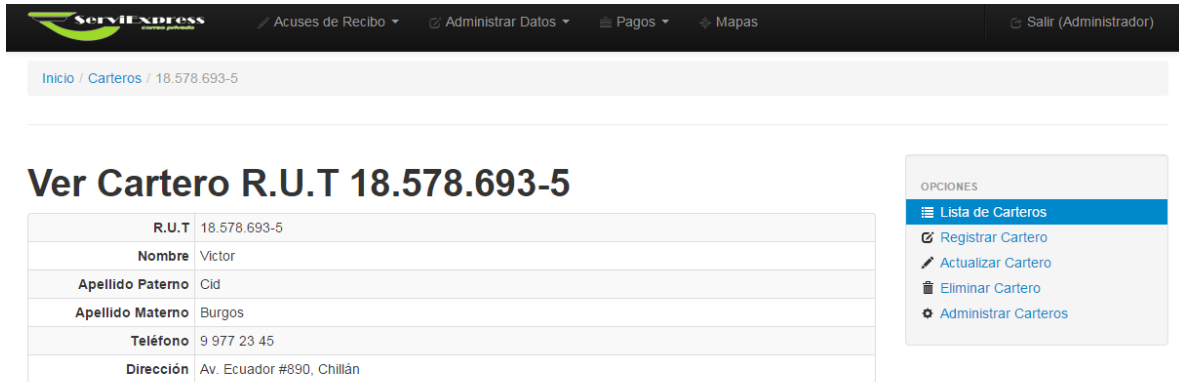

Pantalla Pago Individual

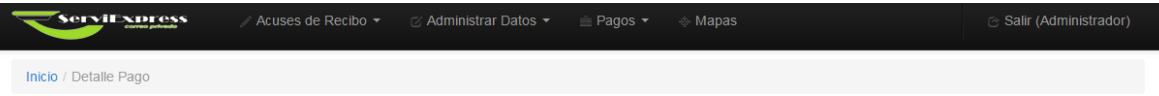

## **Detalle de Pagos**

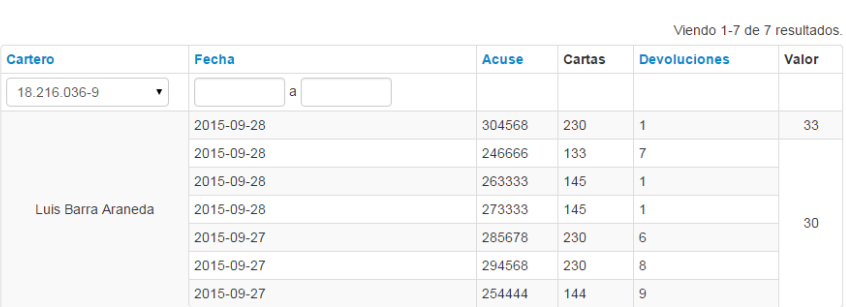

OPCIONES Reporte de Pago

### Pantalla Pagos Generales

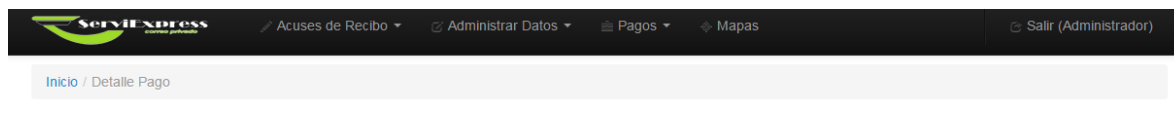

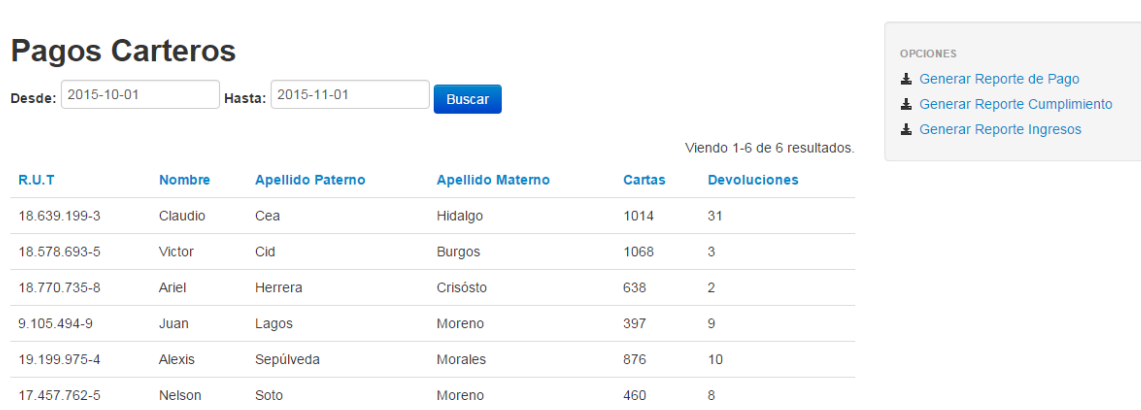

### Pantalla Búsqueda de Direcciones

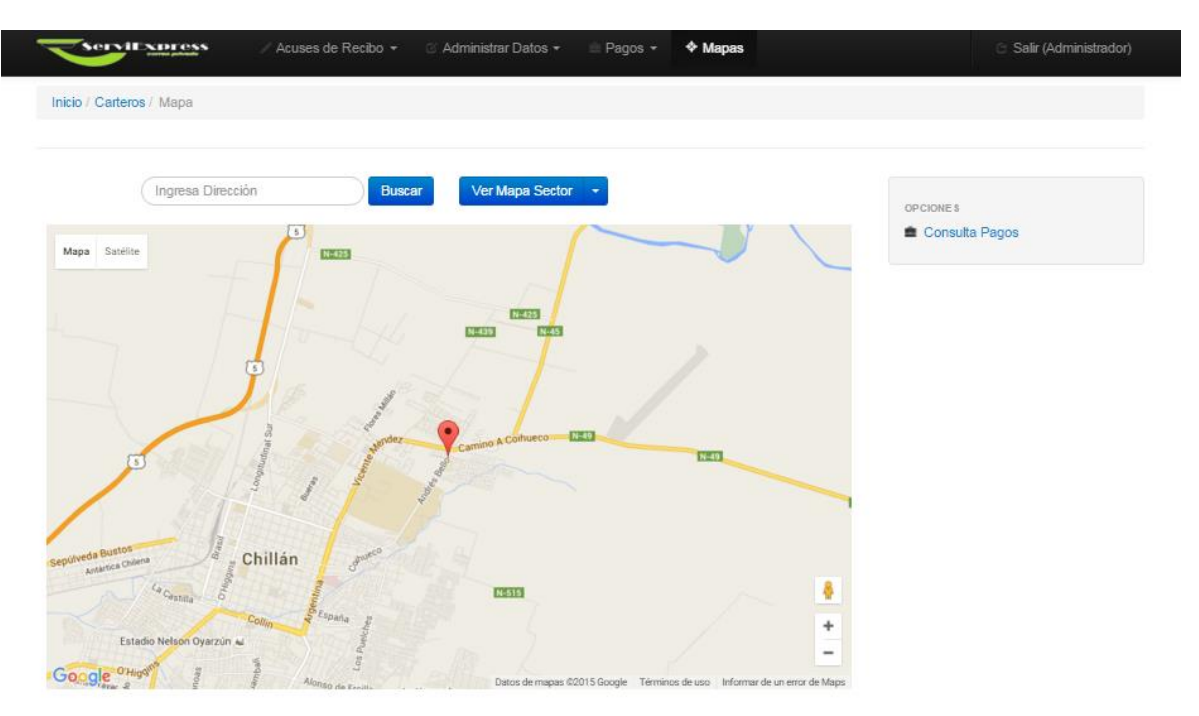

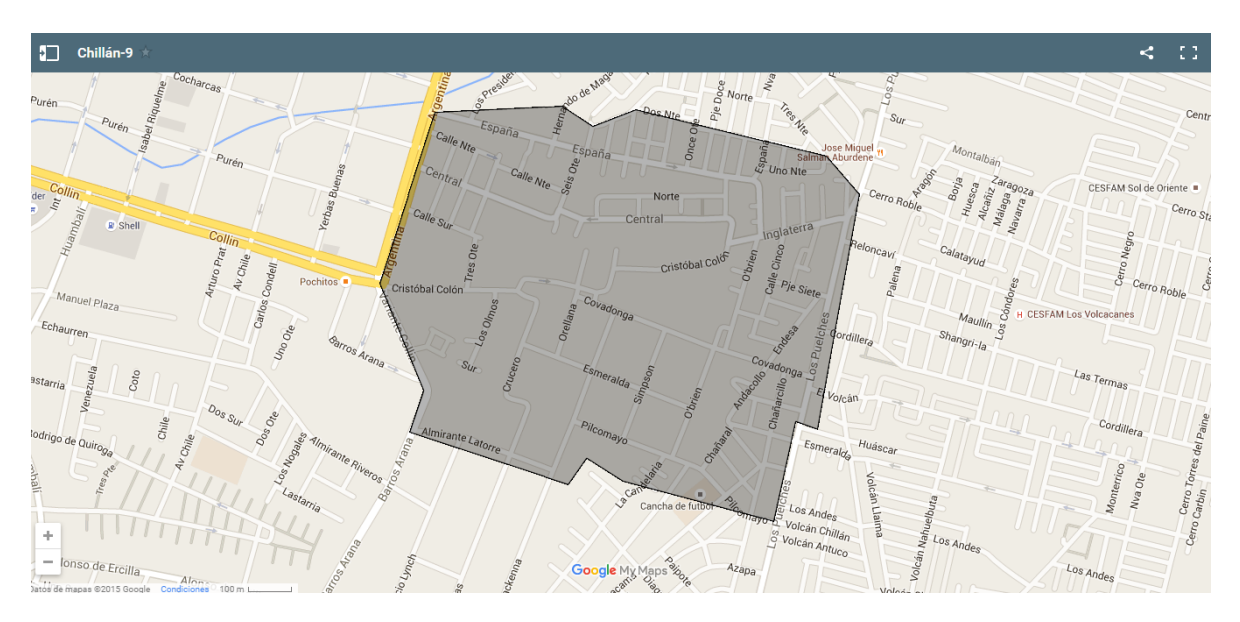

Pantalla Visualización de Sector [Ejemplo 1]

Pantalla Visualización de Sector [Ejemplo 1]

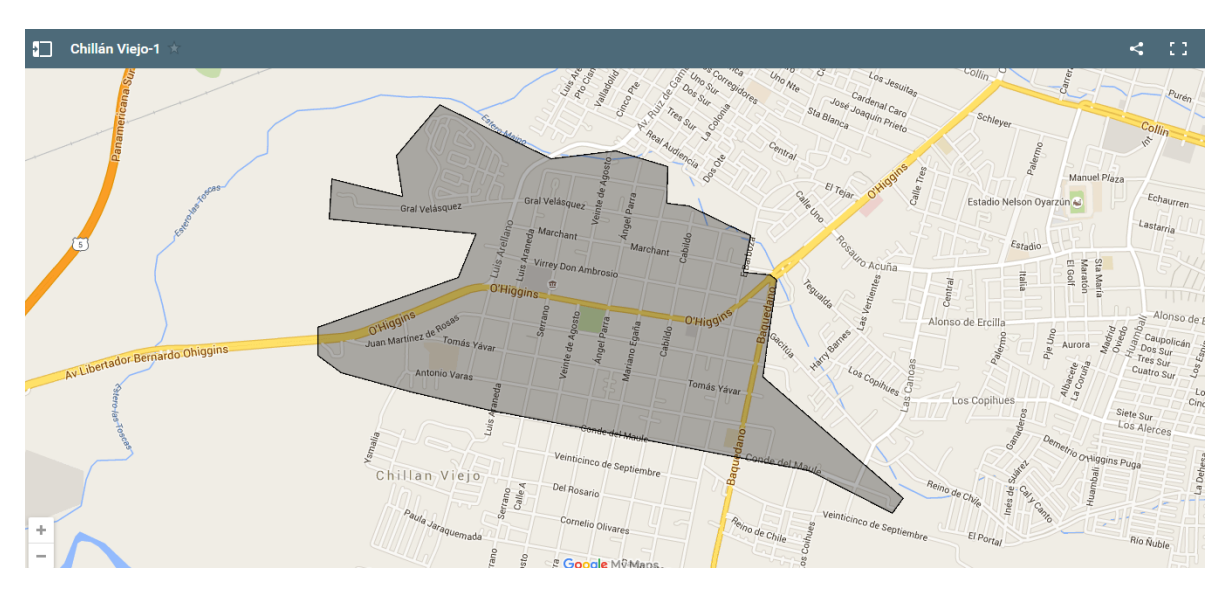

### **18 ANEXO: DISEÑO DE REPORTES**

Reporte Planilla Pago Individual

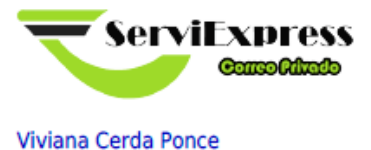

**Reporte Acuses de Recibo** 

 $\mathcal{L}_{\mathcal{A}}$ 

+569 5 778 95 19

Fecha:04/01/2016

Nombre: Miguel Cabrera Sanchez R.U.T:18.260.883-1

#### **Total Acuses en el mes:6**

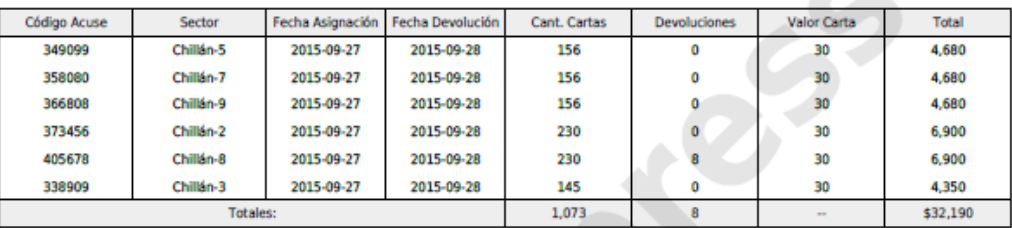

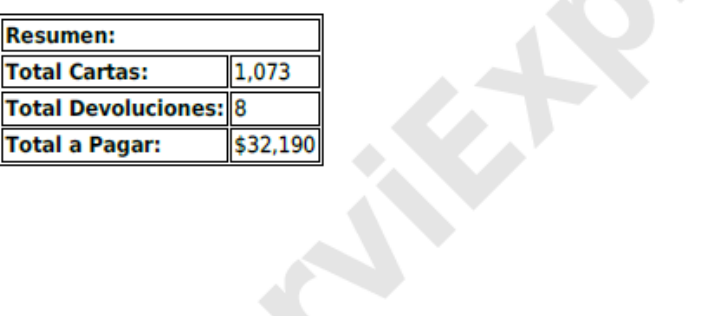

### Reporte de Registros de Acuse

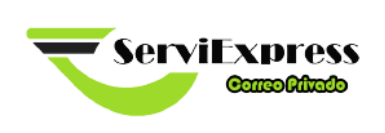

**Reporte Acuses de Recibo** 

#### Fecha: 04/01/2016

#### **Total Registros: 9**

Viviana Cerda Ponce<br>+569 5 778 95 19

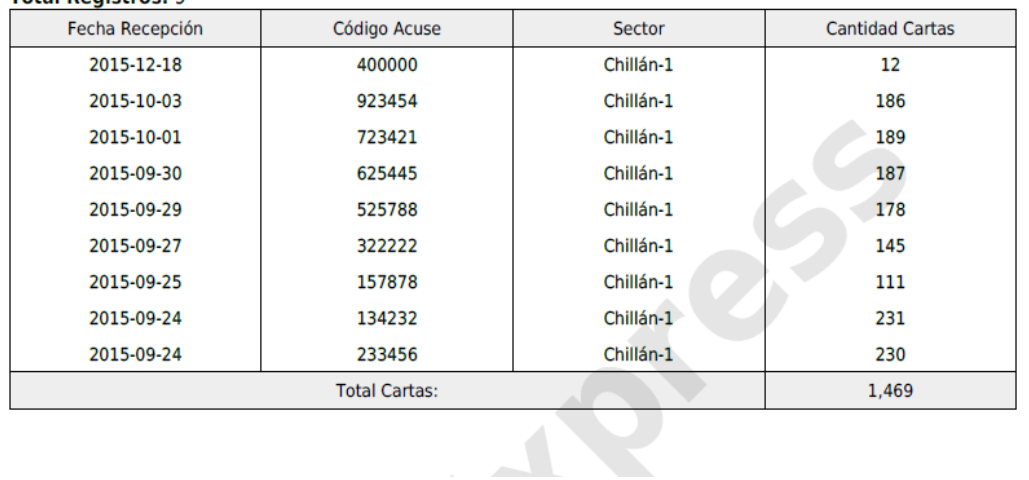

Reporte Nómina de Carteros

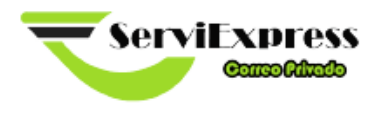

**Reporte Acuses de Recibo** 

#### Fecha: 04/01/2016

#### **Total Carteros: 10**

Viviana Cerda Ponce<br>+569 5 778 95 19

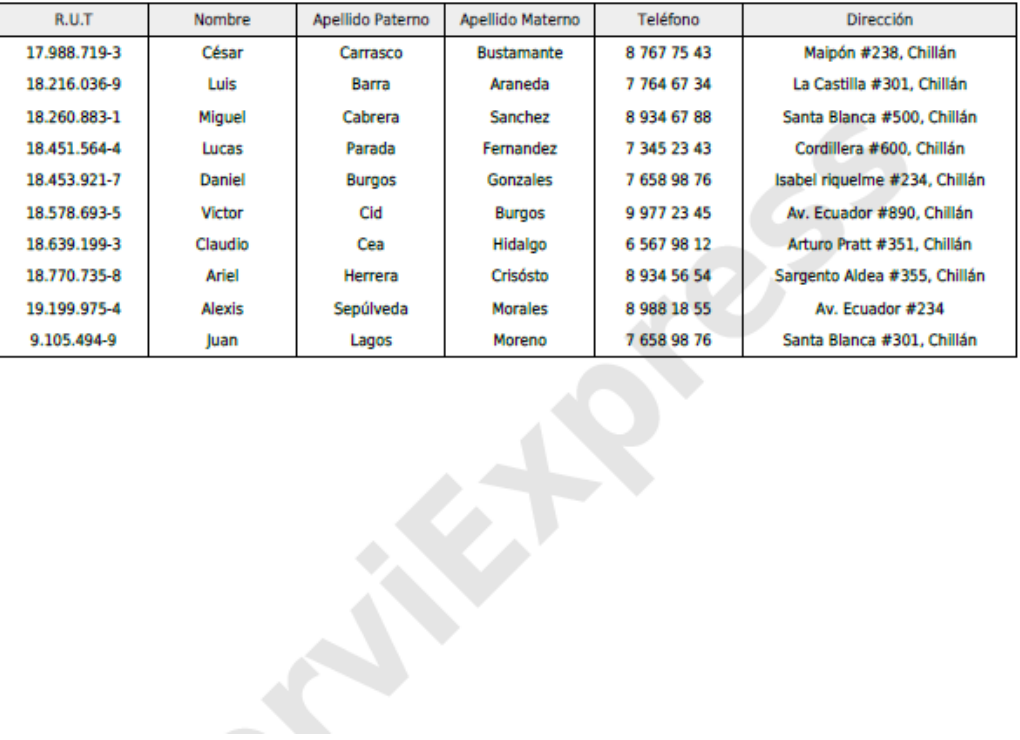

Reporte Pagos Generales

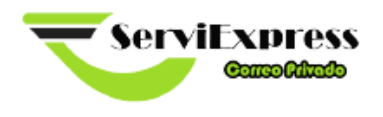

**Reporte Pagos Generales** 

#### Fecha:04/01/2016

#### **Total Carteros: 6**

Viviana Cerda Ponce

+569 5 778 95 19

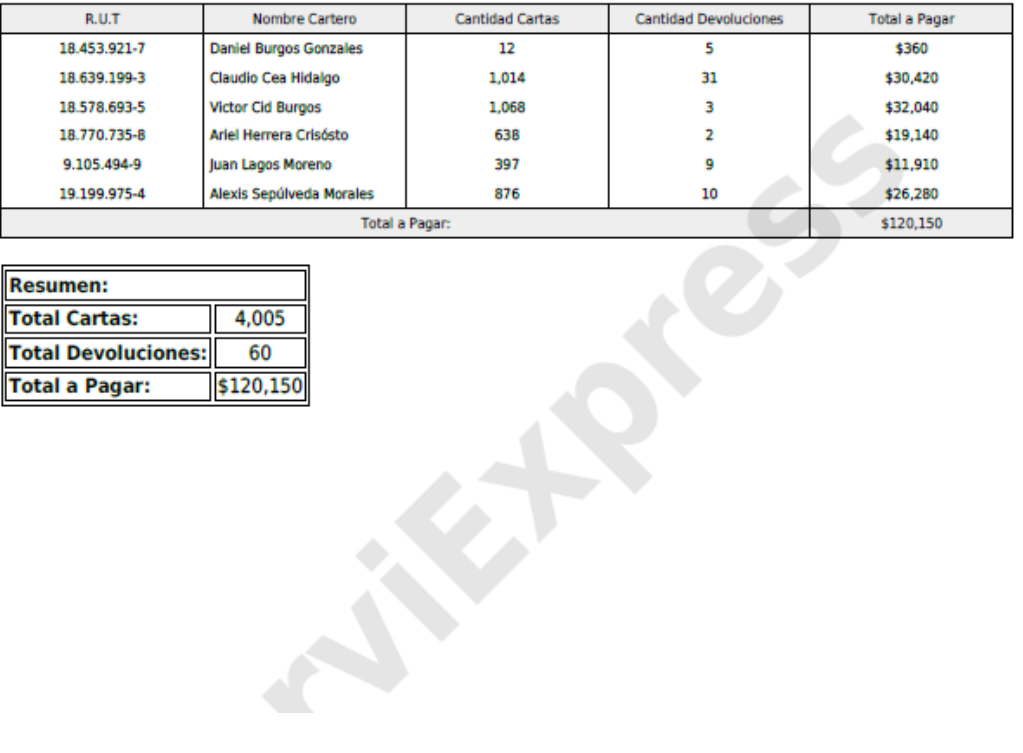

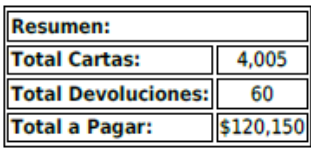
Reporte de Ingresos por Concepto de Entrega de Cartas

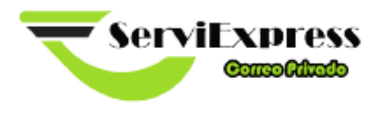

Fecha:04/01/2016

**Reporte Ingresos** 

## **Total Carteros: 6**

Viviana Cerda Ponce

+569 5 778 95 19

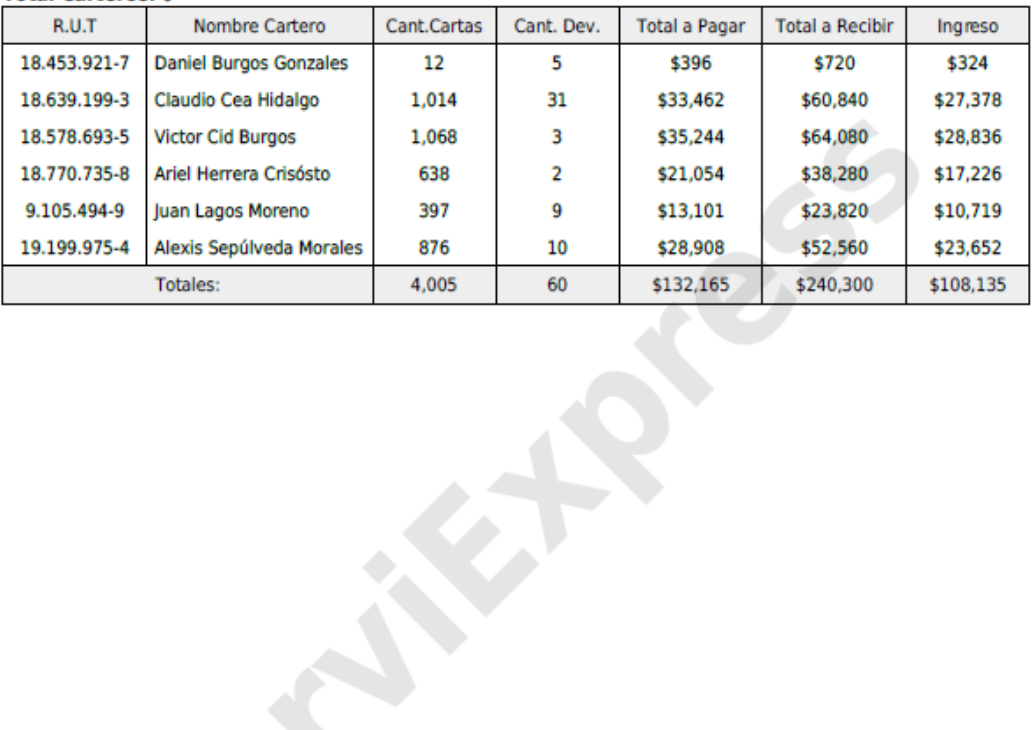

Reporte Cumplimiento de Carteros

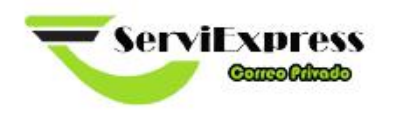

**Reporte Cumplimiento** 

## Fecha:04/01/2016

## **Total Carteros: 6**

+569 5 778 95 19

Viviana Cerda Ponce

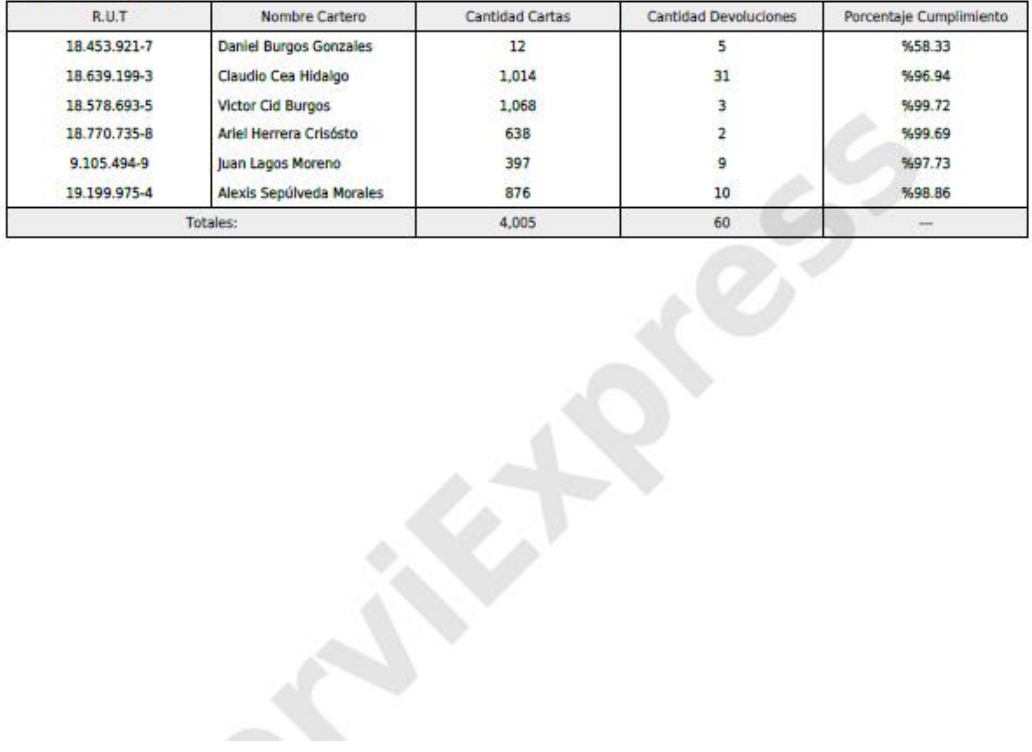